Ernst-Moritz-Arndt-Universität Greifswald -Rechts- und Staatswissenschaftliche Fakultät-

Lehrstuhl für Allgemeine Betriebswirtschaftslehre sowie Unternehmensgründung und –nachfolge

## **Diplomarbeit**

zum Thema

# "Modellierung von Nachfrageunsicherheit in Entscheidungsmodellen der taktischen Supply Chain Planung"

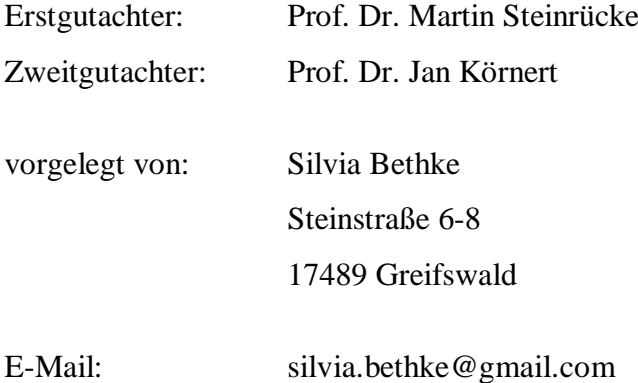

# **Inhaltsverzeichnis**

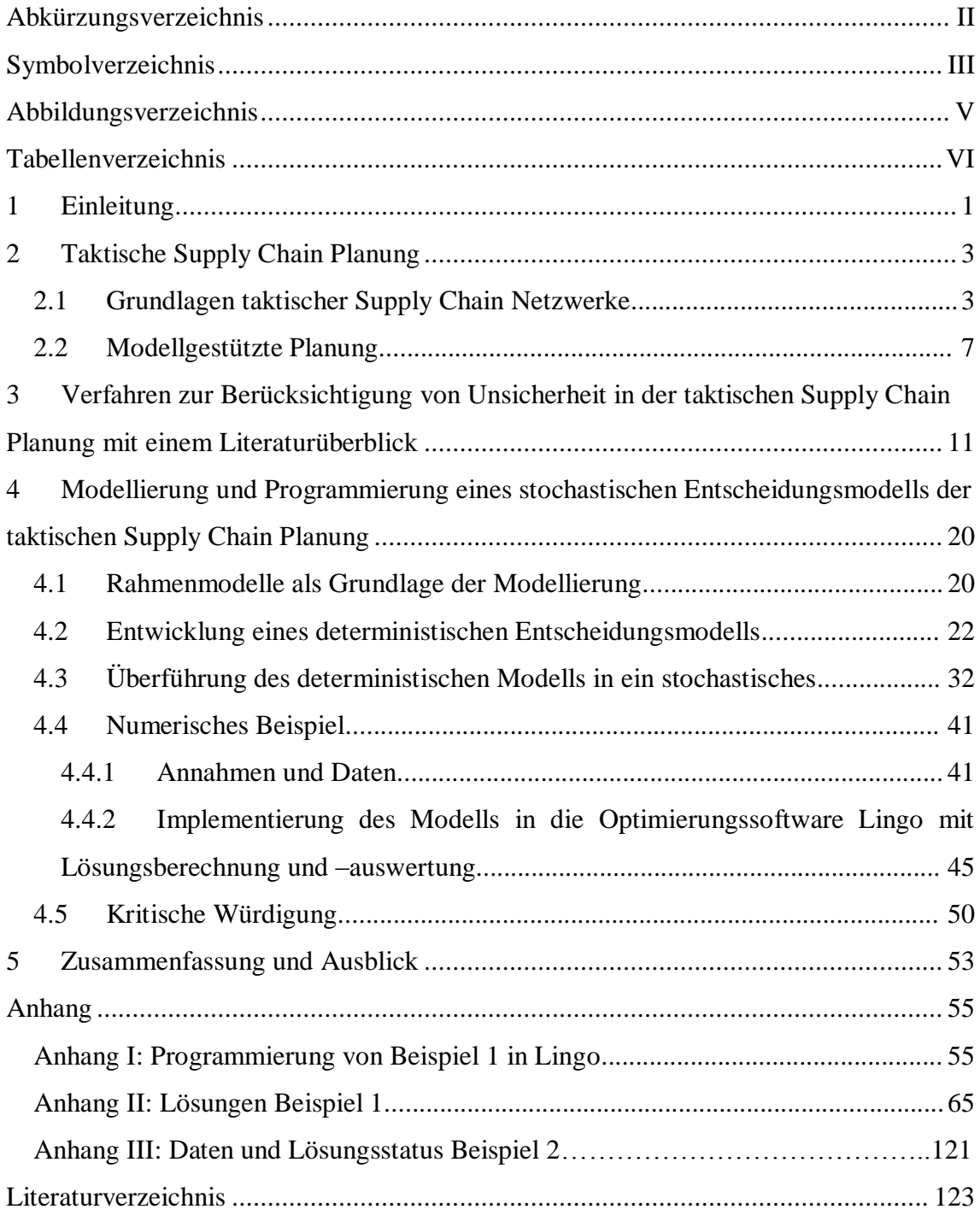

# <span id="page-2-0"></span>**Abkürzungsverzeichnis**

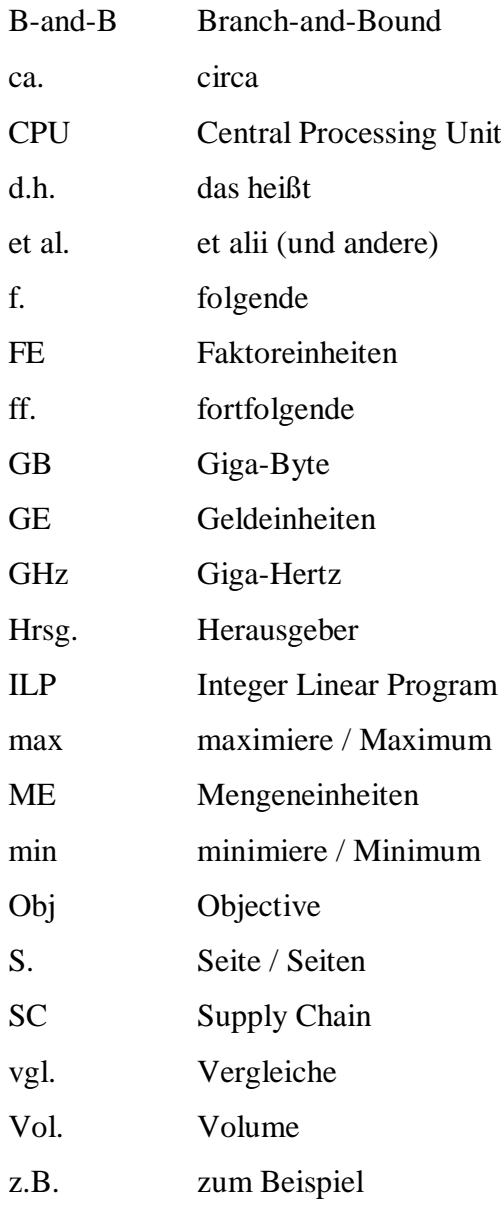

## <span id="page-3-0"></span>**Symbolverzeichnis**

## **Indizes**

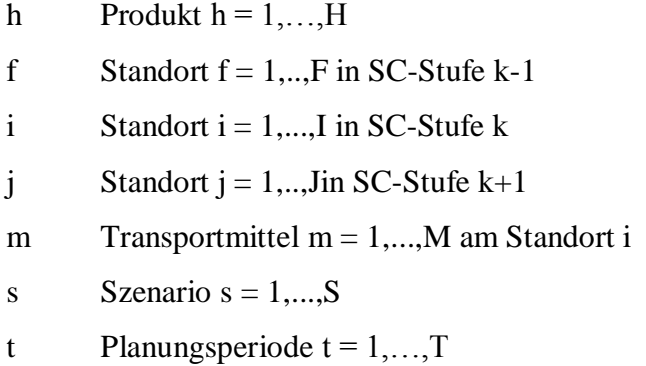

## **Indexmengen**

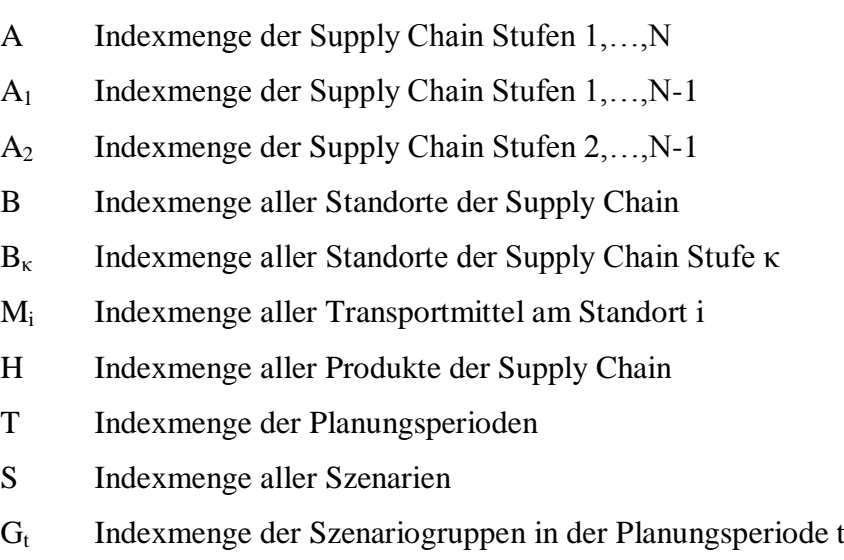

S<sup>g</sup> Indexmenge aller möglichen Szenarien in Szenariogruppe g

### **Variablen**

- v Binärvariable für Transportmittel
- w Produktionsmenge
- x Transportmenge
- y Lagermenge
- z Fehlmenge

#### **Konstante n**

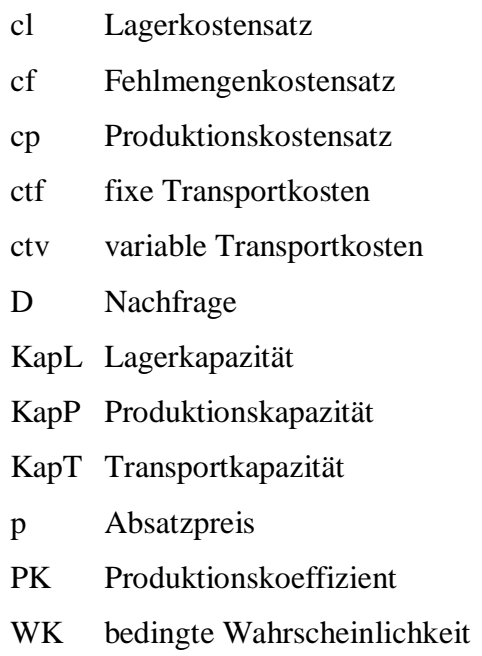

# <span id="page-5-0"></span>**Abbildungsverzeichnis**

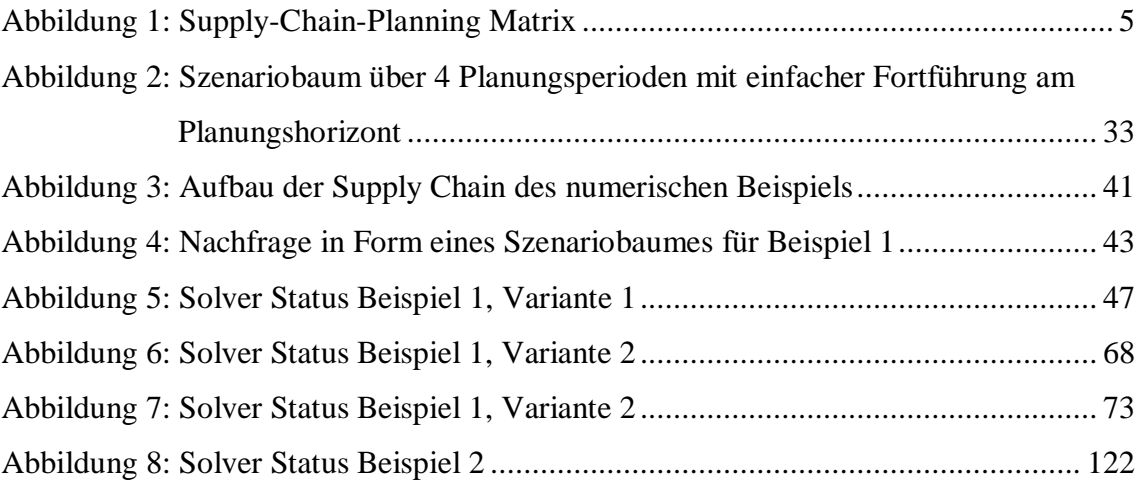

## <span id="page-6-0"></span>**Tabellenverzeichnis**

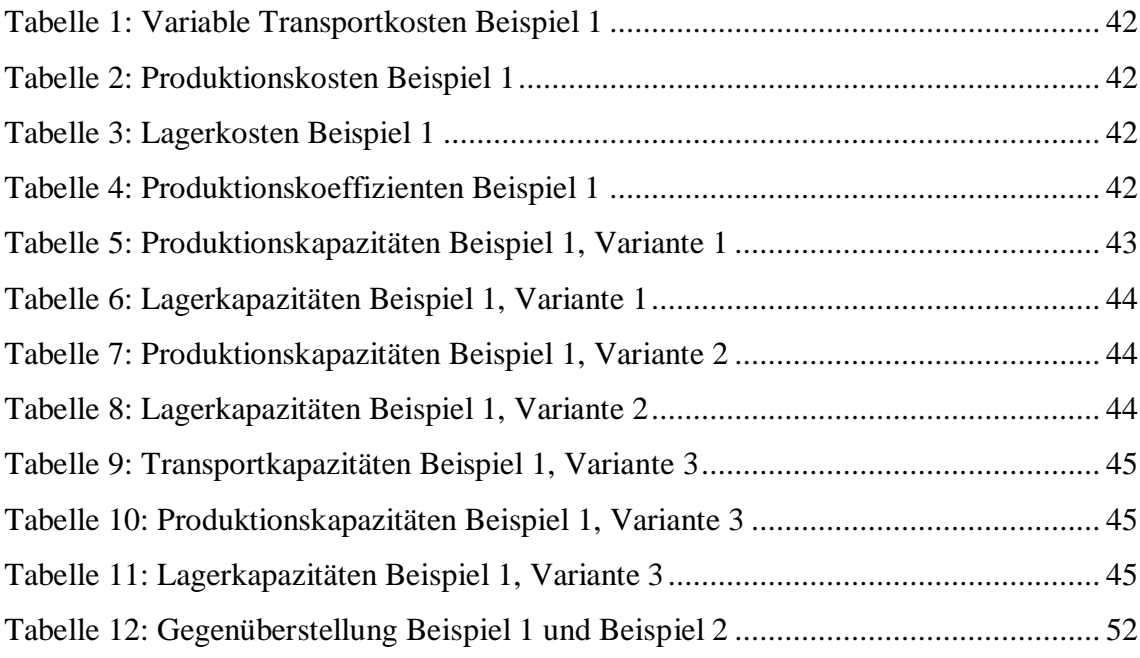

## <span id="page-7-0"></span>**1 Einleitung**

Die stetig wachsende Globalisierung und die damit verbundenen Herausforderungen für die Wirtschaft führen dazu, daß sowohl in der Praxis als auch in der Forschung das Interesse an globalem Supply Chain Management steigt.<sup>1</sup> Desweiteren unterliegt die Unternehmensumwelt heutzutage einem schnellen Wandel und wird immer fordernder.<sup>2</sup> Daher müssen Strategien entwickelt werden, in denen dieser Wandel als Chance genutzt und nicht als Problem gesehen wird. Die Supply Chain Planung gewinnt somit an Wichtigkeit und wegen der hohen Komplexität von Supply Chain Netzwerken sind Modelle zur Entscheidungsunterstützung notwendig. Eine der wichtigsten Formen von Modellen sind Optimierungsmodelle. <sup>3</sup> Der Zweck der Optimierung ist die effektive Entwicklung und Lösung realistischer, mathematischer Modelle. Dies dient dem Finden einer Lösung für ein Entscheidungsproblem. Die Lösung soll dem Entscheidungsträger eine große Auswahl an möglichen Alternativen bieten. Bei der Optimierung stellt die Unsicherheit der Unternehmensumwelt eine besonders große Herausforderung dar.

Unsicherheit ist die Hauptursache für das Versagen von Unternehmen und kann nie ganz beseitigt werden.<sup>4</sup> Die Unterschätzung von Unsicherheiten bei der Planung kann zu Entscheidungen führen, die weder vor vorhandenen Risiken schützen, noch die vorhandenen Chancen ausschöpfen.<sup>5</sup> Eine der Hauptquellen für Unsicherheit in Produktions- und Distributionsnetzwerken ist die Produktnachfrage. Der Verzicht auf die Berücksichtigung der unsicheren Nachfrage kann im Falle einer höheren Nachfrage als erwartet zur unbefriedigten Kundennachfrage und somit zur Verhinderung der Ausweitung des Marktvolumens führen. Fällt die Nachfrage hingegen geringer aus als erwartet, führt dies zu hohen Lagerhaltungskosten. Folglich kann davon ausgegangen werden, daß deterministische Optimierungsmodelle zu schlechteren Entscheidungen führen als stochastische, also solche, die Unsicherheit berücksichtigen. Die Berücksichtigung unsicherer Nachfrage ist besonders bedeutsam bei der taktischen Planung in Netzwerken,

 $1$  Vgl. CREAZZA / DALLARI / MELACINI (2010), S. 155.

 $2$  Vgl. auch im Folgenden YANG / BURNS / BACKHOUSE. (2004), S. 1049.

 $3$  Vgl. auch im Folgenden ESCUERDO ET AL. (1999), S. 14.

 $4$  Vgl. YANG / BURNS / BACKHOUSE (2004), S. 1051.

<sup>5</sup> Vgl. auch im Folgenden GUPTA / MARANAS (2003), S. 1220 f.

denn die hier möglichen Maßnahmen zur Optimierung sind bei bereits bestehenden Supply Chain Strukturen nicht so investitionsintensiv wie die auf strategischer Ebene.<sup>6</sup>

Vor dem Hintergrund dieser Erkenntnisse wird mit der Arbeit das Ziel verfolgt, die Supply Chain Planung zu untergliedern und für die taktische Planung die Anwendung stochastischer Modelle zu erörtern, die Unsicherheiten bezogen auf die exogene Kundennachfrage berücksichtigen. Im zweiten Kapitel werden zunächst die Fundamente dieser Arbeit erläutert. Hier wird näher auf Supply Chain Netzwerke und auf modelltheoretische Grundlagen eingegangen. Anschließend werden im dritten Kapitel die verschiedenen Ausprägungen von Unsicherheiten herausgearbeitet, Methoden vorgestellt, Unsicherheit in Entscheidungsmodelle einzubinden, und es werden bestehende Modelle der Supply Chain Forschung analysiert und durch einen kurzen Literaturüberblick strukturiert. Im vierten Kapitel wird ein stochastisches Modell zur taktischen Supply Chain Planung entwickelt und verifiziert. Hierfür werden zuerst die Ansätze vorgestellt, auf denen das Modell fußt. Auf Basis der verschiedenen Ansätze wird dann in einem ersten Schritt ein deterministisches Rahmenmodell entwickelt, das im zweiten Schritt an die Bedürfnisse der Berücksichtigung von Nachfrageunsicherheit angepaßt und zu einem stochastischen Modell weiterentwickelt wird. Darauffolgend wird anhand des Modells ein numerisches Beispiel berechnet. Dies geschieht durch Programmierung in einer Optimierungssoftware und dient der Überprüfung der Richtigkeit aller modellierten Zusammenhänge sowie der eingängigen Erklärung des Modells. Abschließend wird das entwickelte Modell kritisch gewürdigt. Im fünften Kapitel wird die Arbeit dann zusammenfassend betrachtet, und es werden abschließende Anmerkungen vorgenommen.

 $6$  Vgl. auch im Folgenden WERNERS / THORN (2002), S. 52.

## <span id="page-9-0"></span>**2 Taktische Supply Chain Planung**

## <span id="page-9-1"></span>**2.1 Grundlagen taktischer Supply Chain Netzwerke**

In der Literatur zur Supply Chain Planung existieren viele verschiedene Versuche den Begriff "Supply Chain" zu definieren, jedoch gibt es keine allgemeingültige, anerkannte Definition. Gemeinhin wird unter dem Begriff "Supply Chain" ein Wertschöpfungsnetzwerk verstanden, das aus verschiedenen Organisationen besteht. "Im engeren Sinne besteht eine Supply Chain (SC) aus zwei oder mehr rechtlich selbständigen Organisationen, die durch Material-, Information- und Geldflüsse miteinander verbunden sind."<sup>7</sup> Generell kann eine Supply Chain also als Netzwerk von Einrichtungen gesehen werden, die durch Material- und Informationsflüsse vom Rohstofflieferanten bis hin zum Endabnehmer verknüpft sind, und aus den Untersystemen Beschaffung, Produktion und Absatz besteht.<sup>8</sup> Allerdings kann im weitesten Sinne unter dem Begriff "Supply Chain" auch ein sehr großes, internationales Unternehmen mit vielen geographisch voneinander getrennten Standorten verstanden werden.<sup>9</sup> Die Hauptzielsetzung innerhalb einer Supply Chain ist die Verbesserung der Wettbewerbsfähigkeit, die nicht mehr durch einzelne Organisationen, sondern nur durch die Zusammenarbeit aller am Erstellungsprozeß Beteiligten erreicht werden kann. Die Verbesserung der Wettbewerbsfähigkeit dient im Wesentlichen dazu, das betriebswirtschaftliche Ziel der Gewinnmaximierung zu verfolgen. Zwei wesentliche Bereiche, durch die die Wettbewerbsfähigkeit einer Supply Chain erhöht werden kann, sind die verstärkte Integration der Beteiligten sowie die verbesserte Koordination der Güter-, Material- und Geldflüsse. Der Begriff der Supply Chain steht in einer engen Beziehung zur heutigen Sicht einer Logistikkette.<sup>10</sup> Während sich die Logistik früher lediglich auf die Lagerung und den Transport von Gütern bezog, wird sie heute als " [...] Querschnittsfunktion gesehen, die die betrieblichen Kernfunktionen Beschaffung, Produktion und Absatz überlagert."<sup>11</sup> Der grundlegende Unterschied jedoch zwischen einer Supply Chain und einer Logistikkette ist der, daß in einer Logistikkette jedes beteiligte Unternehmen nur seine eigene Zielsetzung verfolgt, in

 $7$  STADTLER (2010), S. 7.

 $8$  Vgl. Petrovic / Roy / Petrovic (1998), S. 299.

 $9$  Vgl. auch im Folgenden STADTLER (2010), S. 8 f.

 $10$  Vgl auch im Folgenden CORSTEN / GÖSSINGER (2001), S. 81 ff.

 $11$  CORSTEN / GÖSSINGER (2001), S. 81.

einer Supply Chain aber eine gemeinsame, unternehmensübergreifende Zielsetzung verfolgt wird.<sup>12</sup> In der Supply Chain steht somit die Verknüpfung der Beteiligten eines Netzwerkes im Vordergrund.

Obwohl auch für das Supply Chain Management keine allgemeingültige Begriffsdefinition zu finden ist, sind sich die meisten Forscher und Autoren über dessen Aufgaben einig.<sup>13</sup> Die Aufgaben des Supply Chain Managements umfassen das Design und die Koordination der Prozesse innerhalb der Supply Chain mit Ausrichtung auf die Erreichung der geforderten Zielsetzung. <sup>14</sup> Ausgangspunkt für die Steuerung einer Supply Chain und somit auch für ihre Zielsetzung ist eine konsequente Ausrichtung an den Bedürfnissen der Endabnehmer, also den Kunden der Supply Chain und nicht an den Lieferanten. <sup>15</sup> Informationen über die Nachfrage der Kunden stellen also ein zentrales Element der Lenkung einer Supply Chain dar. Die Steuerung solcher Netzwerke von Organisationen mit Ausrichtung auf einen guten Kundenservice zu geringen Kosten bei unsicherer Nachfrage stellt heutzutage eine der größten Herausforderungen dar.<sup>16</sup> Viele Forschungsstudien zielen auf eine Optimallösung für ein mehrstufiges Produktionsnetzwerk ab, während andere eine dezentralisierte Lösungsfindung empfehlen. Im weiteren Verlauf wird nicht weiter auf die Probleme der dezentralisierten Planung eingegangen, sondern es wird von einer zentralen Supply Chain Planung ausgegangen, da die Koordinationsmöglichkeiten bei dezentralisierter Planung nicht Gegenstand dieser Arbeit sind. $17$ 

Beim zentralen Management eines Netzwerkes spielt die Planung eine bedeutende Rolle. Planung dient der Vorbereitung von Entscheidungen und nimmt eine Querschnittsfunktion über alle betrieblichen Funktionsbereiche,  $18$  in diesem Fall über alle Beteiligten der Supply Chain ein. Sie dient somit der Lösungsfindung eines Problems unter Beach-

<sup>&</sup>lt;sup>12</sup> Vgl. Auch im Folgenden CORSTEN / GÖSSINGER (2001), S.83 ff.

<sup>13</sup> Vgl. z.B. IVANOV (2010), S 3999 f.; DUDEK / STADTLER (2005), S. 668 f.; SUCKY (2004), S. 493; STADTLER (2010), S. 9; CORSTEN / GÖSSINGER (2001), S. 94 ff.

<sup>14</sup> Vgl. SUCKY (2004), S. 493.

<sup>&</sup>lt;sup>15</sup> Vgl auch im Folgenden CORSTEN / GÖSSINGER (2001), S. 85.

<sup>&</sup>lt;sup>16</sup> Auch im Folgenden freie Übersetzung von GALASSO / MERCÉ / GRABOT (2009), S. 455 f.

<sup>&</sup>lt;sup>17</sup> Für Ansätze zur dezentralisierten Supply Chain Planung und für mehr Informationen hierzu vgl. CHEN / XIAO (2009); FRASCATORE / MAHMOODI (2008); HSIEH / WU (2009); LEE / BILLINGTON (1993).

 $18$  Vgl. DOMSCHKE / SCHOLL (2005), S. 23.

tung aller relevanten Informationen.<sup>19</sup> Die unterschiedlichen Planungsaufgaben des Supply Chain Management können hierarchisch dargestellt werden. Einen Überblick über die Planungsaufgaben gibt die Supply-Chain-Planning-Matrix von RHODE ET AL. (Abbildung 1).

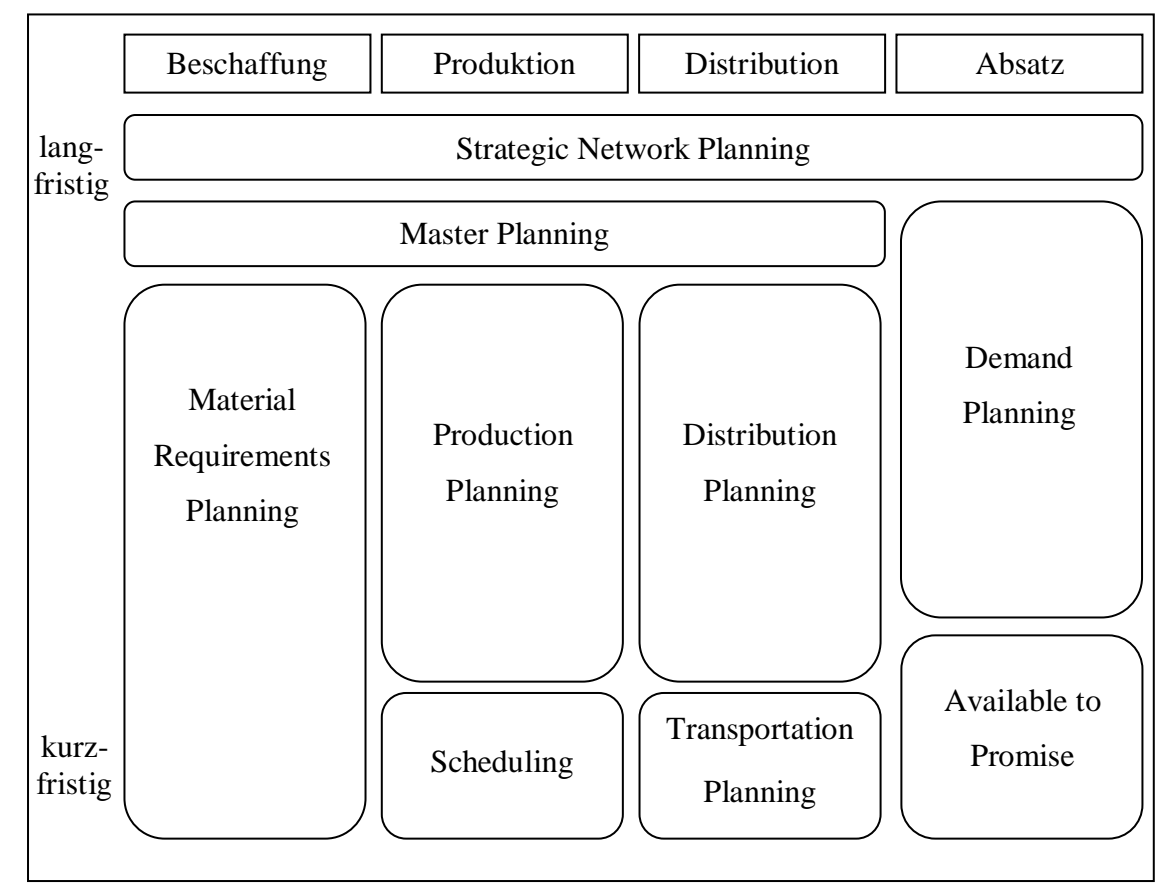

<span id="page-11-0"></span>**Abbildung 1: Supply-Chain-Planning Matrix<sup>20</sup>**

Das Strategic Network Planning beinhaltet die strategische Gestaltung der Supply Chain.<sup>21</sup> Das Master Planning hat die Aufgabe, die Material-, Informations- und Geldflüsse zu koordinieren und in Einklang miteinander zu bringen und baut auf dem Demand Planning auf, das dazu dient, die zukünftigen Absatzzahlen zu prognostizieren. Das Available to Promise dient der Unterstützung des Demand Planning und beinhaltet vor Allem Lieferterminzusagen. Das Production Planning und Scheduling hat im Gegensatz zum Master Planning den Entwurf detaillierterer Pläne für einzelne Standorte und Werke mit kürzeren Zeitabständen zur Aufgabe. Das Distribution Planning nimmt eine zeitlich gegliederte Transport- und Bestandsplanung für die gesamte Supply Chain

<sup>&</sup>lt;sup>19</sup> Vgl. auch für weitergehende Informationen zum Thema Planung: DOMSCHKE / SCHOLL (2005), S. 24 ff.

 $20$  Darstellung nach ROHDE ET AL. (2000), S. 10.

<sup>&</sup>lt;sup>21</sup> Vgl. auch im Folgenden RHODE ET AL. (2000), S. 10 ff.

vor, wohingegen sich beim Transportation Planning mit der genauen Touren- und Ladeplanung befaßt wird. Im Material Requirements Planning ist die Aufgabe der Generierung von Materialbestellungen angesiedelt, sowie die Informationsweitergabe über Materialverfügbarkeiten.

Ergänzend kann die Supply Chain Planung in strategische, taktische und operative Planung unterteilt werden. Die strategische Supply Chain Planung hat einen langen Planungshorizont von fünf bis zehn Jahren und bezieht sich auf Entscheidungen bezüglich der Konfiguration von Netzwerken, Anzahl der Teilnehmer, Standortplanung, Kapazitäten und Technologien der Einrichtungen.<sup>22</sup> Die operative Planung ist das andere Extrem und hat einen Planungshorizont von lediglich ein bis zwei Wochen.<sup>23</sup> Hierbei steht die exakte Produktionsplanung im Vordergrund, bei der der Materialbedarf sowie die genaue zeitliche Abstimmung der Lieferungen und der Produktion berücksichtigt werden. Die taktische Planung hingegen hat einen mittelfristigen Planungshorizont von ca. sechs Monaten bis zu zwei Jahren. Sie beinhaltet die Lieferantenwahl, die Größe der Produktionslose, die Auswahl verschiedener Transportmodi, Transportmittel und Transportmengen zwischen den Lieferanten, Fabriken, Distributionszentren und Kunden und basiert auf prognostizierten Werten der Nachfragemengen.<sup>24</sup> Auf Grund des mittelfristigen Planungshorizonts kann es zu saisonalen Schwankungen der Nachfrage kommen.<sup>25</sup> Dadurch eventuell entstehende kapazitive Engpässe müssen in vorausschauenden Entscheidungen berücksichtigt werden. Folgende Elemente sind Gegenstand der Entscheidungsfindung in der taktischen Supply Chain Planung:

- Beschaffungsmengen
- Produktionsmengen
- Distributionsmengen
- Transportmengen zwischen den Standorten
- Transportmittel

- Entscheidungen bei kapazitiven Engpässen
	- · Periodenübergreifende Lagerhaltung
	- · Überschreitung der Liefertermine

<sup>22</sup> Vgl. GUPTA / MARANAS (2003), S. 1219; SANTOSO ET AL. (2005), S. 96.

 $^{23}$  Vgl. auch im Folgenden GUPTA / MARANAS (2003), S. 1219.

<sup>&</sup>lt;sup>24</sup> Vgl. von Lanzenauer / Pilz-Glombik (2002), S. 60f.; Werners / Thorn (2002), S. 51 f.

<sup>&</sup>lt;sup>25</sup> Vgl. auch im Folgenden WERNERS / THORN (2002), S. 51f.

- · Nutzung alternativer Standorte
- · Fremdbezug
- · Überstunden der Arbeitskräfte
- · Nichtbelieferung von Kunden

Um Entscheidungen hierüber treffen zu können werden Modelle zur Entscheidungsvorbereitung benötigt. Diese werden im Folgenden Unterkapitel beschrieben.

## <span id="page-13-0"></span>**2.2 Modellgestützte Planung**

"Modelle werden in der Betriebswirtschaftlichen Theorie als Hilfsmittel zur Erklärung und Gestaltung realer betrieblicher Systeme eingesetzt.<sup>"26</sup> In der heutigen betriebswirtschaftlichen Literatur besteht Einigkeit darüber, daß ein Modell ein vereinfachtest Abbild der Wirklichkeit ist.<sup>27</sup> Zur Strukturierung von Modellen werden diese häufig nach folgenden Kriterien unterteilt:<sup>28</sup>

- Nach der Darstellungsform in mathematische, graphische oder physikalische Modelle
- Nach dem Einsatzzweck in Beschreibungs-, Erklärungs-, Prognose-, Simulations- oder Entscheidungsmodelle
- Nach der Berücksichtigung des Zeitablaufes in statische oder dynamische Modelle
- Nach der Berücksichtigung von Umweltbeziehungen in offene oder geschlossene Modelle
- Nach der Art der sachlichen Ausdehnung in Partial- oder Totalmodelle.

Da Modelle einer *vereinfachten* Abbildung des realen Systems dienen, sind Modelle häufig nicht vollständig, denn dies ist entweder nicht möglich oder wegen der hohen Komplexität nicht zweckmäßig. 29

Die taktische Supply Chain Planung soll, wie bereits erwähnt, der Vorbereitung von Entscheidungen dienen, somit wird an dieser Stelle besonders auf betriebswirtschaftliche Entscheidungsmodelle eingegangen. Ein Entscheidungsmodell ist eine formale Dar-

<sup>26</sup> ADAM / WITTE (1975), S. 369.

<sup>&</sup>lt;sup>27</sup> Vgl. DOMSCHKE / SCHOLL (2005), S. 30; KAHLE (1997), S. 17; RIEPER (1992), S. 18.

<sup>&</sup>lt;sup>28</sup> Vgl. auch im Folgenden ADAM / WITTE (1976), S. 1; DOMSCHKE / SCHOLL (2005), S. 30 ff.

 $^{29}$  Vgl. ADAM / WITTE (1975), S. 370.

stellung eines Entscheidungsproblems, bei dem unter Berücksichtigung der Zielsetzung die beste Alternative gewählt werden soll. <sup>30</sup> Es kann mit qualitativen und quantitativen Modellen geplant werden. Qualitative Modelle enthalten ordinal oder nominal meßbare Daten, d.h., Daten, deren Merkmalsausprägungen entweder in eine Rangfolge gebracht werden können oder deren Merkmalsausprägungen lediglich unterschieden werden können. Die dort genutzten Daten basieren meist auf subjektiven Einschätzungen und die Ergebnisse können nicht problemlos ausgewertet und analysiert werden. Zur betriebswirtschaftlichen Auswertung und Analyse müssen die qualitativen Informationen somit quantifiziert werden. Um die Planung erfolgreich zu gestalten, sind daher zumindest für Teilaspekte eines Planungsproblems quantitative Modelle, also Modelle, bei denen die Aspekte durch kardinal meßbare, metrische Informationen abgebildet werden, heranzuziehen. Nur anhand solcher Informationen kann eine tatsächliche Optimierung durchgeführt werden. Qualitative Modelle sind am ehesten für strategische Entscheidungen geeignet, und werden daher im Folgenden mit Blick auf die taktische Supply Chain Planung nicht weiter betrachtet.

Zu den Basiselementen eines quantitativen Entscheidungs- bzw. Optimierungsmodelles gehören mindestens eine Zielfunktion, die minimiert oder maximiert werden soll und ein Entscheidungsfeld, welches Handlungsalternativen und mögliche Umweltzustände enthält.<sup>31</sup> Dadurch können eine oder mehrere optimale Lösungen des Entscheidungsproblems generiert werden.<sup>32</sup> Die Menge der zulässigen Lösungen ist entweder explizit oder implizit durch ein Restriktionssystem vorgegeben. Optimierungsmodelle können nach Eigenschaft und Anzahl der Zielfunktionen in einkriterielle und multikriterielle Modelle unterteilt werden. Bei den einkriteriellen Modellen existiert nur eine Zielfunktion. Die meisten praktisch verwendeten Modelle dieser Art nutzen entweder Gewinnmaximierung oder Kostenminimierung, es wird also meist von Extremalzielen und nicht von Satisfikationszielen ausgegangen.<sup>33</sup> Multikriterielle Modelle sind solche, bei denen mehrere Ziele in verschiedenen Zielfunktionen nebeneinander stehen. Bei den verschiedenen Zielen kann es sich um indifferente, komplementäre oder konkurrierende Ziele

<sup>&</sup>lt;sup>30</sup> Vgl. auch im Folgenden DOMSCHKE / SCHOLL (2005), S. 31 ff.

 $31$  Vgl. LAUX (2007), S. 19 f.; DOMSCHKE / SCHOLL (2005), S. 33.

<sup>32</sup> Vgl. auch im Folgenden DOMSCHKE / SCHOLL (2005), S. 33.

 $33$  Vgl. BAMBERG / COENENBERG / KRAPP (2008), S. 42 f.

handeln.<sup>34</sup> Von indifferenten Zielen wird gesprochen, wenn zwischen den Zielen kein Zusammenhang besteht, d.h. wenn die Verwirklichung des einen nicht den Erreichungsgrad des anderen beeinflußt. Als komplementäre Ziele werden diejenigen bezeichnet, die in einem positiven Zusammenhang zueinander stehen, also wenn durch die Realisation des einen auch der Erfüllungsgrad des anderen steigt. Konkurrierende Ziele hingegen sind Ziele, zwischen denen ein negativer Zusammenhang besteht, also Ziele, bei denen die Erfüllung des einen den Erfüllungsgrad des anderen hemmt bzw. verringert.

Optimierungsmodelle können auch nach den Eigenschaften der Zielfunktion und nach der Struktur des Lösungsraums in lineare und nichtlineare Optimierungsmodelle unterteilt werden. <sup>35</sup> Bei den linearen Optimierungsmodellen sind sowohl die Zielfunktion als auch sämtliche Restriktionen linear und die Werte der Variablen nehmen ausschließlich reelle Zahlen an. Lineare Optimierungsprobleme werden oft noch weiter in ganzzahlige und binäre lineare Probleme unterteilt. Ein ganzzahliges Problem liegt vor, wenn mindestens eine variable ganzzahlig sein muß. Bei einem binären Optimierungsproblem dürfen einige Entscheidungsvariablen nur die Werte "null" und "eins" annehmen. Erfüllt die Zielfunktion und/oder mindestens eine Restriktion nicht die Bedingung eines rein linearen Zusammenhangs, so handelt es sich um ein nichtlineares Optimierungsmodell. Die nicht linearen Modelle können ebenfalls in reelle, ganzzahlige oder binäre Modelle unterteilt werden.

Die Entscheidungsfindung in Supply Chain Netzwerken ist auf Grund der Struktur der Probleme sehr komplex. Die Entscheidungsprobleme sind häufig sehr umfangreich, es bestehen meist hierarchische Entscheidungsstrukturen, die Eingangsdaten sind häufig zufällig und die Interaktionen der Beteiligten einer Supply Chain sind sehr dynamisch.<sup>36</sup> Die Anforderungen an Optimierungsmodelle in der Supply Chain Planung sind somit sehr hoch. Darüber hinaus wachsen auf Grund der steigenden weltweiten Konkurrenz der Bedarf an und auch die Entwicklung von Planungsmodellen zur Entscheidungsunterstützung stetig. $37$  Dies führt zu einer unübersichtlichen Fülle an Entscheidungsmodel-

 $34Vgl.$  auch im Folgenden BAMBERG / COENENBERG / KRAPP (2008), S. 49.

<sup>35</sup> Vgl. auch im Folgenden DOMSCHKE/SCHOLL (2005), S. 33 ff.

<sup>36</sup> Vgl. BISWAS / NARAHARI (2004), S. 704 f.

<sup>37</sup> Vgl. ALMEDER ET AL. (2009), S. 96.

len in Bezug auf die Supply Chain Planung und zu einer massiven Entwicklung von Softwaresystemen zur Planungsunterstützung. Es gibt einige Ansätze, die Fülle an Modellen der Supply Chain Planung zu strukturieren. QUANTE / MEYR / FLEISCHMANN (2009) nehmen eine Typisierung der Modelle in preisbasierte, mengenbasierte und nachfragebasierte vor und bringen sie in Zusammenhang mit unterschiedlichen Softwareanwendungen zur Entscheidungsunterstützung. Auch BISWAS / NARAHARI (2004) kategorisieren bestehende Modelle. <sup>38</sup> Sie unterteilen in Optimierungsmodelle, die hauptsächlich der Lagerbestandskontrolle in einem mehrstufigen System dienen, in analytische Leistungsmodelle, die vorwiegend zur Beurteilung von Supply Chain Design Entscheidungen genutzt werden sowie in Simulations- und Informationsmodelle, die angewendet werden um komplexe dynamische und stochastische Sachverhalte zu analysieren.

Im weiteren Verlauf dieser Arbeit wird eine besondere Betonung auf Modelle der taktischen Supply Chain Planung gelegt, die Nachfrageunsicherheiten berücksichtigen. Diese werden im nächsten Kapitel kategorisiert, erläutert und es wird ein kurzer Literaturüberblick hierüber gegeben.

<sup>38</sup> Vgl. auch im Folgenden BISWAS / NARAHARI (2004), S. 707 f.

# <span id="page-17-0"></span>**3 Verfahren zur Berücksichtigung von Unsicherheit in der taktischen Supply Chain Planung mit einem Literaturüberblick**

Unsicherheit führt zur Planung unter den Bedingungen eines offenen Entscheidungsfeldes <sup>39</sup> und kann verschiedene Ausprägungen annehmen. <sup>40</sup> Eine Unterscheidungsmöglichkeit der Ausprägungen bezieht sich auf den Grad der Unsicherheit. Unterschieden wird dann zwischen Risiko, Ungewißheit und absoluter Unwissenheit. Bei der Planung unter Risiko sind sowohl die möglichen Umweltzustände, die zukünftig eintreten können, als auch die Wahrscheinlichkeiten für deren Eintritt bekannt. Bei Ungewißheit besteht zwar Klarheit darüber, welche Zustände in der Zukunft eintreten können, aber es ist nicht bekannt, wie wahrscheinlich deren Eintritt ist. Bei absoluter Unwissenheit hingegen besteht nicht einmal eine Idee darüber, welche möglichen Umweltzustände es geben könnte.

Bezogen auf eine Supply Chain kann Unsicherheit in Prozeß- und Nachfrageunsicherheit aufgeteilt werden.<sup>41</sup> Prozeßunsicherheit beinhaltet jegliche Faktoren, die Produktions- und Logistikprozesse betreffen, und entsteht z.B. durch die nicht vollständige Zuverlässigkeit von Produktionsanlagen, die zu Qualitätsmängeln oder Zeitverzögerungen führen kann. Nachfrageunsicherheit betrifft die exogene Kundennachfrage, der jedes Unternehmen, welches Sach- oder Dienstleistungen am Markt absetzt, gegenüber steht. Sie ist teilweise durch das Unternehmen beeinflußbar, z.B. mittels Preisanpassungen, Werbemaßnahmen und Innovationen, aber es spielen auch Faktoren, die durch das Unternehmen nicht beeinflußt werden können, eine große Rolle. Hierzu gehören beispielsweise die allgemeine wirtschaftliche Lage, Konjunkturschwankungen und Maßnahmen von Konkurrenzunternehmen.

Es gibt verschiedene Wege, auf denen versucht wird, die durch Nachfrageschwankungen ausgelöste Unsicherheit zu verringern und so in der Planung zu berücksichtigen. In der Literatur zur Supply Chain Planung werden unter anderem die Verkürzung von

 $39$  Für ausführliche Informationen zu offenen Entscheidungsfeldern vgl. ADAM (1996), S. 16 ff.

<sup>&</sup>lt;sup>40</sup> Vgl. auch im Folgenden ROLLBERG (2001), S. 187 ff.; PERRIDON / STEINER / RATHGEBER (2009), S. 102 ff.

 $41$  Vgl. auch im Folgenden THORN (2002), S. 157 ff.

Durchlaufzeiten, um schneller auf Unsicherheiten reagieren zu können<sup>42</sup>, das Informationsharing, um Unsicherheiten innerhalb einer Supply Chain durch bessere Informationsflüsse und somit mehr Informationen abzubauen<sup>43</sup>, Verträge zur Sicherung der Liefer- und Abnahmemengen<sup>44</sup> sowie die Erhöhung der Flexibilität der Supply Chain<sup>45</sup> betrachtet. Diese Ansätze finden hauptsächlich in der strategischen Supply Chain Planung Anwendung und werden vor allem durch die dort getroffenen Entscheidungen beeinflußt. Die genannten Maßnahmen sind häufig jedoch sehr investitionsintensiv und nicht zwangsläufig auf alle Prozesse anwendbar.<sup>46</sup> Daher ist es notwendig, die Nachfrageunsicherheit auch auf taktischer Ebene einzubeziehen. Besonders hier hat sie große Auswirkungen auf die Supply Chain Planung. Die taktische Planung dient unter anderem dazu den durch Nachfrageschwankungen ausgelösten Bullwhip- oder Peitscheneffekt auszugleichen. Der Bullwhip-Effekt besagt, daß kleinere Schwankungen in der Kundennachfrage zu Schwankungen der Bedarfsmengen in der Supply Chain führen, die mit zunehmendem Abstand der Supply Chain Stufen vom Endkunden größer werden.<sup>47</sup> Er beschreibt also die "[…] zunehmenden Ausschläge der Auftragsgrößen und der Lagerbestände je weiter die Lagerorte von der Endkundennachfrage entfernt sind."<sup>48</sup> Für die Einbeziehung unsicherer Nachfrage in quantitative Planungsmodelle sind verschiedenste Methoden in der Wissenschaft vertreten.

Eine Methode, die im Zusammenhang mit der taktischen Supply Chain Planung angewendet wird, ist die unscharfe Optimierung.<sup>49</sup> Bei der unscharfen Optimierung werden im Gegensatz zur stochastischen Optimierung keine Wahrscheinlichkeitsverteilungen zugrunde gelegt, sondern es werden unscharfe Werte und Restriktionen aufgestellt. Die Zielfunktion wird als Restriktion mit oberer und unterer Grenze behandelt. Bei der unscharfen Optimierung wird nicht davon ausgegangen, daß eine Aussage entweder wahr oder falsch ist. Es werden viel mehr Zugehörigkeitsfunktionen aufgestellt, die den Zu-

 $^{42}$  Vgl. hierzu z.B. FISHER ET AL. (1997); VAN KAMPEN / VAN DONK / VAN DER ZEE (2010).

 $43$  Vgl. hierzu z.B. DATTA / CHRISTOPHER (2011).

<sup>44</sup> Vgl. hierzu z.B. SUCKY (2004); FRASCATORE / MAHMOODI (2008).

<sup>45</sup> Vgl. hierzu z.B. GRAVES / TOMLIN (2003).

<sup>46</sup> Vgl. auch im Folgenden WERNERS / THORN (2002), S. 52.

<sup>47</sup> Vgl. STADTLER (2010), S. 27.

<sup>48</sup> STADTLER (2010), S. 27.

<sup>49</sup> Vgl. auch im Folgenden SAHINIDIS (2004), S. 974 f.

gehörigkeitsgrad von Elementen zu einer bestimmten Menge angeben.<sup>50</sup> PETROVIC / ROY / PETROVIC (1998) haben ein Modell entwickelt, in dem unscharfe Optimierung genutzt wird, um die unsichere Nachfrage in einer und die unsichere Versorgung mit Rohstoffen von einer Supply Chain zu berücksichtigen. Sie verbinden das Modell mit einer anschließenden Simulation um die gefundenen Ergebnisse hinsichtlich ihrer Güte bewerten zu können. Auch LIANG (2006) nutzt die Methode der unscharfen Programmierung. Er entwirft ein Modell zur Produktion- und Transportplanung in der Supply Chain Planung unter unsicheren Rahmenbedingungen und Zielvorgaben. Es handelt sich hierbei um die Planung mit mehreren, unscharfen Zielen. Hervorgehoben wird, daß auch bei einem Problem realistischer Größe eine gute Lösung gefunden werden kann, mit Hilfe derer die Beziehungen zwischen den Abnehmern und Lieferanten in der Supply Chain maßgeblich verbessert werden kann.

Neben der unscharfen Optimierung wird auch die Warteschlangentheorie für Probleme der taktischen Supply Chain Planung genutzt. <sup>51</sup> In diesem Ansatz werden zentrale Wahrscheinlichkeitsverteilungen, wie z.B. die Binomial-, Poisson- oder Exponentialverteilung genutzt, um Ankunfts- und Abfertigungsprozesse abzubilden. Ein Beispiel hierfür ist das Modell von AXSÄTER (2010), welches sich der Warteschlangentheorie bedient. Die Nachfrageunsicherheit wird durch die Annahme einer Poisson-Verteilung, einer diskreten Wahrscheinlichkeitsverteilung, einbezogen. Die Unsicherheit der Produktionszeit wird durch die Annahme einer Gammaverteilung, einer kontinuierlichen Wahrscheinlichkeitsverteilung, abgebildet. Ziel des Modells ist die Beurteilung von Produktionsinvestitionen.

Eine weitere Möglichkeit, Unsicherheit in die Planung einzubeziehen, ist die Anwendung hierarchischer Ansätze unter Berücksichtigung verschiedenster Methoden und Einbezug von Heuristiken. COHEN / LEE (1988) stellen beispielsweise einen hierarchischen Ansatz vor und verknüpfen diesen mit einer Heuristik zur Lösungsfindung. Sie beziehen sich dabei auf ein Beschaffungs-, Produktions-, Distributionsnetzwerk und haben das Ziel verschiedene Beschaffungs-, Produtkions- und Servicestrategien zu beurteilen. Sie unterteilen das Gesamtproblem in verschiedene Untermodelle, die anschließend getrennt voneinander durch Kostenminimierung gelöst werden. Verbunden werden

<sup>50</sup> Vgl. auch im Folgenden ROLLBERG (2001), S. 190.

<sup>51</sup> Vgl. auch im Folgenden DOMSCHKE / DREXL (1995), S. 193 ff.

die Untermodelle durch Erfüllungsraten, die als Serviceleistungsmaßstab gesehen werden. Die Unsicherheit der Nachfrage geht durch eine Poisson-Verteilung in das Modell ein.

Am häufigsten jedoch finden sich in der Literatur zur taktischen Supply Chain Planung stochastische Modelle. Hierbei handelt es sich meist um Erweiterungen deterministischer Modelle, in denen auch risikobehaftete Parameter erfaßt werden.<sup>52</sup> Die unsicheren Faktoren lassen sich dabei durch unterschiedliche Methoden in die Planung einbeziehen. Es können Szenarioanalysen durchgeführt, die mit Unsicherheit behafteten Faktoren können auch mit Hilfe von Wahrscheinlichkeitsverteilungen in die Modelle integriert, es kann eine rollierende Planung vorgenommen, Simulationen oder aber Risikound Sensitivitätsanalysen durchgeführt werden. <sup>53</sup> Diese genannten Methoden schließen sich nicht unbedingt gegenseitig aus, sondern sind auch in Kombination miteinander verwendbar. Besonders die rollierende Planung wird mit anderen Methoden kombiniert. Durch die rollierende Planung können zeitlich vertikale Interdependenzen der Entscheidungsvariablen berücksichtigt werden und sie bietet sich an, wenn davon ausgegangen wird, daß mit dem Fortschreiten der Zeit neue Informationen hinzu kommen.<sup>54</sup> Ist der Planungshorizont in mehrere Planungsperioden unterteilt, so wird stets für den gesamten Planungshorizont geplant, aber nur die Entscheidungen umgesetzt, die in deren Umsetzung zwingend in der ersten Planungsperiode erfolgen muß. Während der ersten Periode treten neue Informationen hinzu, z.B. das Verhalten der Nachfrager in der laufenden Periode, und es kann für die Folgeperioden neu geplant werden. Der Planungshorizont wird dann um eine Periode nach hinten verlagert, es wird neu geplant und es werden auch wieder nur die Entscheidungen, die die dann erste Periode betreffen, umgesetzt. Bei der rollierenden Planung werden die Entscheidungen somit sukzessiv mit Verbesserung des Informationstands aktualisiert.

Ein der Literatur zur Supply Chain Planung weitverbreiteter Ansatz der stochastischen Optimierung ist der der Szenarioanalyse. Bei einer Szenarioanalyse werden alternative, für möglich gehaltene zukünftige Umweltzustände, also Szenarien, ermittelt. Für jedes Szenario wird die Lösung des zugrundeliegenden Optimierungsmodells berechnet, um

 $52$  Vgl. WERNERS / THORN (2002), S. 52.

<sup>53</sup> Vgl DOMSCHKE / SCHOLL (2005), S. 32; ROLLBERG (2001), S. 189 ff.

<sup>54</sup> Vgl. auch im Folgenden ADAM (2000), S. 348; THORN (2002), S. 61 ff.

so aus der Optimallösung für jedes Szenario eine Handlungsalternative zu ermitteln. Zur Entscheidung darüber, welche Handlungsalternative gewählt wird, werden durch die Entscheidungstheorie verschiedene Regeln vorgeschlagen. <sup>55</sup> Bei der folgenden Beschreibung dieser Regeln wird davon ausgegangen, daß der Zielfunktionswert des Entscheidungsmodells maximiert werden soll. Sind die Wahrscheinlichkeiten der einzelnen Szenarien bekannt, handelt es sich also um eine Entscheidung unter Risiko, können die μ-, die σ- und die ρ-Regeln angewendet werden. Bei der μ-Regel handelt es sich um die Maximierung des Erwartungswertes, hier bleibt die Risikoneigung des Entscheiders unberücksichtigt. Bei der σ-Regel wird die Standardabweichung minimiert. Die Standardabweichung dient als Risikomaß, es wird also von einer Risikoaversion des Entscheiders ausgegangen. Durch diese Regel wird das Risiko einer Abweichung vom Mittelwert nach oben und unten minimiert. Bei der ρ-Regel wird die Semivarianz minimiert. Der grundlegende Unterschied zur vorherigen Regel liegt darin, daß hier nur Ergebnisse einbezogen werden, die den Erwartungswert unterschreiten, es wird also nur das Risiko der Unterschreitung des Erwartungswertes minimiert. Für den Fall, daß die Wahrscheinlichkeiten für das Eintreten der einzelnen Szenarien nicht bekannt sind, werden als Entscheidungshilfen die Maximin-, die Maximax- die Hurwicz-, die Laplace- und die Regret- oder Savage-Niehans-Regeln vorgeschlagen. Bei der Maximin-Regel wird stets die Handlungsalternative gewählt, bei der der Zielfunktionswert, der in jedem Fall mindestens erreicht wird, am größten ist. Bei der Maximax-Regel hingegen wird die Handlungsalternative gewählt, bei der der maximal erreichbare Zielfunktionswert am größten ist. Durch die Hurwicz-Regel werden die Maximin- und Maximax-Regeln verbunden. Hier wird diejenige Handlungsalternative gewählt, bei der die Summe des gewichteten mindestens und höchstens erreichbaren Zielfunktionswertes maximal ist. Die Gewichtung erfolgt mittels eines subjektiven Gewichtungsfaktors, der abhängig von der Risikoneigung des Entscheidungsträgers ist. Bei der Laplace-Regel wird die Handlungsalternative mit dem durchschnittlich größten Zielfunktionswert gewählt. Die Regret- oder Savage-Niehans-Regel beinhaltet Opportunitätsüberlegungen. Hier wird eine Regretmatrix gebildet. In dieser wird für jede Handlungsalternative die Differenz gebildet, die zwischen dem Zielfunktionswert, der für jedes Szenario besten Alternative und dem Zielfunktionswert der betrachteten Alternative in dem Szenario besteht.

<sup>55</sup> Vgl, auch im Folgenden DOMSCHKE / SCHOLL (2005), S. 49 ff.

Es wird dann die Handlungsalternative gewählt, bei der die maximale Differenz, also das größte Bedauern am geringsten ist. Alle eben beschriebenen Regeln der Entscheidungstheorie zur Alternativenwahl lassen sich mit verschiedenen Planungsmethoden und -modellen kombinieren.

Zur Szenarioanalyse gibt es in der Literatur zahlreiche Ansätze, die sich mit taktischen Supply Chain Planungsproblemen unter Nachfrageunsicherheit befassen. ALVAREZ ET AL. (1994) beschäftigen sich mit linearen Planungsproblemen in Netzwerken und beziehen die Unsicherheiten der rechten Seiten der Restriktionen über die Betrachtung verschiedener Szenarien ein. Für jedes Szenario werden Lösungen generiert, die dann aggregiert werden. Sie wenden die Methode der Minimierung des maximalen Bedauerns an. <sup>56</sup> Ziel hierbei ist es, die Abweichungen zwischen dem Optimum und dem tatsächlich eingetretenen Zustand, die durch Entscheidungen unter Unsicherheit entstehen, zu minimieren. ZANJANI / NOURELFATH / AIT-KADI (2010) befassen sich mit einem mehrperiodigen, mehrstufigen Mehrprodukt–Produktionsplanungsproblem und modellieren die Unsicherheit der Nachfrage über einen Szenariobaum, wobei jede Stufe des Szenariobaumes eine Gruppe von Planungsperioden mit einer jeweils stationären Nachfrage repräsentiert. Sie erläutern, daß jede Stufe des Baumes kennzeichnet, daß neue Informationen vorhanden sind. Eine Stufe bezeichnet also nicht zwangsläufig eine Planungsperiode, sondern gegebenenfalls eine Gruppe von Perioden. In den einzelnen Stufen wird die Nachfrage als stationär angenommen. Auch BRANDIMARTE (2006) modelliert die unsichere Nachfrage durch einen Szenariobaum. Er befaßt sich mit dem stochastischen, kapazitierten Losgrößenproblem und hebt hervor, daß ein Szenariobaum nicht dazu dient, die unsichere Nachfrage zuverlässig vorherzusagen, sondern dazu, eine gute und stabile Lösung zu generieren. VON LANZENAUER / PILZ-GLOMBIK (2002) geben ein Rahmenmodell für die taktische Supply Chain Planung vor, in dem die unsichere Nachfrage als Zufallsvariable, die aus einer Normalverteilung generierten wird, berücksichtigt wird. Durch die Generierung der Zufallswerte werden verschiedene Szenarien geschaffen, deren Lösungen berechnet werden. Desweiteren wird davon ausgegangen, daß die unsicheren Informationen im Zeitablauf bekannt werden und das Modell wird auf Basis der rollierenden Planung wiederholt gelöst. Die Verwendung von Szenariobäu-

<sup>56</sup> Vgl. ALVAREZ ET AL. (1994), S. 33 f.

men eignet sich bei der Planung unter Risiko, da die möglichen Umweltzustände und deren Eintrittswahrscheinlichkeiten bekannt sind.

Bei stochastischen Modellen jeder Art sind die Eingangswerte mehrwertig, d.h. es kann weder Optimalität noch Zulässigkeit des Ergebnisses gewährt werden<sup>57</sup>. Um dieses Problem zu verringern wird in der Literatur auf verschiedene Ansätze zurückgegriffen. Ein Ansatz hierzu ist das "Chance-Constrained Programming".<sup>58</sup> Hierbei wird die Verletzung einiger oder aller Restriktionen hingenommen, wenn sie eine gegebene Wahrscheinlichkeit nicht überschreitet. Auf die Berücksichtigung unsicherer Nachfrage bezogen bedeutet dies beispielsweise, daß die Nachfrage mit einer Wahrscheinlichkeit von 95 % erfüllt werden muß. Der Fokus dieses Verfahrens liegt auf der Zuverlässigkeit des Systems, also in der Fähigkeit Unzulässigkeiten zu begegnen.<sup>59</sup> Ein weiterer, weitverbreiteter Ansatz zur Vermeidung von Unzulässigkeiten bei stochastischer Programmierung ist die Methode der zweistufigen Kompensationsmodelle.<sup>60</sup> Hier werden die Entscheidungsvariablen in zwei Variablensätze aufgeteilt.<sup>61</sup> Die Variablen der ersten Stufe sind vor der Realisierung der mit Unsicherheit behafteten Parameter zu bestimmen, wohingegen die Variablen der zweiten Stufe nach der Realisierung bestimmt werden können und von den Ergebnissen der ersten Stufe abhängig sind. Aufgrund der Unsicherheit sind die Variablen der zweiten Stufe Zufallsvariablen.<sup>62</sup> Das Ziel bei diesem Verfahren ist es, die Variablen der ersten Stufe so zu wählen, daß die Summe der Kosten der ersten Stufe zuzüglich der erwarteten Kosten der Zufallsvariablen der zweiten Stufe minimiert wird.

Ein Modell zum Chance-Constrained-Programming beschreiben PETKOV / MARANAS (1997). Ziel ihres Modells ist eine optimale Planungspolitik mit erreichbaren Plänen, so daß der Profit maximiert und die Nachfrage mit einer bestimmten Mindestwahrscheinlichkeit erfüllt wird. TEMPELMEIER / HERPERS (2010) verbinden in ihrem Modell das stochastische, dynamisch kapazitierte Losgrößenmodell (stochastic dynamic capacitated lot-sizing problem) mit dem Chance-Constrained Ansatz um es auch bei unsicherer

 $57$  Vgl. auch im Folgenden THORN (2002), S. 161 ff.

<sup>58</sup> Vgl. auch im Folgenden BÜHLER / DICK (1973), S. 101 ff.

<sup>59</sup> Vgl. SAHINIDIS (2004), S. 974.

<sup>60</sup> Vgl. BÜHLER / DICK (1973), S. 110 ff.; GUPTA / MARANAS (2000), S. 3799; THORN (2002), S. 161 f.

 $61$  Vgl. auch im Folgenden BÜHLER / DICK (1973), S. 110 ff.

 $62$  Vgl. auch im Folgenden SAHINIDIS (2004), S. 972.

Nachfrage anwenden zu können. Auch ÖZDAMAR / YAZGAC (1999) bedienen sich des Chance-Constrained-Programming. Ein großer Unterschied zu den bisherigen Modellen besteht darin, daß sie einen hierarchischen Produktionsplanungsansatz vorstellen. Zunächst wird ein aggregiertes Modell, das einen groben Rahmen über den Planungshorizont legt und die physischen Bedingungen des Systems widerspiegelt, gelöst. Im nächsten Schritt wird der Plan in kürzere Planungsperioden eingeteilt und für die erste Planungsperiode ein disaggregiertes Modell gelöst. Das aggregierte Modell wird dann rollierend gelöst, wobei jedesmal die Ergebnisse der Vorperiode des disaggregierten Modells einbezogen werden. Um Konsistenz zwischen den aggregierten und disaggregierten Modellen zu erreichen werden den disaggregierten Modellen weitere Restriktionen hinzugefügt. Unzulässigkeiten in den disaggregierten Modellen werden behoben, in dem die Restriktionen nach und nach durch einen iterativen Prozeß gelockert werden. Der große Vorteil vom Chance-Constrained Ansatz liegt darin, daß extreme Risikofälle vernachlässigt werden und die Bewertung von Verletzungen von Nebenbedingungen umgangen wird.<sup>63</sup> Hieraus resultiert aber auch, daß eine Lösung nach Realisation der unsicheren Werte eventuell nicht zulässig ist. Ein weiterer Nachteil liegt darin, daß eine derartige Formulierung bei Gleichheitsbedingungen im Allgemeinen keinen Sinn macht.

Auch der Ansatz der zweistufigen Kompensationsmodelle ist häufig in der Literatur der taktischen Supply Chain Planung zu finden. Die Arbeit von DANTZIG (1955) gilt auf diesem Gebiet als wegweisend und bildet die Grundlage der Planung unter Unsicherheit. <sup>64</sup> DANTZIG (1955) befaßt sich mit linearer Programmierung unter Unsicherheit. Er beschreibt durch einfache Beispiele die Grundlagen von zwei- und mehrstufigen Ansätzen in allgemeiner Form, wobei die Nachfrage unbekannt ist und durch eine Verteilungsfunktion charakterisiert wird. Auch CHEUNG / POWELL (1996) dient der Ansatz der Kompensationsmodelle als Basis ihrer Modellierung. Sie befassen sich mit Distributionsentscheidungen bei unsicherer Nachfrage und entwerfen Verfahren zur Approximation der Kostenfunktion für die zweite Stufe. Außerdem erweitern sie den zweistufigen Ansatz um weitere Stufen. GUPTA / MARANAS (2000) und GUPTA / MARANAS (2003) stellen ebenfalls zweistufige Kompensationsmodelle vor. Sie berücksichtigen die Unsi-

 $63$  Vgl. auch im Folgenden BÜHLER / DICK (1973), S. 110.

<sup>64</sup> Vgl. SAHINIDIS (2004), S. 971.

cherheit jedoch nicht in Form verschiedener Szenarien, sondern als Zufallswerte aus einer Standardnormalverteilung. Die Produktionsentscheidungen werden in der ersten Stufe modelliert, die Logistikentscheidungen in der zweiten Stufe. ESCUERDO ET AL. (1999) erläutern ein umfassendes Rahmenmodell zur stochastischen Programmierung, das auf der Grundlage des zweistufigen Kompensationsmodells beruht. Sie beziehen sich auf eine Supply Chain mit drei verschiedenen Stufen und berücksichtigen mehrere Planungsperioden. Die unsicheren Parameter werden durch eine Szenarioanalyse berücksichtigt, d.h. das Modell wird für verschiedene Szenarien gelöst. Sie stellen desweiteren heraus, daß die Dimension eines solchen Modells sehr umfangreich ist und es mit Hilfe von Dekomposition gelöst werden muß. Auf der Idee eine Szenarioanalyse mit einem mehrstufigen Kompensationsansatz zu kombinieren wird im folgenden Kapitel aufgebaut. Dort wird ein stochastisches Optimierungsmodell entworfen, das die unsichere Nachfrage in Form eines Szenariobaumes berücksichtigt und bei dem einige verschiedene Kompensationsmöglichkeiten zur Verfügung stehen.

# <span id="page-26-0"></span>**4 Modellierung und Programmierung eines stochastischen Entscheidungsmodells der taktischen Supply Chain Planung**

## <span id="page-26-1"></span>**4.1 Rahmenmodelle als Grundlage der Modellierung**

Wie bereits erwähnt wird in diesem Kapitel ein stochastisches Modell zur taktischen Supply Chain Planung entwickelt. Die unsichere Nachfrage wird hierbei über einen Szenariobaum berücksichtigt und es existieren verschiedene Kompensationsmöglichkeiten für die Unsicherheit in Form von periodenübergreifender Lagerhaltung und der Nichtbelieferung von Kunden<sup>65</sup>. Es wird somit eine Szenarioanalyse in Verbindung mit einem Kompensationsmodell durchgeführt.

Für die Entwicklung des stochastischen Modells werden verschiedene in der Supply Chain Forschung vorhandene Ansätze herangezogen, kombiniert und erweitert. Ein Ansatz auf den Bezug genommen wird ist von GEOFFRION / GRAVES (1974). Sie stellen ein deterministisches Modell für ein Produktions–Distributions–Kunden-Netzwerk mit mehreren Produkten dar. Die Nachfrage der Kunden wird als deterministisch angenommen und muß befriedigt werden. Es gibt mehrere Produktionsstätten, die die verschiedenen Produkte herstellen. Von den Produktionsstätten werden die Güter über Distributionsstandorte an die Kunden geliefert. Die Anzahl und Standorte der Produktionsstätten, Distributionsstandorte und Kunden ist bekannt und unveränderlich. Zusätzlich bestehen an den Produktionsstandorten Kapazitätsobergrenzen für die Herstellung der Produkte. Für die Nutzung eines Distributionsstandorts fallen Fixkosten an, zusätzlich fallen für den Warenumschlag aber auch variable Kosten an, denen ein linearer Verlauf unterstellt wird. Für die Umschlagmengen pro Periode existiert an jedem Distributionslager eine Kapazitätsobergrenze. Die Kundennachfrage wird befriedigt, indem die Kunden von den Distributionsstandorten beliefert werden, wobei jeder Kunde nur von einem Standort beliefert werden darf. Die Befriedigung der Kundennachfrage soll zu minimalen Produktions-, Transport- und Umschlagkosten erfolgen, wobei die Produktions- und Transportkosten in einer Konstante zusammengefaßt werden. Es handelt sich bei dem Ansatz von GEOFFRION / GRAVES somit um ein deterministisches, einperiodi-

<sup>65</sup> Vgl. zu näheren Erläuterung dieser Kompensationsmöglichkeiten WERNERS / THORN (2002), S. 52 f.

ges, kapazitiertes, mehrstufiges Distributionsproblem mit dem Ziel, die Kosten zu minimieren. Dieses Modell wird im weiteren Verlauf dieser Arbeit für die Entwicklung eines stochastischen Modells herangezogen, da es sich auf Grund der einfachen und übersichtlichen Struktur gut als Rahmenmodell für ähnliche Distributionsprobleme eignet und Erweiterungen leicht implementiert werden können.

VON LANZENAUER / PILZ-GLOMBIK (2002) stellen ein stochastisches Modell für die taktische Supply Chain Planung in einem Distributionsnetzwerk ähnlicher Struktur vor. Das von ihnen beschriebene Problem ist mehrperiodig und berücksichtigt nicht nur drei Supply Chain Stufen mit verschiedenen Standorten, sondern ist in seiner allgemeinen Darstellung auf beliebig viele Stufen ausgelegt. Im Gegensatz zum vorherigen Ansatz handelt es sich hier jedoch um ein Einproduktnetzwerk. Die Supply Chain, die dem Modell von VON LANZENAUER / PILZ-GLOMBIK zugrunde liegt, besteht aus verschiedenen SC-Stufen, die jeweils mehrere Standorte beinhalten. In der ersten SC-Stufe sind ausschließlich Produktionsstandorte vorhanden, in der letzten Stufe Kundenstandorte, bei den Stufen dazwischen handelt es sich um ein Distributionsnetzwerk. Jeder Standort einer Stufe wird von beliebigen Standorten der direkt vorgelagerten Stufe beliefert und beliefert selbst beliebige Standorte der direkt nachfolgenden Stufe. Von Wertschöpfung außerhalb der Produktionsstufe wird abstrahiert. An jedem Standort der Supply Chain besteht, unter Berücksichtigung der vorhandenen Kapazitäten, die Möglichkeit der Lagerung des Produkts. Für den Transport der Produkte stehen an den einzelnen Standorten unterschiedliche Transportmittel mit verschiedenen Transportkapazitäten zur Verfügung. Außerdem fallen transportmittelspezifische variable Kosten an.

Die Unsicherheit der Nachfrage wird von VON LANZENAUER / PILZ-GLOMBIK durch die Verwendung verschiedener Szenarien mit anschließender Szenarioanalyse berücksichtigt. Durch periodenübergreifende Lagerung wird das Problem der zeitlichen Verteilung der Produktion in die Planung mit einbezogen.<sup>66</sup> Ergänzend wird die Möglichkeit einbezogen, die Nachfrage nicht vollständig zu befriedigen. Dies führt entweder zu Lieferrückständen, für die Strafkosten anfallen, oder zum unwiderruflichen Verlust der Nachfrage. Der Lieferrückstand ist so modelliert, daß er in der Folgeperiode ausgeglichen werden sollte. Neben der Berücksichtigung der unsichereren Nachfrage werden produk-

<sup>66</sup> Vgl. ROLLBERG (2001), S. 41 f.

tions-, liefer- und bestellbedingte Verzögerungen bedacht. Die genauen Zeitspannen dieser Verzögerungen sind ebenfalls unsicher. In jeder Periode kommen jedoch Informationen über die Dauer der Zeitspanne hinzu, sodaß die Einbindung eines rollierenden Planungsprozesses zweckmäßig ist. Die Szenarioanalyse wird also rollierend wiederholt. Entschieden wird über die Produktions-, Transport-, Bestell- und Lagermengen sowie über die Nutzung einzelner Transportmittel unter Gewinnmaximierung, wobei der Gewinn mit Hilfe eines angemessenen Faktors auf den heutigen Wert, also auf die Periode  $t = 0$ , abgezinst wird. Das Modell wurde als Rahmenmodell für die stochastische Programmierung eines Distributionsproblems entwickelt, da es dazu dienen sollte, es an die Regeln des Beer-Distribution-Game<sup>67</sup> anzupassen und die Problemstellung mittels technischer Datenverarbeitung zu lösen. Somit ist es mit Anpassungen und Erweiterungen gut kompatibel und eignet sich sehr gut als Grundlage zur Weiterentwicklung.

Das Modell von GEOFFRION / GRAVES bietet den Grundlegenden Gedanken der Distributionsplanung in einem mehrstufigen Netzwerk ohne weitere Wertschöpfung. Für die Entwicklung des Modells in dieser Arbeit wird hieraus die die Mehrproduktvariante übernommen, und die Produktions-, Lagerkapazitäts- sowie die Nachfragedeckungsrestriktionen entwickelt. Aus dem Ansatz von VON LANZENAUER / PILZ-GLOMBIK werden die Ideen der Szenarioanalyse und der unterschiedlichen Kompensationsmöglichkeiten aufgegriffen sowie die Maximierung der Zielfunktion. Im kommenden Unterkapitel wird zunächst ein deterministisches Modell zur taktischen Supply Chain Planung entwickelt, das im Kapitel 4.3 auf den Unsicherheitsfall angepaßt wird.

## <span id="page-28-0"></span>**4.2 Entwicklung eines deterministischen Entscheidungsmodells**

In diesem Abschnitt wird ein deterministisches, mehrperiodiges Modell entwickelt. Dieses Modell berücksichtigt mehrere SC-Stufen, die jeweils verschiedene Standorte beinhalten. In Anlehnung an die im vorigen Unterkapitel beschriebenen Rahmenmodelle wird auch hier die erste Stufe als die der Produktionsstandorte und die letzte Stufe als die der Kundenstandorte berücksichtigt. Bei den Stufen dazwischen handelt es sich um ein reines Distributionsnetzwerk, in dem keine weitere Wertschöpfung stattfindet. Wei-

<sup>67</sup> Vgl für detaillierte Informationen hierzu STERMAN (1989).

terhin werden wie im Modell von GEOFFRION / GRAVES mehrere Produkte betrachtet, die wie im Modell von VON LANZENAUER / PILZ-GLOMBIK entweder gelagert oder jeweils von einem Standort einer Stufe zu einem Standort der direkten Nachfolgestufe transportiert werden. Für den Transport stehen unterschiedliche Transportmittel mit unterschiedlichen Kapazitäten an den verschiedenen Standorten zur Verfügung. Durch Nutzung der Transportmittel fallen zum Einen mengenunabhängige Kosten, also Fixkosten an. Hierzu zählen z.B. Kosten für einen Fahrer oder die Wartung des Fahrzeuges.<sup>68</sup> Zum Anderen fallen aber auch mengenabhängige Kosten, also variable Transportkosten an. Der Transportkostensatz ist abhängig von dem zu transportierenden Produkt, von dem genutzten Transportmittel und von den beiden Standorten zwischen denen transportiert wird. Hier werden z.B. Unterschiede im Benzinverbrauch auf Grund des Gewichts der Produkte oder auf Grund von unterschiedlichen Begebenheiten des Geländes der Transportstrecke berücksichtigt. Weitere variable Kosten, die bei der Modellierung berücksichtigt werden, fallen sowohl für die Produktion als auch für die Lagerung der Produkte an. Diese hängen jeweils vom Produkt und vom Standort ab, an dem das Produkt gelagert oder produziert wird. Sowohl die Lagermengen als auch die Produktionsmengen sind durch Lager- bzw. Produktionskapazitäten mengenmäßig begrenzt. Werden die Produkte in der letzten Stufe an den Kunden geliefert, so fließen der Supply Chain Verkaufserlöse zu, die sich aus dem produktabhängigen Verkaufspreis und der Produktmenge zusammensetzen, die an die Kunden geliefert wird. Die nachgefragte Menge kann nicht mit der Menge gleichgesetzt werden, die den Kunden geliefert wird, denn es wird die Möglichkeit von Lieferrückständen in das Modell mit einbezogen. Auch für die Lieferrückstände fallen produkt- und kundenspezifische variable Kosten an, die im Modell berücksichtigt werden. Da die nachgefragte Menge eben nicht in jedem Fall der abgesetzten Menge entspricht wie in dem Modell nach GEOFFRION / GRAVES, sondern die erzielbaren Erlöse variieren können, ist es nicht ausreichend, als Ziel die Kosten zu minimieren, sondern der Gewinn muß maximiert werden.<sup>69</sup> Von Zinsen, und Inflationsrate wird der Vereinfachung halber abstrahiert, so daß der zu maximierende Gewinn nicht wie im Modell von VON LANZENAUER / PILZ-GLOMBIK abge-

<sup>68</sup> Vgl. MARTIN (2009), S. 120.

 $69$  Vgl. CORSTEN / GÖSSINGER (2001), S. 181.

zinst wird. Ferner werden, um das Modell nicht zu komplex zu gestalten, weder Produktions- noch Transport- noch Bestellzeiten berücksichtigt.

Bei der Modellentwicklung werden im ersten Schritt Indexmengen eingeführt, damit die Modellierung trotz zahlreicher Indizes an den Variablen eine gewisse Übersichtlichkeit behält.<sup>70</sup>

### Indexmengen:

- Indexmenge aller SC-Stufen 1,…,N
- Indexmenge der SC-Stufen 1,…,N-1 einer Supply Chain
- Indexmenge der SC-Stufen 2,…,N-1 einer Supply Chain
- B Indexmenge aller Standorte der Supply Chain
- $B_{\kappa}$  Indexmenge der Standorte der SC-Stufe  $\kappa$ ,  $\kappa \in A$
- $M_i$ Indexmenge der Transportmittel, die am Standort  $i\epsilon B_{\kappa}$ ,  $\kappa \epsilon A_1$  verfügbar sind
- Indexmenge der Produkte in der Supply Chain
- Indexmenge der Planungsperioden

Wie bereits erwähnt, handelt es sich um ein mehrperiodiges Modell, d.h. die Modellierung erstreckt sich über mehrere Zeitpunkte und Planungsperioden. Da die exakte zeitliche Abgrenzung des Anfallens von Kosten und Erlösen innerhalb einer Planungsperiode im Hinblick auf die Zielsetzung der periodenübergreifenden Gewinnmaximierung irrelevant ist, wird unterstellt, daß alle Kosten und Erlöse am Anfang einer Periode anfallen, auch wenn sie praktisch erst innerhalb oder gegen Ende der Periode anfallen.<sup>71</sup>

Nach der Formulierung der Indexmengen können nun die Daten gegeben werden. Hierbei gibt es monetäre Daten, also Größen, die sich auf geldliche Dimensionen beziehen und nicht monetäre Daten, also Größen, die sich nicht auf geldliche Dimensionen, sondern auf Mengeneinheiten, Faktoreinheiten etc. beziehen.

 $70$  Die Modellierung mit Indexmengen erfolgt in Anlehnung an STEINRÜCKE (2011), S. 25 ff.

<sup>71</sup> Vgl. zu ähnlicher Vorgehensweise ROLLBERG (2001), S. 72.

#### Daten:

#### *Monetäre Daten:*

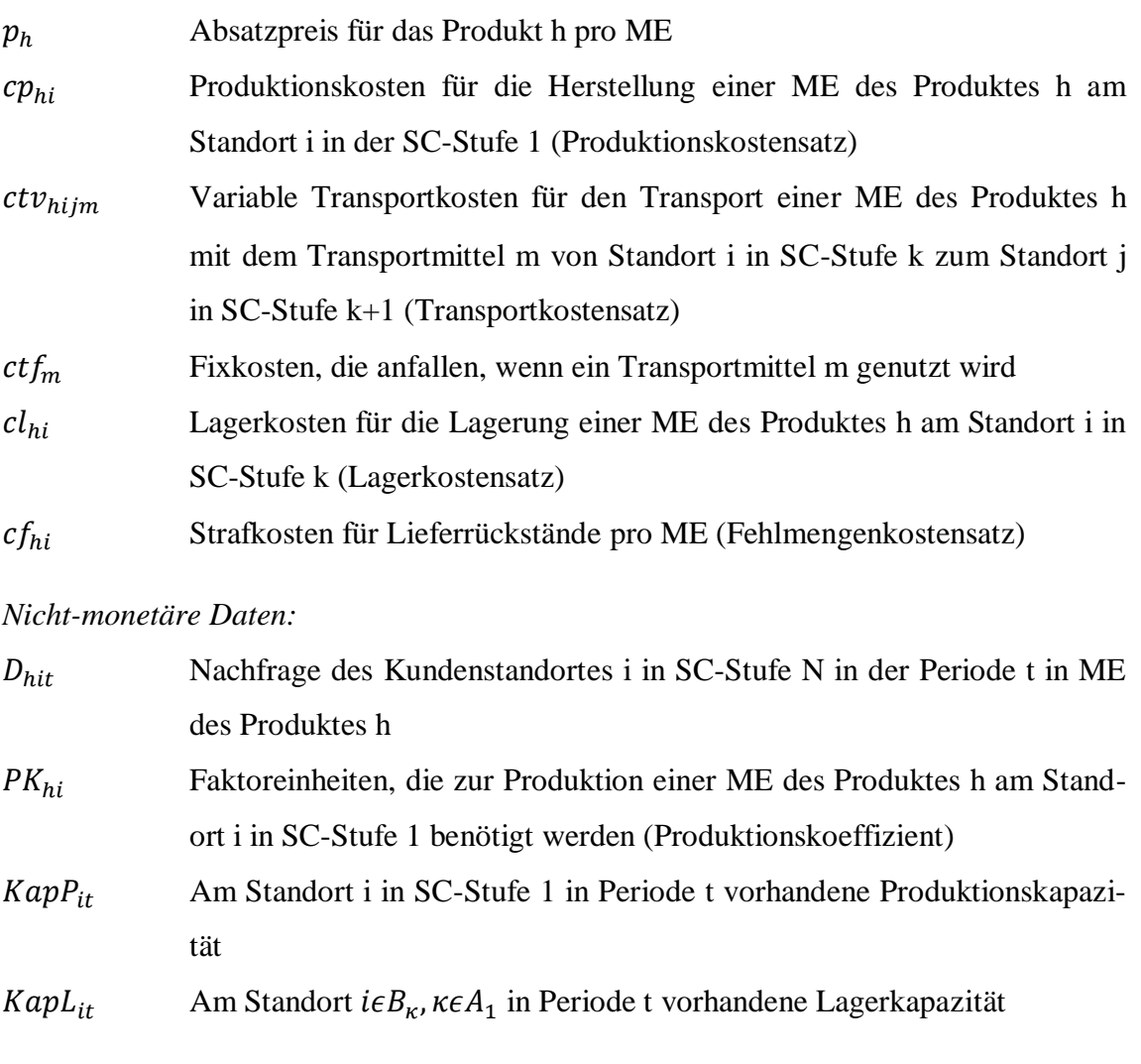

 $KapT_{im}$  Transportkapazität des Transportmittels m, das am Standort i für den Transport zur Verfügung steht

Entscheidungen sollen für jede Planungsperiode über die Nutzung der einzelnen Transportmittel zwischen zwei Standorten, über die Produktionsmenge jedes Produktes an den verschiedenen Produktionsstandorten, über die Transportmenge jedes Produktes mit einem bestimmten Transportmittel zwischen zwei Standorten, über die periodenübergreifende Lagerhaltung in jedem Lagerstandort sowie über die eingeplanten Mengen an Lieferrückständen jedes Produkts bei jedem Kunden getroffen werden. Somit sind folgende Entscheidungsvariablen in der Modellierung zu berücksichtigen:

#### Entscheidungsvariablen:

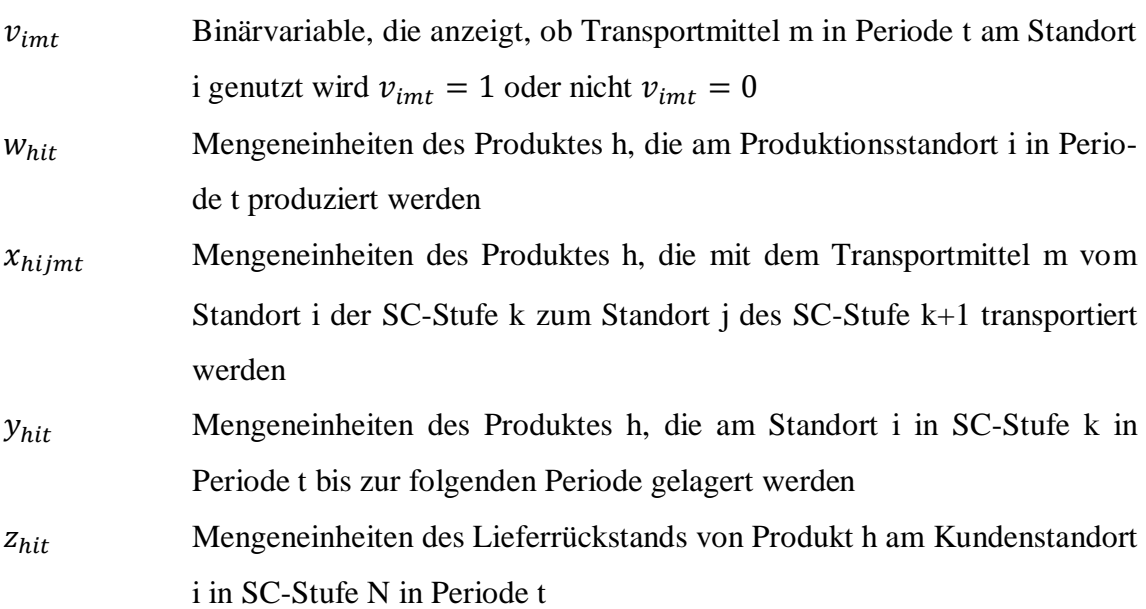

### Modellierung:

Bei dem Modell handelt es sich um ein lineares Entscheidungsmodell, d.h. es gibt eine lineare Zielfunktion sowie zahlreiche Restriktionen in Form von Ungleichungen oder Gleichungen. <sup>72</sup> Zunächst wird die Zielfunktion erläutert und formal dargestellt, anschließend werden die Restriktionen beschrieben.

## Zielfunktion:

<u>.</u>

Die Zielfunktion führt zur Maximierung des Gesamtgewinns der Supply Chain über alle Planungsperioden. Der Gewinn läßt sich aus der Differenz zwischen Erlösen und Kosten ermitteln.<sup>73</sup> Diese Differenz wird für jede Periode ermittelt und anschließend werden alle periodenspezifischen Gewinne zu einem Gesamtgewinn summiert.<sup>74</sup> Die periodenspezifischen Erlöse setzten sich aus den Absatzmengen der einzelnen Produkte multipliziert mit ihren produktspezifischen Absatzpreisen zusammen. Die Absatzmenge ist genau die Menge, die zu den Kunden transportiert wird. Die vom Ertrag abzuziehenden Kosten sind die Produktionskosten, die variablen Transportkosten, die fixen Transport-

 $72$  Da die Methode zur Lösung linearer Optimierungsprobleme nicht Bestandteil dieser Arbeit ist, wird im Folgenden auf nähere Erläuterungen hierzu verzichtet. Vgl. hierzu HILLIER / LIEBERMANN (2002), S. 25ff.

<sup>73</sup> Vgl. STEGER (2006), S. 28 f.

<sup>74</sup> Vgl. auch im Folgenden VON LANZENAUER / PILZ-GLOMBIK (2002), S. 66.

kosten, die Lagerkosten und die Kosten für die Lieferrückstände. Die Produktionskosten ergeben sich aus der Summe der produkt- und produktionsstandortspezifischen Produktionsmengen multipliziert mit den Produktionskostensätzen der verschiedenen Produktionsstandorte für die unterschiedlichen Produkte. Die variablen Transportkosten für einen Transport ergeben sich aus dem Produkt der jeweiligen produkt-, und transportmittelspezifischen Transportkostensätze und der dazugehörigen Transportmenge zwischen zwei Standorten. Um die gesamten variablen Transportkosten einer Periode zu berechnen, werden die transportspezifischen variablen Kosten summiert. Die fixen Transportkosten fallen für die einzelnen Transportmittel erst dann an, wenn diese in der betrachteten Periode genutzt werden. Dies wird über das Einfügen der zugehörigen Binärvariablen gewährleistet. Die Binärvariablen sind transportmittel-, standort- und periodenspezifisch. Sie werden mit den jeweiligen Tarnsportkostensätzen multipliziert und über alle Produkte, Transportmittel und Perioden aufsummiert. Die Lagerkosten setzten sich aus den produkt- und standortspezifischen Lagermengen und -kostensätzen zusammen. Die Kosten für Lieferrückstände fallen nur in der letzten Stufe an, da die Modellierung im Gegensatz zur Modellierung von VON LANZENAUER/PILZ-GLOMBIK, nur dort Lieferrückstände zuläßt. Dies ist plausibel, da es sich, wie bereits erwähnt um eine zentralistische Supply Chain Planung handelt und die gesamte Supply Chain als eine Einheit betrachtet wird. Die Kosten für die Lieferrückstände ergeben sich somit aus dem Produkt der kundenstandort- und produktspezifischen Mengen an Lieferrückständen und den dazugehörigen Kostensätzen.

Die Zielfunktion läßt sich, unter Berücksichtigung oben vorgestellter Bedingungen, formal folgendermaßen darstellen:

#### ZF: max G;

$$
G := \sum_{\substack{h \in H \\ h \in B}} \sum_{\substack{i \in B_N}} \sum_{\substack{1 \in B_N \\ h \in B_1}} \sum_{\substack{t \in T \\ t \in B_1}} \sum_{\substack{t \in T \\ t \in B_k}} w_{hit} \cdot cp_{hi} \qquad \text{Produktionskosten} \\ - \sum_{\substack{h \in H \\ h \in A_1}} \sum_{\substack{i \in B_k \\ i \in B_k}} \sum_{\substack{i \in B_k \\ j \in B_{k+1}}} \sum_{\substack{m \in M_i \\ t \in T}} \sum_{\substack{t \in T \\ t \in T}} \sum_{\substack{m \in M_i \\ t \in T}} \sum_{\substack{t \in T \\ t \in T}} v_{int} \cdot ctf_m \qquad \text{fixe Transportkosten} \\ - \sum_{h \in H} \sum_{\substack{k \in A_1 \\ k \in B_N}} \sum_{\substack{t \in T \\ t \in T}} \sum_{\substack{m \in M_i \\ t \in T}} \sum_{\substack{t \in T \\ h \in T}} y_{hit} \cdot ctf_{hi} \qquad \text{Starflkosten für Lieferriick-stände} \qquad (4.2.1)
$$

Neben der Zielfunktion spielt die Eingrenzung des Entscheidungsraums bei der Modellierung eine wichtige Rolle<sup>75</sup>, somit wird im Folgenden ein Restriktionensystem aufgestellt, um sicherzugehen, daß die an das Modell gestellten Anforderungen eingehalten werden. Die Restriktionen bilden den Zulässigkeitsbereich des Entscheidungsfelds ab und werden zunächst mathematisch dargestellt und anschließend verbal erläutert.

<sup>75</sup> Vgl. DOMSCHKE / SCHOLL (2005), S. 33.

#### Restriktionen:

Nachfragerestriktion:

$$
\sum_{i \in B_{N-1}} \sum_{m \in M_i} x_{hijmt} + z_{hjt} = D_{hjt} + z_{hjt-1}
$$
\n
$$
\forall \quad h \in H, j \in B_N, t \in T
$$
\n
$$
z_{hj0} = 0
$$
\n
$$
\forall \quad h \in H, j \in B_N
$$
\n(4.2.3)

Produktionsstandortbilanzgleichung:

$$
w_{hit} + y_{hit-1} = \sum_{j \in B_2} \sum_{m \in M_i} x_{hijmt} + y_{hit}
$$
  
\n
$$
\forall \quad h \in H, \ i \in B_1, \ t \in T
$$
  
\n
$$
y_{hi0} = 0
$$
\n(4.2.4)

$$
\forall \quad \text{heH, } i \in B_1 \tag{4.2.5}
$$

Produktionskapazitätsrestriktion:

$$
\sum_{h \in H} P K_{hi} \cdot w_{hit} \le Kapp_{it}
$$
\n
$$
\forall \quad i \in B_1, \ t \in T
$$
\n(4.2.6)

Lagerbilanzgleichung:

$$
\sum_{f \in B_{\kappa-1}} \sum_{m \in M_f} x_{hfimt} + y_{hit-1} = \sum_{j \in B_{\kappa+1}} \sum_{m \in M_i} x_{hijmt} + y_{hit}
$$
\n
$$
\forall \text{ } h \in H, \text{ } i \in B_{\kappa}, \text{ } \kappa \in A_2, \text{ } t \in T
$$
\n
$$
(4.2.7)
$$

$$
y_{hi0} = 0
$$
  
\n
$$
\forall \quad h \in H, \quad i \in B_{\kappa}, \quad \kappa \in A_2
$$
 (4.2.8)
Lagerkapazitätsrestriktion:

$$
\sum_{h \in L} y_{hit} \leq KapL_{it}
$$
\n
$$
\forall i \in B_{\kappa}, \ \kappa \in A_1, \ t \in T
$$
\n(4.2.9)

Transportkapazitätsrestriktion:

$$
\sum_{h \in H} \sum_{j \in B_{k+1}} x_{hijmt} \le v_{imt} \cdot KapT_{im}
$$
  
\n
$$
\forall i \in B_{k}, \ \kappa \in A_1, \ meM_i, \ t \in T
$$
\n(4.2.10)

Modellierung der Binärvariablen und Nichtnegativitätsbedingungen:

$$
v_{imt} \epsilon \{0,1\} \qquad \forall \quad i \epsilon B_{\kappa}, \kappa \epsilon A_1, m \epsilon M_i, t \epsilon T \tag{4.2.11}
$$

$$
w_{iht} \ge 0 \qquad \forall \quad h \in H, i \in B_1, t \in T \tag{4.2.12}
$$

$$
x_{hijmt} \ge 0 \quad \forall \quad h \in H, i \in B_{\kappa}, j \in B_{\kappa+1}, \kappa \in A_1, m \in M_i, t \in T
$$
\n
$$
(4.2.13)
$$

$$
y_{hit} \ge 0 \qquad \forall \quad h \in H, i \in B_{\kappa}, \kappa \in A_1, t \in T \tag{4.2.14}
$$

$$
z_{hit} \ge 0 \qquad \forall \quad h \in H, i \in B_N, t \in T \tag{4.2.15}
$$

Das Restriktionssystem ist unterteilt in Nachfrage-, Produktions-, Lager- sowie Transportrestriktionen und enthält zusätzlich Bedingungen, die die Definitionsbereiche der Entscheidungsvariablen bestimmen.

Restriktionen **4.2.2** und **4.2.3** stellen die Nachfragerestriktionen dar. Durch die Restriktionen **4.2.2** wird die Kundennachfrage in die Modellierung eingebunden und es wird sichergestellt, daß die Kunden beliefert werden. Die Summe aus den produkt-, standortund transportmittelspezifischen Liefermengen an einen Kunden in einer Periode soll generell der kunden- und periodenspezifischen Nachfrage entsprechen. Da jedoch Lieferrückstände in die Betrachtung einbezogen werden, kann es zwischen den Liefer- und Nachfragemengen zu Differenzen kommen. Diese werden durch den Aufbau einer kunden- und periodenspezifischen Fehlmenge ausgeglichen, wobei gleichzeitig die in der Vorperiode aufgebaute Fehlmenge berücksichtigt werden muß. Die Nachfrage der einzelnen Kunden in einer Periode wird also um die kundenspezifische Fehlmenge der Vorperiode erhöht. Eine neue Fehlmenge wird aufgebaut, wenn die Liefermenge geringer ist, als die kundenspezifische insgesamt in einer Periode nachgefragte Menge. Die Planung beginnt in Periode  $t=1$ , d.h. in der Periode  $t=0$  wird weder gefertigt noch transportiert, gelagert oder nachgefragt. Für die Periode t=0 bestehen also keine Lieferrückstände. Dies wird durch Restriktionen **4.2.3** gewährleistet.

Die Restriktionen **4.2.4** bis **4.2.6** gehören zu den Produktionsrestriktionen. Restriktionen **4.2.4** sind die Produktionsstandortbilanzgleichungen und stellen im Grunde sicher, daß jede produktspezifische Menge, die in einer Periode produziert wird, den Standort auch in derselben Periode wieder verläßt. Die produkt- und standortspezifische Produktionsmenge soll also der Summe aus den produkt- und standortspezifischen Transportmengen entsprechen, die mit den verschiedenen Transportmitteln zu den unterschiedlichen Standorten der nächsten Supply Chain Stufe transportiert werden. Da jedoch auch an den Produktionsstandorten Lagerhaltung zugelassen wird, kann die Produktionsmenge von der Transportmenge zur nächsten Stufe in Höhe der produkt- und produktionsstandortspezifischen Lagermenge der betrachteten Periode abweichen. Weiterhin besteht die Möglichkeit, daß schon Mengen durch die Lagerhaltung aus der Vorperiode am Produktionsstandort vorhanden sind. Diese Lagermengen der Vorperiode und die Produktionsmengen der betrachteten Periode ergeben somit die gesamte am Standort vorhandene Menge, die entweder abtransportiert oder gelagert werden muß. Restriktionen **4.2.5** definieren, daß in t=0 keine Lagermenge vorhanden ist. Mit den Restriktionen **4.2.6** wird sichergestellt, daß die produktionsstandortspezifische Produktionskapazität in einer Periode nicht überschritten wird. Die benötigte standortspezifische Produktionskapazität setzt sich aus den produkt- und standortspezifischen Produktionsmengen und –koeffizienten zusammen.

Bedingungen **4.2.7** bis **4.2.9** sind die Lagerrestriktionen. Mit den Lagerbilanzgleichungen **4.2.7** wird dafür gesorgt, daß die Summe aller zu einem Standort transportierten Mengen in einer Periode der Summe entspricht, die den Standort in der Periode auch wieder verlassen. Hier ist jedoch genauso wie in den Produktionsstandortbilanzgleichungen 4.2.4 die Möglichkeit der periodenübergreifenden Lagerhaltung zu berücksichtigen, d.h. daß die Mengen die dem Standort durch Transporte zufließen zuzüglich der Mengen, die dort bereits aus der Vorperiode gelagert werden, den Mengen entsprechen müssen, die den Standort wieder verlassen zuzüglich der Mengen, die in der betrachteten Periode dort bis zur nachfolgenden Periode gelagert werden. Restriktionen **4.2.8** definieren wiederum die Lagermengen für die Periode t=0. Die Lagerkapazitätsrestriktionen **4.2.9** stellen sicher, daß die produktspezifischen Lagermengen an den einzelnen Standorten in den einzelnen Perioden die dort vorhandene Lagerkapazität nicht überschreiten. Diese Restriktionen haben für alle Standorte Gültigkeit, an denen gelagert wird, also auch für die Produktionsstandorte.

Die Transportrestriktionen beschränken sich lediglich auf die Transportkapazität in den Bedingungen **4.2.10**. Hier wird modelliert, daß die transportmittel- und periodenspezifischen Transportkapazitäten nicht durch die Summe der Mengen überschritten werden, die mit dem standortspezifischen Transportmittel transportiert werden. Gleichzeitig wird durch die Einbindung der Binärvariablen sichergestellt, daß die Transportkapazität eines Transportmittels nur vorhanden ist, wenn dieses auch genutzt wird.

In den Restriktionen **4.2.11** bis **4.2.15** werden die Definitionsbereiche der Entscheidungsvariablen formuliert. In **4.2.12** wird festgelegt, daß die Transportvariable nur Werte zwischen "0" und "1" annehmen darf. **4.2.12** bis **4.2.15** stellen die Nichtnegativitätsbedingungen dar, in denen festgehalten wird, daß die Produktions-, Transport-, Lagerhaltungs- und Lieferrückstände nicht kleiner als "0" sein dürfen. Somit steht ein deterministisches Rahmenmodell bereit, das bereits verschiedene Kompensationsmöglichkeiten zur Nachfrageerfüllung beinhaltet und zur Entwicklung eines stochastischen Modells sehr gut als Grundlage dienen kann. Die Weiterentwicklung zum stochastischen Modell wird im nächsten Unterkapitel vorgestellt.

# **4.3 Überführung des deterministischen Modells in ein stochastisches**

In einem weiteren Schritt wird das Modell nun auf den Fall der unsicheren Nachfrage ausgeweitet und in ein stochastisches Modell überführt. Um ein stochastisches Modell zu entwickeln, muß ein Weg gefunden werden, die Unsicherheit der Nachfrage in der Modellierung zu berücksichtigen. Eine häufig in der Literatur der stochastischen Optimierung verwendete Methode ist die des Szenariobaums.<sup>76</sup> Ein solcher Szenariobaum kann als Diskretisierung einer möglichen, komplexen Verteilungsfunktion gesehen werden, bei dem eine Nachfragemenge mit jedem einzelnen Knotenpunkt verknüpft wird. Die zukünftigen, möglichen Nachfragemengen können als Umweltzustände gesehen werden, wobei der erste Zustand  $s = 1$ , also der in der ersten Planungsperiode  $t = 1$  be-

32

1

<sup>76</sup> Vgl. auch im Folgenden BRANDIMARTE (2006), S. 3002.

kannt ist.<sup>77</sup> Bis zum Planungshorizont T können insgesamt S verschiedene Umweltzustände s eintreten, die sich auf T Indexmengen  $S_t$  der Zustände s zu den einzelnen Perioden t aufteilen. Die Entwicklung der einzelnen Szenarien in einem Szenariobaum wird anhand von Abbildung 2 verdeutlicht.

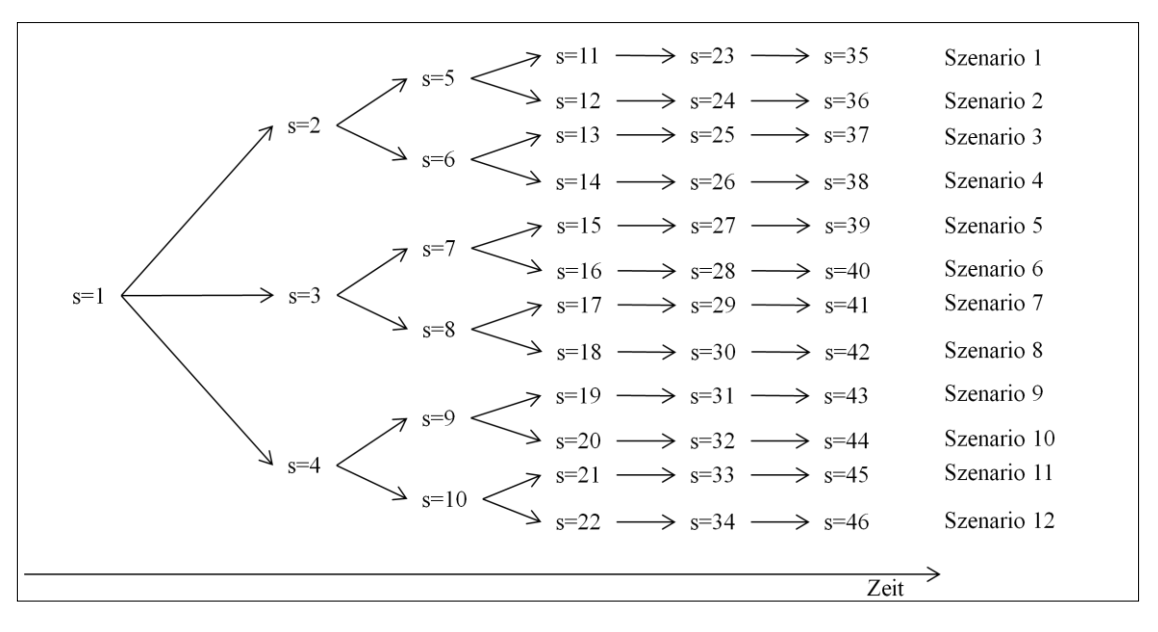

**Abbildung 2: Szenariobaum über 4 Planungsperioden mit einfacher Fortführung am Planungsho rizont**

Da das deterministische Modell keine Unternehmensfortführung am Ende des Planungshorizontes berücksichtigt, werden bei Optimierung die Lagermengen in T auf 0 ME heruntergefahren. Um jedoch zu berücksichtigen, daß auch nach Ende des Planungshorizonts noch Nachfrage besteht, kann der Szenariobaum für die Perioden nach Ende des eigentlichen Planungshorizonts T erweitert werden. Hierfür können einfach Nachfragemengen vorgegeben oder die aus T fortgeführt werden (siehe Abbildung 2).<sup>78</sup> Diese Vorgehensweise reflektiert nicht die reale Welt, doch so kann die Fortführung nach Ende des Planungshorizontes berücksichtigt werden. Die Fortschreibung der Szenarien führt gleichzeitig zu einer Einschränkung der Szenarienanzahl.

Eine Möglichkeit der Modellierung der Unsicherheit, die durch einen Szenariobaum abgebildet wird, ist die der Entwicklung eines Binominalprozesses. Hierfür werden Binärvariablen eingeführt, die den Wert "0" annehmen, wenn der Zustand s nicht realisiert

<sup>77</sup> Vgl. auch im Folgenden KLINGELHÖFER (2003), S. 284.

<sup>78</sup> Vgl. auch im Folgenden BRANDIMARTE (2006), S. 3002.

und den Wert  $\mathcal{N}$ ", wenn der Zustand s realisiert wird.<sup>79</sup> In diesem Fall ergibt sich die Menge aller möglichen Zustände S als Vereinigungsmenge aller zeitbezogenen Mengen  $S_t$  und kann geschrieben werden als:

$$
S = \bigcup_{t \in T} S_t = S_1 \cup S_2 \cup ... \cup S_T^{80}
$$

Wird dann davon ausgegangen, daß sich der Informationsstand im Zeitablauf verbessert, also daß die in der Vergangenheit eingetretenen Zustände bekannt werden, kann die Menge  $S_t$  weiter aufgespaltet werden.<sup>81</sup> Da jeder Umweltzustand s in t nur eintreten kann, wenn in der Vorperiode sein direkter Vorgänger eingetreten ist, ist die Menge der Zustände in t abhängig vom in t-1 eingetretenen Zustand. Hierfür ist es notwendig, den Zustand s in  $t = 0$  zu definieren, dieser sei s = 0. Dann ist:

$$
S_t = \bigcup_{s \in S_{t-1}} S_{t|t-1,s} \qquad \forall \; t \in T
$$

Bei der Modellierung eines Binominalprozesses ist jedoch zu bedenken, daß die Lösungsfindung für größere Modelle mit vielen Binärvariablen langwierig und schwierig sein kann, da keine effizienten Lösungsalgorithmen hierfür bestehen und der Rechenaufwand selbst mit aktueller Hard- und Software sehr hoch ist.<sup>82</sup>

Eine weitere Möglichkeit der Modellierung der Unsicherheit, die durch einen Szenariobaum dargestellt wird, ist die Betrachtung der einzelnen Szenarien anstelle der einzelnen Zustände.<sup>83</sup> In Abbildung 2 ist erkennbar, daß bei einem vergleichsweise kleinen Szenariobaum, der über lediglich vier Perioden mit zwei Folgeperioden hinter dem Planungshorizont läuft und nur wenige Szenarien je Periode enthält, die Anzahl der Zustande, in diesem Fall 46 Stück, die Anzahl der Szenarien, in diesem Fall zwölf, bei Weitem übersteigt. Aus diesem Grund wird das im vorigen Kapitel beschriebene, deterministische Modell im Sinne der zweiten Möglichkeit erweitert. Auch hier gibt es

<sup>79</sup> Vgl. BRANDIMARTE (2006), S. 3000 ff.

<sup>80</sup> Vgl. KLINGELHÖFER (2003), S. 285.

<sup>81</sup> Vgl. auch im Folgenden KLINGELHÖFER (2003), S. 285.

 $82$  Vgl. HILLIER / LIEBERMANN (2002), S. 384 ff.

<sup>83</sup> Vgl. hierzu z.B. THORN (2002), S. 157 ff.; ZANJANI / NOURELFATH / AIT-KADI (2010), S. 4705 ff.

wiederum zwei Möglichkeiten.<sup>84</sup> Zum Einen kann durch die Zielfunktion die Differenz zwischen einer vorgeschlagenen Lösung und den Optimallösungen der einzelnen Szenarien minimiert werden, also das Prinzip des minimalen Bedauerns angewendet werden. In diesem Fall würde sich jedoch die Struktur des linearen deterministischen Modells sehr stark verändern und die Zielunktion wäre nicht mehr linear. Eine weitere Möglichkeit ist die Gewichtung der Zielfunktion mit den Wahrscheinlichkeiten der Szenarien. So bleibt die lineare Struktur des Modells erhalten. Aus Kompatibilitätsgründen wird im weiteren Verlauf dieser Arbeit diese Methode verfolgt.

Das im Vorkapitel beschriebene deterministische Modell enthält die Nachfragemengen D verschiedener Kunden i nach verschiedenen Produkten h. Es sind somit  $i \cdot h$  unterschiedliche Szenariobäume denkbar, die jeweils eine von der Anzahl der Perioden und der periodenspezifischen Szenarienvielfalt abhängige Menge an gesamten Szenarien beinhalten. Um die Berücksichtigung der unsicheren Nachfrage darzustellen, wird im Folgenden in Anlehnung an ZANJANI / NOURELFATH / AIT-KADI (2010) davon abstrahiert verschiedene Szenariobäume einzubeziehen. Die Szenarien werden so modelliert, daß ein Szenario Aussagen über alle kunden- und produktspezifischen Nachfragemengen enthält.<sup>85</sup>

Um die unterschiedlichen Szenarien in das Modell einzubeziehen, sind einige Veränderungen an der Zielfunktion und den Restriktionen notwendig. Die im deterministischen Modell beschriebenen Indexmengen und Restriktionen bleiben gewissermaßen bestehen, es kommen jedoch weitere Indexmengen und somit auch weitere Indizes an den Variablen sowie einige neue Restriktionen hinzu. Überdies setzt sich die Zielfunktion jetzt aus der Summe der mit den bedingten Wahrscheinlichkeiten der einzelnen Szenarien gewichteten Gewinne zusammen.<sup>86</sup>

1

<sup>84</sup> Vgl. auch im Folgenden ESCUERDO ET AL. (1999), S. 26.

<sup>85</sup> Vgl. ZANJANI / NOURELFATH / AIT-KADI (2010), S. 4705.

<sup>86</sup> Vgl. ESCUERDO ET AL. (1999), S. 26.

### Indexmengen:

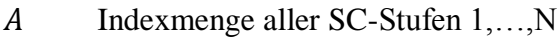

- Indexmenge der SC-Stufen 1,…,N-1 einer Supply Chain
- Indexmenge der SC-Stufen 2,…,N-1 einer Supply Chain
- B Indexmenge aller Standorte der Supply Chain
- $B_{\kappa}$  Indexmenge der Standorte der SC-Stufe  $\kappa$
- $M_i$ Indexmenge der Transportmittel, die am Standort  $i\epsilon B_{\kappa}$ ,  $\kappa \epsilon A_1$  verfügbar sind
- Indexmenge der Produkte in der Supply Chain
- Indexmenge der Planungsperioden
- Indexmenge aller vorhandenen Szenarien
- $G_t$ Indexmenge der Szenariogruppen in der Planungsperiode  $t \in T$
- $S_g$  Indexmenge aller möglichen Szenarien s die zu einer Szenariogruppe  $g \epsilon G_t$  gehören

Die Daten werden um die, auf die Szenarioanalyse bezogenen Elemente, vervollkommnet und können folgendermaßen dargestellt werden.

## Daten:

## *Monetäre Daten*

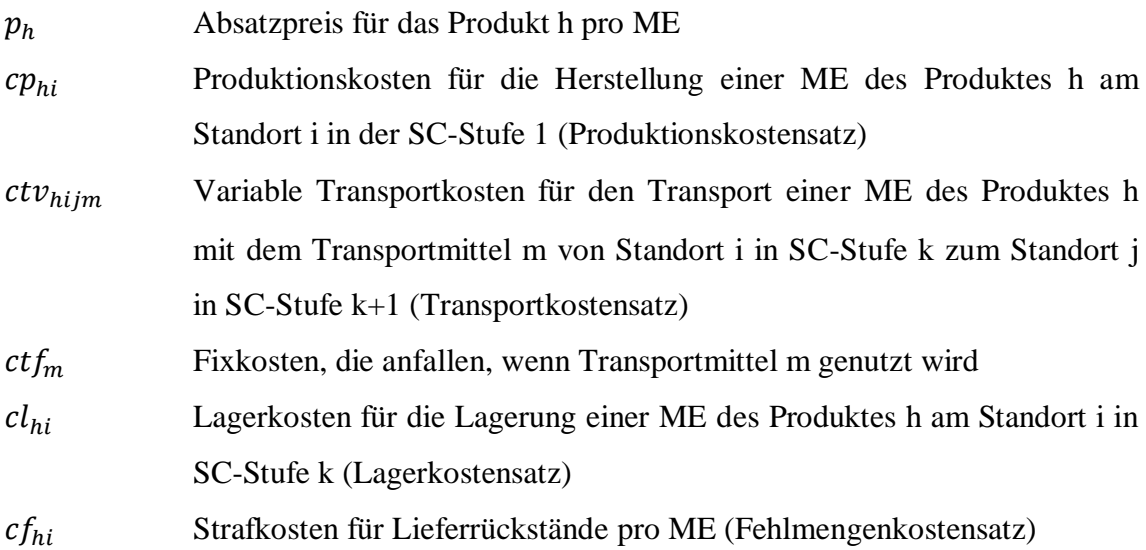

### *Nicht-monetäre Daten*

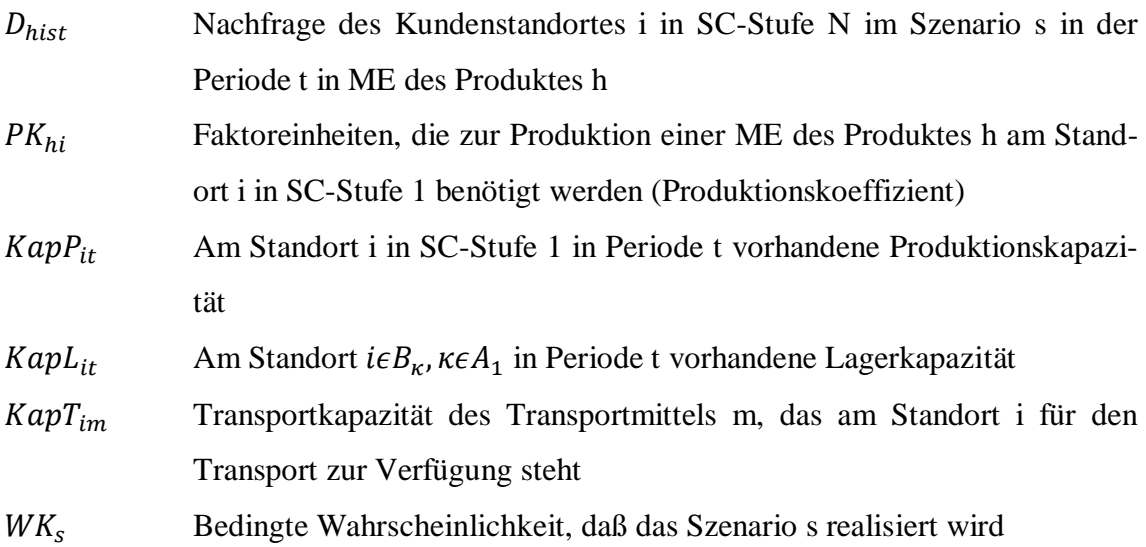

Auch die Entscheidungsvariablen werden an die neuen Bedingungen des stochastischen Modells angepaßt und weisen folgende Form auf:

## Entscheidungsvariablen

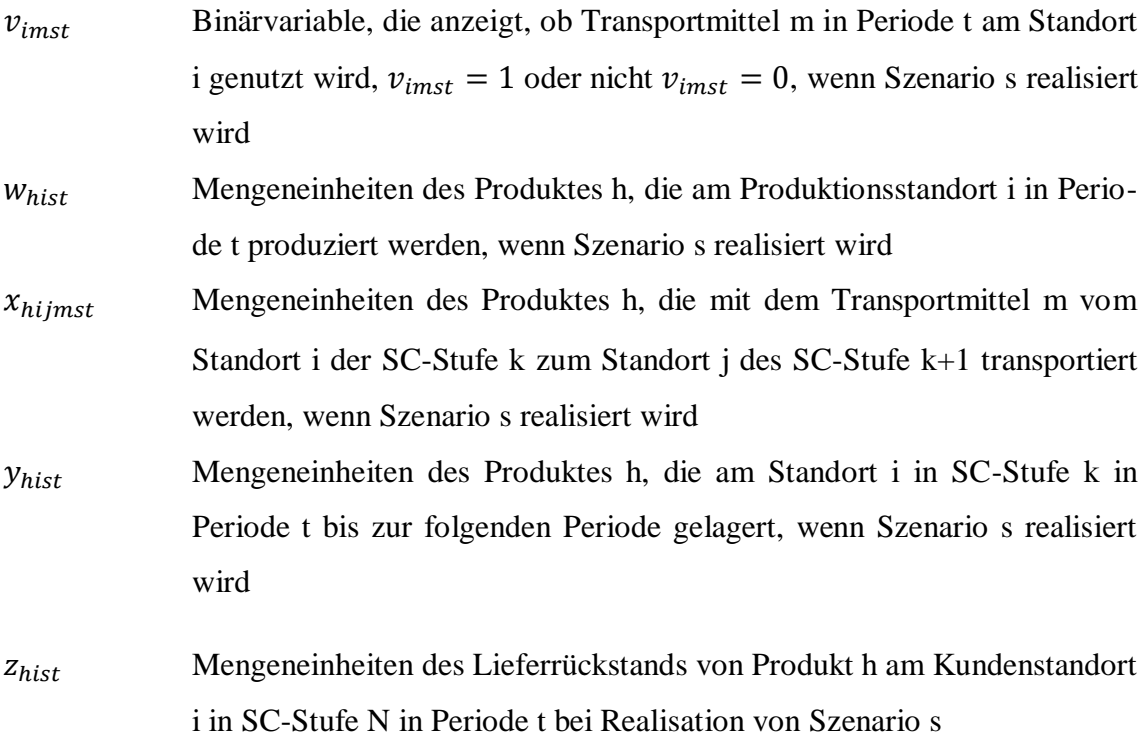

### Zielfunktion:

Im Grunde bleibt die Zielfunktion so bestehen, wie sie im deterministischen Ansatz dargestellt wurde. Es wird weiterhin eine Gewinnmaximierung angestrebt. Um den Gesamtgewinn G zu ermitteln, werden die durch jedes Szenario s erwirtschafteten Gewinne aufsummiert. Die bereits erläuterten Elemente der Zielfunktion sind mit den bedingten Wahrscheinlichkeiten der einzelnen Szenarien zu gewichten. Jede Entscheidungsvariable ist dementsprechend mit Index s zu ergänzen. Die Zielfunktion weist folgende Form auf:

ZF: max G;

$$
G := \sum_{s \in S} W K_s \cdot
$$
\n
$$
\left(\sum_{i \in B_{N-1}} \sum_{j \in B_N} \sum_{m \in M_i} \sum_{t \in T} x_{hijmst} \cdot p_h \right)
$$
\n
$$
- \sum_{h \in H} \sum_{i \in B_1} \sum_{t \in T} w_{hist} \cdot cp_{hi}
$$
\n
$$
- \sum_{h \in H} \sum_{k \in A_1} \sum_{i \in B_k} \sum_{j \in B_{k+1}} \sum_{m \in M_i} \sum_{t \in T} x_{hijmst} \cdot ctv_{hijm}
$$
\n
$$
- \sum_{k \in A_1} \sum_{i \in B_k} \sum_{j \in B_k} \sum_{j \in B_{k+1}} v_{imst} \cdot ctf_m
$$
\n
$$
- \sum_{h \in H} \sum_{k \in A_1} \sum_{i \in B_k} \sum_{t \in T} y_{hist} \cdot ctf_m
$$
\n
$$
- \sum_{h \in H} \sum_{k \in A_1} \sum_{i \in B_k} \sum_{t \in T} y_{hist} \cdot ch_i
$$
\n
$$
- \sum_{h \in H} \sum_{i \in B_N} \sum_{t \in T} z_{hist} \cdot cf_{hi}
$$
\n
$$
Strafkosten für Lie-ferrückstände
$$
\n(4.3.1)

Das Restriktionssystem des deterministischen Modells aus Kapitel 4.2 bleibt in seiner Form weitestgehend bestehen, es sind jedoch einzelne, geringfügige Änderungen an den bestehenden Restriktionen sowie einige zusätzliche Restriktionen notwendig. Zunächst wird das Restriktionssystem wieder formal dargestellt und dann anschließend verbal erläutert.

### Restriktionen:

Nachfragerestriktionen:

$$
\sum_{i \in B_{N-1}} \sum_{m \in M_i} x_{hijmst} + z_{hjst} = D_{hjst} + z_{hjst-1}
$$
  
\n
$$
\forall \quad h \in H, \ j \in B_N, \ s \in S, \ t \in T
$$
 (4.3.2)

$$
z_{hjs0} = 0
$$
  
\n
$$
\forall \quad h \in H, \ j \in B_N, \ s \in S
$$
 (4.3.3)

Produktionsstandortbilanzgleichungen:

$$
w_{hist} + y_{hist-1} = \sum_{j \in B_2} \sum_{m \in M_i} x_{hijmst} + y_{hist}
$$
  
\n
$$
\forall \text{heH, } i \in B_1, \text{ s} \in S, \text{ t} \in T
$$
  
\n
$$
y_{his0} = 0
$$
\n(4.3.4)

$$
\forall \quad \text{heH, } i\epsilon B_1, \text{ } s\epsilon S \tag{4.3.5}
$$

Produktionskapazitätsrestriktion:

$$
\sum_{h \in H} PK_{hi} \cdot w_{hist} \leq Kapp_{it}
$$
\n
$$
\forall \quad i \in B_1, \text{ } s \in S, \text{ } t \in T
$$
\n(4.3.6)

Lagerbilanzgleichung:

$$
\sum_{f \in B_{\kappa-1}} \sum_{m \in M_f} x_{h \text{fimst}} + y_{h \text{ist-1}} = \sum_{j \in B_{\kappa+1}} \sum_{m \in M_i} x_{h \text{i}j m s t} + y_{h \text{ist}}
$$
  
 
$$
\forall \text{ h} \in H, \text{ i} \in B_{\kappa}, \text{ } \kappa \in A_2, \text{ } s \in S, \text{ } t \in T
$$
 (4.3.7)

$$
y_{his0}=0
$$

$$
\forall \ \mathit{heH}, \ \mathit{ieB}_{\kappa}, \ \mathit{keA}_{2} \tag{4.3.8}
$$

Lagerkapazitätsrestriktion:

$$
\sum_{h \in L} y_{hist} \leq KapL_{it}
$$
\n
$$
\forall i \in B_{\kappa}, \ \kappa \in A_1, \ \text{seS}, \ \text{teT}
$$
\n(4.3.9)

Transportkapazitätsrestriktion:

$$
\sum_{h \in H} \sum_{j \in B_{K+1}} x_{hijmst} \le v_{imst} \cdot KapT_{im}
$$
  
\n
$$
\forall i \in B_{K}, \ \kappa \in A_{1}, \ meM_{i}, \ s \in S, \ t \in T
$$
\n(4.3.10)

Modellierung des nichtantizipierenden Prinzips:

$$
v_{imst} = v_{imst} \qquad \forall \quad \text{ie} B_{\kappa}, \kappa \in A_1, m \in M_i, s, s' \in S_g, g \in G_t, t \in T \tag{4.3.11}
$$

$$
w_{iht} = w_{iht}
$$
  $\forall$   $h \in H$ ,  $i \in B_1$ ,  $s$ ,  $s' \in S_g$ ,  $g \in G_t$ ,  $t \in T$  (4.3.12)

$$
x_{hijmst} = x_{hijm s't} \qquad \forall \quad h \in H, i \in B_{\kappa}, j \in B_{\kappa+1}, \kappa \in A_1, m \in M_i, s, s' \in S_g,
$$
 (4.3.13)  
 
$$
g \in G_t, t \in T
$$

$$
y_{hist} = y_{hist} \qquad \forall \ \text{h} \in H, i \in B_{\kappa}, \kappa \in A_1, s, s' \in S_g, g \in G_t, t \in T \tag{4.3.14}
$$

$$
z_{hist} = z_{hist} \qquad \forall \ \text{h} \in H, i \in B_N, s, s' \in S_g, g \in G_t, t \in T \tag{4.3.15}
$$

Modellierung der Binärvariablen und Nichtnegativitätsbedingungen:

$$
v_{imst} \epsilon \{0,1\} \qquad \forall \quad i \epsilon B_{\kappa}, \kappa \epsilon A_1, m \epsilon M_i, s \epsilon S, t \epsilon T \qquad (4.3.16)
$$

$$
w_{inst} \ge 0 \qquad \forall \quad h \in H, i \in B_1, s \in S, t \in T \tag{4.3.17}
$$

$$
x_{hijmst} \ge 0 \qquad \forall \quad h \in H, i \in B_{\kappa}, j \in B_{\kappa+1}, \kappa \in A_1, m \in M_i, s \in S, \tag{4.3.18}
$$
  
\n
$$
y_{hist} \ge 0 \qquad \forall \quad h \in H, i \in B_{\kappa}, \kappa \in A_1, s \in S, t \in T \tag{4.3.19}
$$

$$
z_{hist} \ge 0 \qquad \forall \ \ h \in H, i \in B_N, s \in S, t \in T \tag{4.3.20}
$$

Die Restriktionen **4.2.2** bis **4.2.10** bleiben in ihrer Form als Restriktionen **4.3.2** bis **4.3.10** bestehen, genauso wie **4.2.11** bis **4.2.15** als Restriktionen **4.3.16** bis **4.3.20** bestehenbleiben. Die Entscheidungsvariablen und einige Konstanten werden jedoch um den Index s der unterschiedlichen Szenarien erweitert. Hinzu kommen Restriktionen **4.3.11**  bis **4.3.15**. Diese sind notwendig, um das nichtantizipierende Prinzip zu modellieren.<sup>87</sup> Das nichtantizipierende Prinzip besagt, daß die Werte der Entscheidungsvariablen zweier Szenarien s und s´ bis zu einer bestimmte Periode identisch sein müssen, wenn die Szenarien auf Grundlage der vorhandenen Informationen bis zu dieser Periode identisch sind. Hierfür werden die bis zu jeder Periode vorhandenen Szenarien in Szenariogruppen unterteilt. Für den in Abbildung 2 dargestellten Szenariobaum besagt dies beispielsweise, daß die Szenarien 1 und 2 in den Perioden t=1, 2, 3 jeweils zu einer Szena-

1

 $87$  Vgl. auch im Folgenden THORN (2002), S. 193 f.; ESCUERDO ET AL. (1999), S. 27.

riogruppe gehören und sich erst in der vierten Periode unterscheiden. Dies bedeutet somit auch, daß die Entscheidungsvariablen der beiden Szenarien bis zur einschließlich dritten Periode identisch sind.

Das entwickelte, stochastische Modell der taktischen Supply Chain Planung wird im Folgenden an Hand eines Zahlenbeispiels näher erläutert.

## **4.4 Numerisches Beispiel**

## **4.4.1 Annahmen und Daten**

Das Numerische Beispiel soll aufzeigen, daß die Restriktionen im sachlogischen und richtigen Zusammenhang zur Zielfunktion stehen und durch die Modellierung richtig miteinander verknüpft sind. Weiterhin bietet es eine gute Möglichkeit den Gebrauch von Optimierungssoftware zu erläutern und die rechentechnische Lösbarkeit zu erörtern.

Die Beispielrechnungen basieren auf einer Supply Chain Konfiguration mit vier Supply Chain Stufen, von denen die erste Stufe zwei Produktionsstandorte, die zweite ein Distributionslager, die dritte zwei Großhändler und die vierte Stufe einen Kundenstandort beinhaltet. Weiter wird nur ein homogenes Gut nachgefragt, produziert, transportiert und gelagert, und an jedem Standort ist in jeder Periode nur ein Transportmittel zur Nutzung verfügbar. Abbildung 3 veranschaulicht den Aufbau der Supply Chain.

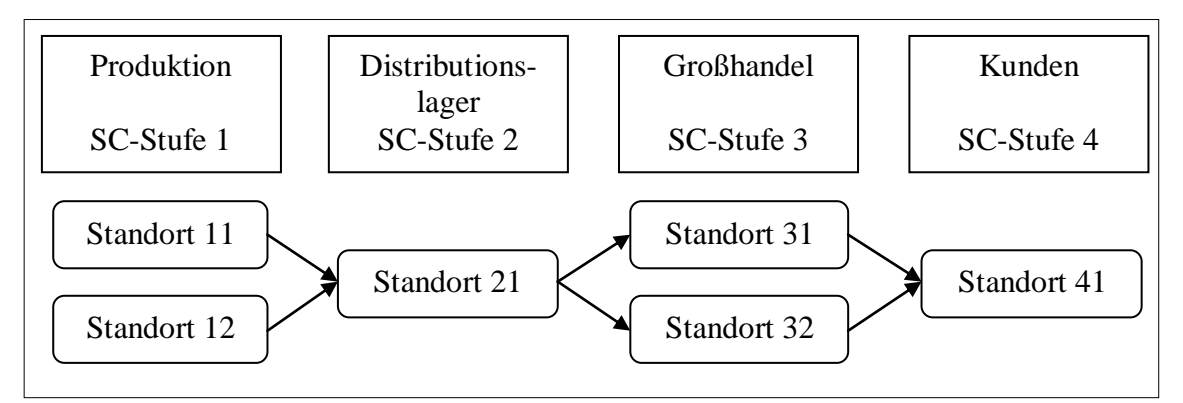

**Abbildung 3: Aufbau der Supply Chain des numerischen Beispiels**

Um die Wirkungsweise des Modells darzustellen, wurden drei verschiedene Varianten des Beispiels berechnet. Die drei Varianten unterscheiden sich lediglich durch verschiedene Produktions- Lager- und Transportkapazitäten, d.h. die Struktur des Netzwerkes, die monetären Daten, die Produktionskoeffizienten und der Szenariobaum, der die Nachfragen beschreibt, sind in den drei Varianten identisch und stellen sich folgendermaßen dar:

Ausgangsdaten aller Beispielvarianten:

Absatzpreis:  $p = 120 [GE/ME]$ Kosten für Lieferrückstand:  $cf = 30[GE/ME]$ fixe Transportkosten:  $cft = 5[GE/Transport \text{ and } Transport \text{ mit} tell]$ 

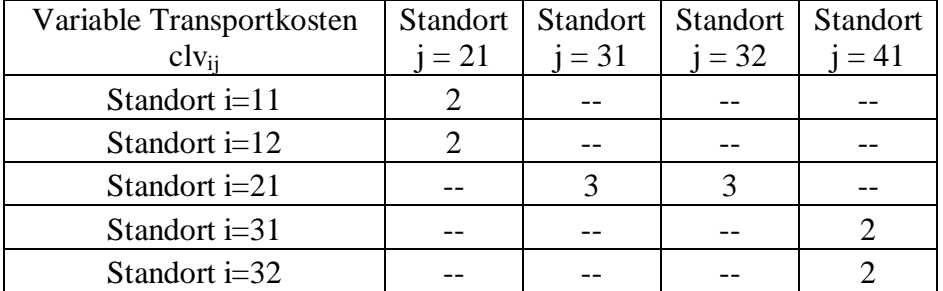

**Tabelle 1: Variable Transportkosten Beispiel 1**

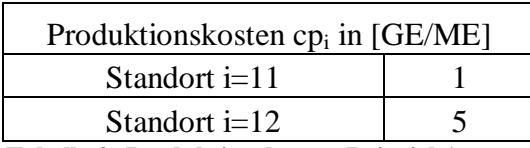

**Tabelle 2: Produktionskosten Beispiel 1**

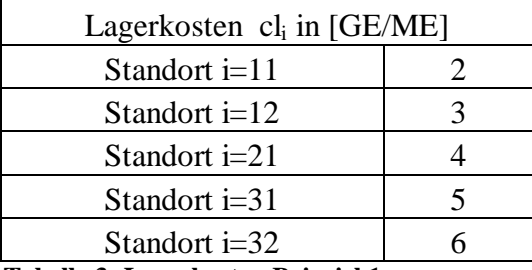

**Tabelle 3: Lagerkosten Beispiel 1**

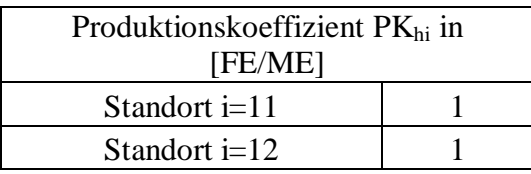

**Tabelle 4: Produktionskoeffizienten Beispiel 1**

Die Kosten für Lieferrückstände wurden im Vergleich zu den übrigen Kosten sehr hoch angesetzt, denn die Nachfrage der Kunden soll, sofern dies auf Grundlage der verfügbaren Kapazitäten möglich ist, befriedigt werden. Die Lagerkosten steigen von Standort zu Standort und Stufe zu Stufe an, um zu verdeutlichen, daß die Standorte, an denen gelagert wird, kostenabhängig gewählt werden.

Den Daten für die Nachfrage liegt eine Planung über vier Perioden zugrunde, wobei für die fünfte Periode in jedem Szenario dieselbe Nachfragemenge wie in der vierten Periode vorgegeben wird, um die Fortführung der Supply Chain über den Planungshorizont hinaus abzubilden. In jeder Periode kann ein optimistisches oder ein pessimistisches Nachfrageszenario eintreten. Die Nachfrage wird durch einen Szenariobaum abgebildet (Abbildung 4).

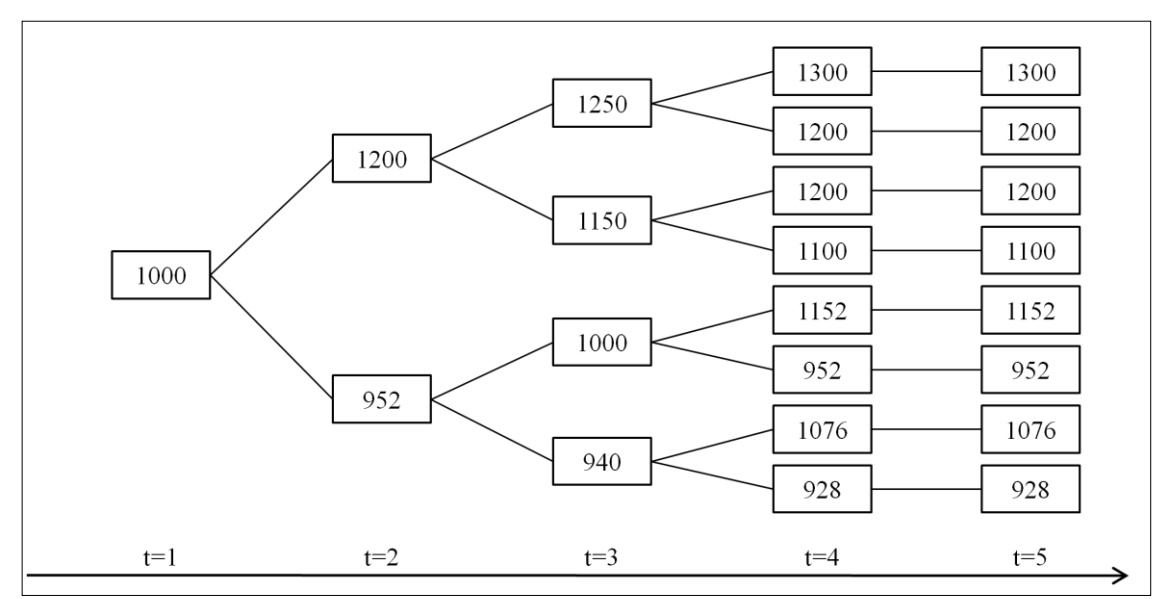

**Abbildung 4: Nachfrage in Form eines Szenariobaumes für Beispiel 1**

Variantenspezifische Daten:

In der **ersten Variante** des Zahlenbeispiels sind die Produktions-, Transport- und Lagerkapazitäten hinreichend groß gewählt, so daß hier keine Engpässe entstehen. Diese Variante des Zahlenbeispiels dient der Veranschaulichung und der Verifikation der Kosteneinflüsse bei der Supply Chain Planung mit dem entwickelten Modell.

Folgende kapazitätsspezifischen Daten wurden gewählt:

Transportkapazitäten: Kap $T_{it} = 10000$  $\forall$  i, t

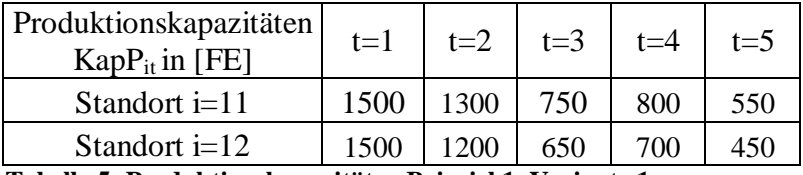

**Tabelle 5: Produktionskapazitäten Beispiel 1, Variante 1**

| Lagerkapazität<br>$KapL_{it}$ in [ME] | $t=1$ | $t=2$ | $t=3$ | $t = 4$ | $t = 5$ |
|---------------------------------------|-------|-------|-------|---------|---------|
| Standort $i=11$                       | 300   | 300   | 300   | 300     | 300     |
| Standort $i=12$                       | 300   | 300   | 300   | 300     | 300     |
| Standort $i=21$                       | 600   | 600   | 600   | 600     | 600     |
| Standort $i=31$                       | 400   | 400   | 400   | 400     | 400     |
| Standort i=32                         | 200   | 200   | 200   | 200     | 200     |
| miliz ti www.nttitti.a                |       |       |       |         |         |

**Tabelle 6: Lagerkapazitäten Beispiel 1, Variante 1**

Die Daten für die **zweite Variante** sind so gewählt, daß die Produktionskapazitäten in den letzten Perioden nicht ausreichen um die anfallende Nachfrage durch periodengleiche Produktion vollständig zu befriedigen. Die Transport- und Lagerkapazitäten hingegen sind weiterhin ausreichend groß gewählt, so daß die Produktionskapazitäten alleiniger Engpaß sind. Die Lagerkapazitäten reichen jedoch nur kumuliert über alle Standorte gemeinsam aus, so daß die Lagerhaltung auf Grund der Kapazitäten auf die unterschiedlichen Standorte verteilt werden muß. Dieses Beispiel dient der Veranschaulichung der Auswirkungen von Engpässen in den Produktionskapazitäten auf die Planung und der Darstellung der modelltheoretischen Zusammenhänge der Kapazitätsrestriktionen.

Transportkapazitäten: Kap $T_{it} = 1500$   $\forall$  i, t

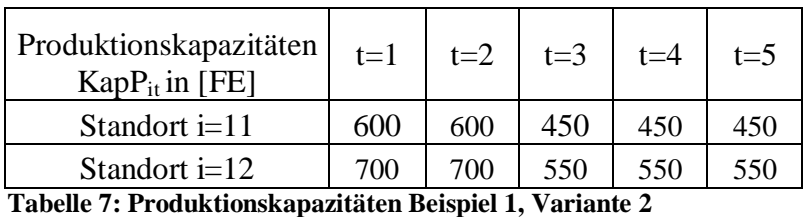

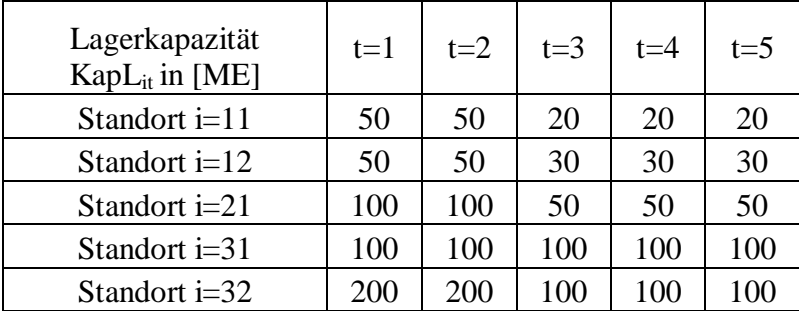

**Tabelle 8: Lagerkapazitäten Beispiel 1, Variante 2**

Durch die **dritte Variante** des numerischen Beispiels werden die Auswirkungen knapper Transportkapazitäten auf die Planungsergebnisse dargestellt. Die Transportkapazitäten wurden so gewählt, daß sie für die Transporte zwischen den ersten beiden Stufen knapp sind. Die Produktions- und Lagerkapazitäten wurden hinreichend groß gewählt, so daß hier keine Engpässe entstehen.

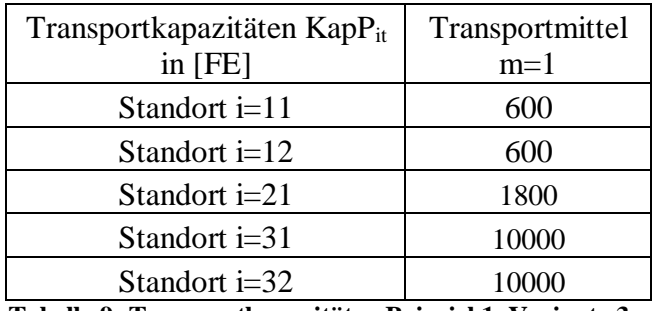

**Tabelle 9: Transportkapazitäten Beispiel 1, Variante 3**

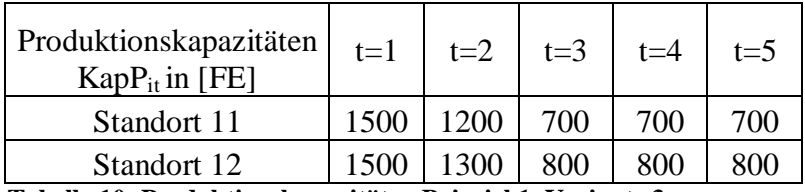

**Tabelle 10: Produktionskapazitäten Beispiel 1, Variante 3**

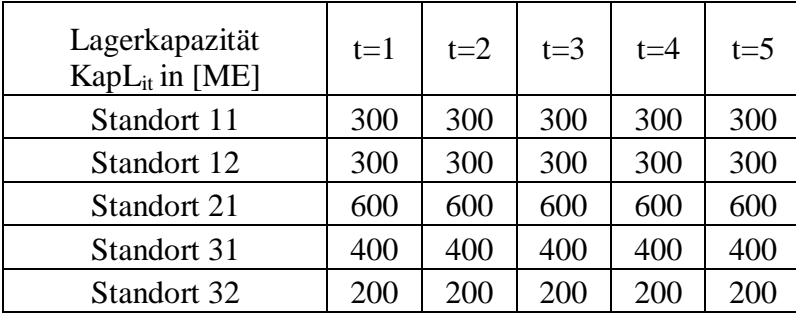

**Tabelle 11: Lagerkapazitäten Beispiel 1, Variante 3**

Da das numerische Beispiel des stochastischen Modells selbst mit der sehr einfachen Supply Chain Konfiguration sehr viele Variablen und Restriktionen enthält, ist es zweckmäßig es mit technischer Hilfe mittels einer Optimierungssoftware und entsprechender Hardware zu lösen. Zur Lösung der Beispiele wird die Optimierungssoftware "Lingo" verwendet. Nähere Ausführungen zur Software, zur Verwendung dieser und zu den gefundenen Optimallösungen der Beispiele werden im folgenden Unterkapitel dargestellt.

# **4.4.2 Implementierung des Modells in die Optimierungssoftware Lingo mit Lösungsberechnung und -auswertung**

Die folgenden Berechnungen wurden mit der Software Lingo, Version 11.0.1.3 vom 26. August 2009 auf einem Intel Core TM2 Extreme mit einer CPU X9000, 2,8 GHz und 4 GB Arbeitsspeicher durchgeführt. Lingo ist eine Optimierungssoftware, die der effizienten und einfachen Modellierung und Lösung mathematischer Optimierungsmodelle dient. <sup>88</sup> Es ist möglich, Modelle in expliziter Schreibweise in Lingo zu implementieren. Hierfür muß jede einzelne Restriktion mit allen Daten und Variablen in Lingo vorgegeben werden. Für obiges Beispiel bedeutet dies, daß 1553 Restriktionen mit insgesamt 760 Variablen vorgegeben werden müßten. Da alle Variablen in der Zielfunktion vorhanden sind, ist auch diese sehr umfangreich. Lingo erlaubt aber auch, Modelle in allgemeiner Form zu programmieren. Hierfür müssen zunächst Mengen und deren Attribute definiert werden. Dies geschieht in einem Abschnitt, der "Sets" genannt wird. Auch Daten können hier bereits vorgegeben werden, sie können aber auch in einem extra Abschnitt "Data" erfaßt werden. Die Erfassung der Daten im separaten Abschnitt bietet sich der Übersichtlichkeit halber an. Alle Daten sind schnell erkennbar und können für eventuelle Modifikationen leicht abgeändert werden. Für die oben beschriebenen drei Modellabwandlungen bedeutet dies, daß nur wenige, einfache Änderungen in dem Programm vorgenommen werden müssen, um die jeweiligen Lösungen zu berechnen. Desweiteren ist es möglich, Daten aus Datenbanken oder anderen Programmen wie beispielsweise Microsoft Excel in Lingo zu importieren. Dies ist besonders für Probleme mit einer sehr umfangreichen Datenlage sinnvoll, da bestehende Daten nicht wiederholt erfaßt werden müssen und zusätzlicher Arbeitsaufwand vermieden werden kann. Desweiteren ist es möglich, in der Datensektion genau vorzugeben, in welcher Form die Darstellung des Ergebnisses erfolgen soll, z.B. können der Übersichtlichkeit halber Tabellen konstruiert werden. Im Anschluß an die Definition der Sets und Eingabe der Daten erfolgt die eigentliche Programmierung des Problems. Zur Programmierung bietet Lingo Befehle an, die mathematischen Formulierungen sehr ähneln und somit fast intuitiv verwendet werden können, beispielsweise wird die Summenbildung mit dem Begriff "SUM" (englisch für Summe) programmiert. Die Programmierung des im Vorkapitel

dargestellten Zahlenbeispiels erfordert in der allgemeinen, also impliziten Form, eine relativ kurze Zielfunktion und lediglich 53 Restriktionen. 89

Ist das Problem programmiert, kann es durch Verwendung der in Lingo bestehenden Lösungsfunktion gelöst werden. Lingo beinhaltet verschiedene Algorithmen zur Lösung von Modellen. Oben beschriebenes Modell ist ein lineares Optimierungsmodell, das

<sup>88</sup> Vgl. auch im Folgenden LINDO SYSTEMS INC. (2008).

<sup>89</sup> Für den Programmcode siehe Anhang I.

Binärvariablen beinhaltet und wurde mit Hilfe eines Branch-and-Bound Algorithmus<sup>90</sup> durch Lingo gelöst. Während der Lösungsfindung erscheint ein Fenster, in dem verschiedene Angaben zum Lösungsstatus zu finden sind (vgl. Abbildung 5). Es wird unter Anderem der Modelltyp angegeben, der Status der gefundenen Lösung, der Zielfunktionswert, die Anzahl der durchgeführten Iterationsschritte, die Anzahl der gesamten Variablen, die Anzahl der Binärvariablen sowie die Anzahl der Restriktionen. Weiterhin enthält dieses Fenster Informationen über die bisherige Rechenzeit und genutzte Rechenkapazität. Ist eine Lösung gefunden, so verändert sich das Fenster nicht weiter und es können bereits erste Informationen zur gefundenen Lösung entnommen werden. Abbildung 6 zeigt den Lösungsstatus für Variante 1 des programmierten Zahlenbeispiels, nachdem die Lösung gefunden wurde.<sup>91</sup>

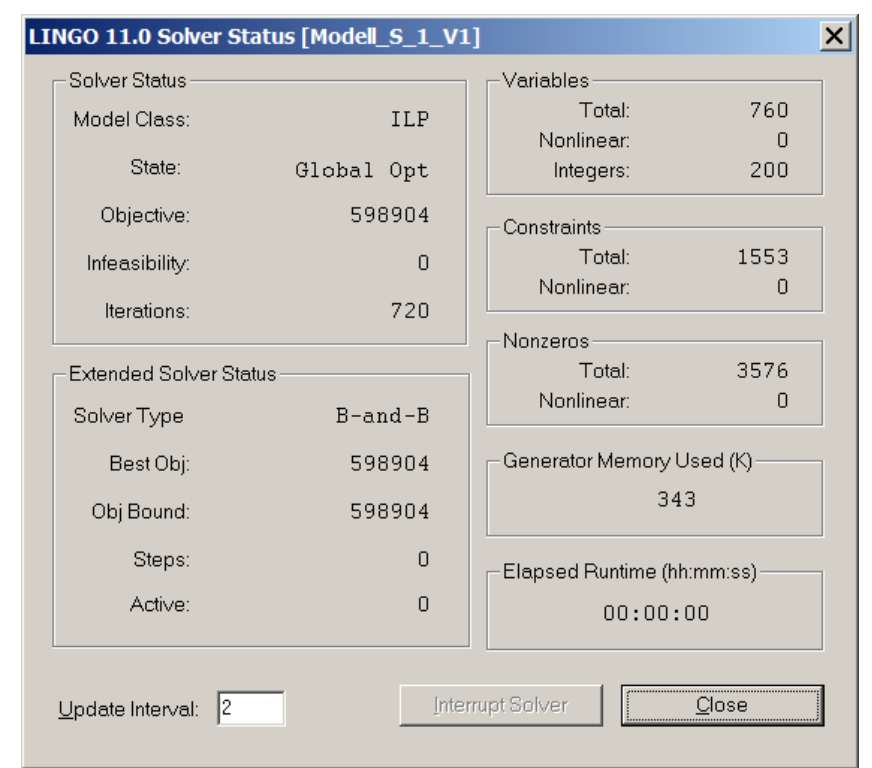

**Abbildung 5: Solver Status Beispiel 1, Variante 1**

An dem Lösungsstatus ist erkennbar, daß nach weniger als einer Sekunde eine Optimallösung gefunden wurde. Weiterhin wird die Anzahl der Restriktionen (1553), die Anzahl aller Variablen (760) sowie die Anzahl der Binärvariablen (200) angezeigt. Auch der Zielfunktionswert von 598.904 GE ist ablesbar. Die Lösungswerte der Variablen

 $90$  Für nähere Informationen zum Branch-and-Bound vgl. HILLIER / LIEBERMANN (2002), S. 402 ff.

<sup>&</sup>lt;sup>91</sup> Für die "Solver Status" Fenster der Varianten 2 und 3 des Beispiels 1 siehe Anhang II.

und ihre Schattenpreise sowie die Tabellen, die im Datensektor bei der Programmierung gefordert werden, werden durch Lingo, inklusive einer Zusammenfassung aller vorgegebenen Daten in einem separaten Lösungsprotokoll<sup>92</sup> ausgegeben. Bei allen drei Varianten wurde trotz der zahlreichen Binärvariablen in weniger als oder genau einer Sekunde eine Optimallösung gefunden<sup>93</sup>. Dies ist darauf zurückzuführen, daß die Supply Chain Konfiguration, die den Beispielen zugrunde liegt, sehr einfach gestaltet wurde und daß je Variante nur wenige Restriktionen greifen, der Lösungsraum somit nur durch wenige Engpässe beschränkt ist. Im Folgenden werden die Lösungen der einzelnen Varianten des Beispiels separat ausgewertet, wobei lediglich auf die Struktur und die inhaltliche Plausibilität der Lösungen eingegangen wird. Auf Grund der großen Anzahl an Entscheidungsvariablen wird nicht näher auf ihre genauen Werte eingegangen.

Wie bereits erwähnt dient die **Variante 1** dem Zweck, die Auswirkungen von Kosten in der Planung mit dem Modell sichtbar zu machen. Die Produktionskosten für die Produktion am Standort 11 wurden sehr niedrig gewählt. Dies spiegelt sich in der Lösung<sup>94</sup> dadurch wider, daß in den ersten drei Planungsperioden ausschließlich an diesem Standort produziert werden soll. Ab der vierten Periode reicht die Produktionskapazität am Standort 11 alleine nicht mehr aus, um die Nachfrage in allen Szenarien zu decken. Da die Kosten für unbefriedigte Nachfragemengen jedoch höher sind, als die Produktionskosten am Standort 12 wird die Produktion auf beide Produktionsstandorte ausgeweitet. Am Standort 11 wird von der zweiten Periode an soviel produziert, wie es die vorhandene Kapazität zuläßt, am Standort 12 werden die weiteren benötigten Mengen produziert. Weiterhin ist erkennbar, daß in der zweiten Periode Standort 11 mehr produziert als benötigt wird. Die überschüssigen Mengen werden gelagert, denn die Produktionskosten am Standort 11 zuzüglich der Lagerkosten sind geringer, als die Produktionskosten am Standort 12. Da die Lagerkosten am Standort 11 geringer sind als an den anderen möglichen Lagerstandorten 22, 31 und 32 und weder die Transport- noch die Lagerkapazitäten knapp sind, wird hier gelagert. Die Struktur der Optimallösung von Variante 1 des numerischen Beispiels illustriert, daß die kostenbezogenen Restriktionen in

 $92$  Für ein umfangreiches Lösungsprotokoll der Variante 1 siehe Anhang II. Für die Varianten 2 und 3 sind den jeweiligen Lösungsprotokollen nur die Werte der Entscheidungsvariablen entnommen und im Anhang II dargestellt.

<sup>&</sup>lt;sup>93</sup> Vgl. auch im Folgenden Anhang II.

<sup>&</sup>lt;sup>94</sup> Für die Optimallösungen aller Varianten von Beispiel 1 siehe Anhang II.

Verbindung mit der Zielfunktion in dem entwickelten Modell richtig und plausibel umgesetzt wurden.

Die Daten der **Variante 2** wurden so gewählt, daß die Produktionskapazitäten in der Supply Chain knapp sind. Hierdurch soll demonstriert werden, daß die Kapazitätsrestriktionen schlüssig modelliert sind und im plausiblen Zusammenhang mit den weiteren Restriktionen und der Zielfunktion stehen. Um die Nachfrage, gerade die der optimistischeren Szenarien, auch in späteren Perioden vollständig decken zu können, müssen in den ersten Perioden größere Mengen als eigentlich benötigt produziert werden. So kann einen Lagerbestand aufgebaut werden, mit Hilfe dessen die Nachfrage auch in späteren Perioden gedeckt werden kann. Dieser Umstand ist in der Optimallösung gut erkennbar. In jeder Periode wird in den meisten Szenarien soviel produziert, wie es die Produktionskapazität zuläßt. Dies ist mehr, als in den anfänglichen Perioden benötigt wird um die periodengleiche Nachfrage zu decken. Die überschüssigen Mengen werden für die Folgeperioden gelagert, wobei die Lagerhaltung sich auf unterschiedliche Standorte und Stufen aufteilt. Zunächst wird die Lagerkapazität des Standortes mit den geringsten Lagerkosten (Standort 11) ausgereizt, dann die desjenigen mit den nächstniedrigsten Kosten (Standort 12) und so fort, bis die zu lagernden Mengen schließlich kostenminimal auf die unterschiedlichen Standorte aufgeteilt sind. Da die gesamten, im Planungszeitraum verfügbaren Produktionskapazitäten nicht ausreichend sind, um die Nachfrage der sehr optimistischen Szenarien auch gegen Ende des Planungshorizonts zu decken, kommt es zwangsläufig zu Lieferrückständen. Die Struktur der Optimallösung dieser Beispielvariante demonstriert den sachlogisch modellierten Zusammenhang zwischen den Produktionskapazitätsrestriktionen und den im Modell berücksichtigten Kosten. Weiterhin wird verdeutlicht, daß auch der Fall der Lieferrückstände als Kompensationsmöglichkeit schlüssig modelliert wurde

**Variante 3** soll die Auswirkungen knapper Transportkapazitäten verdeutlichen. Diese bestehen zwischen den ersten beiden Stufen und sind so formuliert, daß sie in der ersten Periode noch ausreichen um die Nachfrage aller Szenarien zu decken, nicht aber in den Folgeperioden. Die Optimallösung impliziert, daß in den ersten Perioden genau die Mengen des Produktes produziert werden, die auch zur nächsten Stufe transportiert werden können. Die produzierten Mengen werden dann vollständig zur nächsten Stufe, also zu Standort 21, transportiert. Von dort werden dann die nachgefragten Mengen über die nächste Stufe zum Kunden transportiert und die restlichen Mengen werden am

Standort 21 gelagert. In diesem Fall wird nicht erst die Lagerkapazität der Standorte der ersten Stufe mit niedrigeren Lagerkosten genutzt, denn auch in den weiteren Perioden ist dort die Transportkapazität knapp und die Lagermengen könnten nicht abtransportiert werden. Der kostengünstigste Standort, an dem Lagerhaltung zweckmäßig ist, ist somit der Standort 21. In der Lösung dieser Modellvariante wird somit der logische Zusammenhang zwischen den Transport-, Produktions- und Lagerrestriktionen bewiesen sowie der richtige Zusammenhang zwischen den Transportrestriktionen und der Kostenseite des Modells.

Durch das vorgestellte numerische Beispiel mit den drei verschiedenen Varianten sind die Verkettungen der einzelnen Bestandteile des Modells demonstriert worden. Weiterhin ist in den Lösungen erkennbar, daß das nichtantizipierende Prinzip in der Modellierung richtig umgesetzt wird. Dies geht aus den Optimallösungen<sup>95</sup> hervor. In ihnen ist gut erkennbar, daß die Entscheidungsvariablen zweier Szenarien bis zu der Periode identisch sind, bis zu der auch die Szenarien einander entsprechen. Auch die Definitionsbereiche der Entscheidungsvariablen werden eingehalten und sind somit korrekt formuliert. Dennoch erscheinen einige Erweiterungen in der Modellierung und der Lösung sinnvoll. Diese werden im nächsten Unterkapitel aufgezeigt.

## **4.5 Kritische Würdigung**

Die Berechnungen des numerischen Beispiels veranschaulichen, daß das Modell in seiner Funktionsweise dazu geeignet ist, bei gegebener Datenlage und einer im Szenariobaum abgebildeten Nachfrage, eine Optimallösung für ein Planungsproblem der taktischen Supply Chain Planung zu finden. Die meisten, für die taktische Supply Chain Planung relevanten Aspekte<sup>96</sup> werden in der Modellierung berücksichtigt und sachlogisch durch die Restriktionen und die Zielfunktion miteinander verknüpft. Weiterhin handelt es sich um ein Modell, das durch die Linearität eine einfache und übersichtliche Struktur besitzt und somit den Anforderungen an ein Modell<sup>97</sup> entspricht. Außerdem bietet das Modell die Möglichkeit der Anwendung auf verschiedene Supply Chain Kon-

1

<sup>&</sup>lt;sup>95</sup> Vgl. Anhang II.

<sup>96</sup> Vgl. Kapitel 2.1 und die dort angegebene Literatur.

 $97$  Vgl. Kapitel 2.2 und die dort angegebene Literatur.

figurationen und berücksichtigt unterschiedlichste Transportmöglichkeiten, Produkte, Produktions- und Lagerkapazitäten etc. Es kann somit als Rahmen für die Planung in verschiedensten Supply Chain Netzwerken genutzt werden.

Die Nachfrageunsicherheit wird in Form eines Szenariobaums mit angeschlossener Szenarioanalyse berücksichtigt. Es wird somit ein Wert für jede Entscheidungsvariable, abhängig vom Szenario ermittelt. Gleichzeitig sind die Werte für die einzelnen Szenarien über die Zielfunktion miteinander Verknüpft. Durch die Modellierung verschiedener Szenarien wird unterstellt, daß alle möglichen Umweltzustände bekannt sind. Gleichzeitig werden auch die Eintrittswahrscheinlichkeiten dieser Zustände als bekannt vorausgesetzt. Das Modell bietet also einen Rahmen zur Planung unter den Voraussetzungen von Risiko.<sup>98</sup> Für die Vorhersage der Nachfrageszenarien können verschiedene Wege eingeschlagen werden. Die zukünftigen Daten könnten aus vergangenen Daten extrapoliert werden, es könnte mit Wahrscheinlichkeitsverteilungen gearbeitet werden oder Szenarios verwendet werden, die von Experten vorgeschlagen werden. <sup>99</sup> In dem Entscheidungsmodell wird keine Aussage darüber getroffen, wie die Szenarios bestimmt werden, doch je genauer die Nachfrage vorhergesagt werden kann, desto besser ist die Lösung im Hinblick auf Planungsgüte.

Die Beispielberechnungen haben gezeigt, daß die Werte der Entscheidungsvariablen abhängig von den Szenarien sind, die eintreten. Die Optimallösungen können somit nicht als Handlungsanweisungen verstanden werden, die kurzfristig optimale Produktions-, Transport- und Lagermengen vorgeben. Das Modell bezieht sich auf die mittelfristige Planung und es können anhand der Optimallösungen Aussagen darüber getroffen werden, in welche Richtung gehandelt werden sollte, wenn in den ersten Perioden bestimmte Szenarien eintreten. Zur Identifizierung von Trends in der Nachfrageentwicklung und somit zur genaueren Vorhersage der Nachfrage erscheint es zweckmäßig das Planungsproblem in einen rollierenden Planungsproze $\beta^{100}$  einzubinden. Auch dies ist durch aktuelle Optimierungssoftware gut umsetzbar<sup>101</sup>.

<sup>&</sup>lt;sup>98</sup> Vgl. hierzu Kapitel 3.

<sup>&</sup>lt;sup>99</sup> Vgl. ZANJANI / NOURELFATH / AIT-KADI (2010), S. 4708 und für allgemeine Prognoseprobleme CORS-TEN / GÖSSINGER (2001), S. 199 ff.

<sup>100</sup> Vgl. hierzu Kapitel 3 und die dort angegebene Literatur.

<sup>&</sup>lt;sup>101</sup> Vgl. LINDO SYSTEMS INC. (2010).

Desweiteren haben die Berechnungen im Kapitel 4.2.2 (im Folgenden "Beispiel 1" genannt) gezeigt, daß das beschriebene Optimierungsmodell trotz zahlreicher Binärvariablen mit Hilfe von Optimierungssoftware gut lösbar ist. Eine weitere Beispielrechnung ("Beispiel 2") jedoch, mit der die Lösbarkeit überprüft werden sollte, zeigt, daß die Rechenzeit im Vergleich zum Anstieg der Anzahl an Restriktionen und Variablen exponentiell steigt. Im Beispiel 2 wurden die kosten- und kapazitätsspezifischen Daten $102$ zum Teil abgewandelt und es wurde zugrunde gelegt, daß auch in der zweiten Supply Chain Stufe 2 verschiedene Standorte vorhanden sind. Die Anzahl der Szenarien, Planungsperioden, Transportmittel und des Produkts sind unverändert. Die Unterschiede der Berechnung zu denen des Beispiels 1 sind in Tabelle 12 veranschaulicht.

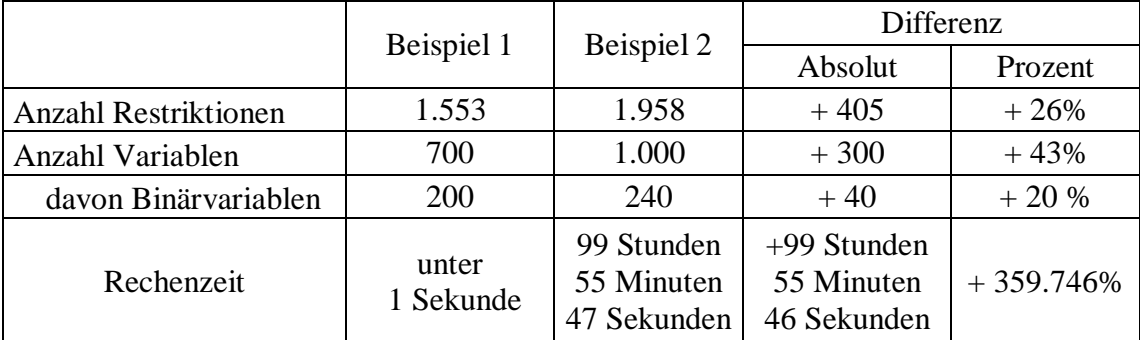

**Tabelle 12: Gegenüberstellung Beispiel 1 und Beispiel 2**

An der Gegenüberstellung der Ergebnisse wird die dringende Notwendigkeit deutlich, die Anwendbarkeit des Modells auf Probleme realistischer Größe zu verbessern. Dies könnte beispielsweise durch die Nutzung anderer Soft- und/oder Hardwarekomponenten erfolgen oder durch Entwicklung und Anwendung einer Heuristik zur Lösungsfindung.

Zusammenfassend kann das entwickelte Modell durch die klare Struktur und die Berücksichtigung vieler verschiedener Komponenten der taktischen Supply Chain Planung als Rahmenmodell für weitere Planungsschritte bei unsicherer Nachfrage betrachtet werden.

1

<sup>102</sup> Vgl. für Datenlage und Solver Status Anhang III

## **5 Zusammenfassung und Ausblick**

Gegenstand der vorliegenden Arbeit war die modelltheoretische Einbindung unsicherer Nachfrage in die Optimierung von Supply Chain Netzwerken auf taktischer Planungsebene. Zunächst wurden die Grundlagen der taktischen Supply Chain Planung sowie der modellgestützten Planung erörtert. Bei der taktischen Supply Chain Planung handelt es sich um die Planung eines Netzwerkes verschiedener Organisationen bei einem mittelfristigen Planungshorizont von sechs Monaten bis zu zwei Jahren.<sup>103</sup> Hierbei stehen die Beschaffungs-, Produktions-, Transport- und Absatzmengen im Vordergrund, wobei Kapazitäten und weitere Restriktionen berücksichtigt werden müssen. Desweiteren besteht die Anforderung an die taktische Supply Chain Planung den Bullwhip-Effekt in einer Supply Chain, der durch nachfrageinduzierte Schwankungen ausgelöst wird entgegen zu wirken. Die Planung stütz sich dabei auf Modelle deren Grundlagen anschließen dargestellt wurden. Ein Modell stellt die vereinfachte Abbildung der Realität dar und dient der Vorbereitung von Entscheidungen.<sup>104</sup> Modelle können in verschiedene Kriterien eingeteilt werden, wobei sich im Rahmen dieser Arbeit auf Entscheidungsmodelle konzentriert wurde. In Entscheidungsmodellen wird ein Ziel verfolgt, daß durch eine Zielfunktion abgebildet wird, und der Lösungsraum ist durch verschiedene Restriktionen begrenzt. Es soll dabei eine möglichst optimale und zulässige Lösung für ein bestehendes Problem gefunden werden.

Nach Erörterung der Grundlagen zur modellgestützten, taktischen Supply Chain Planung, wurde auf den Faktor der Unsicherheit in der Nachfrage und dessen Auswirkungen auf die taktische Supply Chain Planung eingegangen. Nachdem die verschiedenen Ausprägungen von Unsicherheit, die in Risiko, Ungewißheit und absolute Unwissenheit resultieren, erörtert wurden, wurden die Unsicherheit und Ihre Bedeutung in Bezug zur Supply Chain gesetzt.<sup>105</sup> Es wurde herausgestellt, daß besonders die Nachfrageunsicherheit hohe Auswirkungen auf die Zielerreichung einer Supply Chain hat. Desweiteren wurden verschiedene Möglichkeiten erläutert, Unsicherheit in Entscheidungsmodelle einzubinden. Anhand eines Literaturüberblicks wurden schließlich verschiedene, für

1

<sup>&</sup>lt;sup>103</sup> Vgl. auch im Folgenden Kapitel 2.1 und die dort angegebene Literatur.

<sup>104</sup> Vgl. auch im Folgenden Kapitel 2.2 und die dort angegebene Literatur.

<sup>&</sup>lt;sup>105</sup> Vgl. auch im Folgenden Kapitel 3 und die dort angegebene Literatur.

die taktische Supply Chain Planung bestehende Möglichkeiten herausgestellt. Hierbei zeigte sich, daß viele Ansätze auf Kompensationsmodelle und Szenarioanalysen zurück greifen, die meisten Ansätze aber entweder auf eine sehr spezielle Supply Chain Konfiguration ausgerichtet oder aber sehr komplex und umfangreich sind.

Folglich wurde aus verschiedenen Ansätzen ein stochastisches Modell entwickelt, daß sich in die allgemeine taktische Supply Chain Planung bei Nachfrageunsicherheit einbinden läßt und einfach strukturiert ist. Hierfür wurde zunächst ein deterministischer Ansatz entworfen, der Komponenten verschiedener bestehender Modelle vereint. Anschließend wurde der deterministische Ansatz um stochastische Merkmale erweitert. Um die Plausibilität und Richtigkeit des entwickelten Modells aufzuzeigen, wurde ein numerisches Beispiel in verschiedenen Varianten durchgerechnet und anhand von Plausibilitätsüberlegungen diskutiert Ferner wurde die Lösbarkeit des Modells durch Nutzung einer Optimierungssoftware dargestellt, und es wurden Stärken und Schwächen des Ansatzes diskutiert.

Abschließend ist hervorzuheben, daß die Vorhersagegenauigkeit der unsicheren Nachfrage maßgeblich zur Güte der Lösungsfindung bei allen beleuchteten stochastischen Modellen beiträgt. Auch ist herauszustellen, daß die Lösbarkeit von Modellen im Rahmen der taktischen Supply Chain Planung allgemein, häufig auf Grund des massiven Umfangs der dort angesiedelten Entscheidungsprobleme, nicht unproblematisch ist. Auch das entwickelte Entscheidungsmodell betreffend besteht weitergehendes Entwicklungspotential hinsichtlich der Lösungsfindung, z.B. durch die Entwicklung und Einbindung von Heuristiken. Unabhängig davon ist das Modell zur Vorbereitung von Entscheidungen in der taktischen Supply Chain Planung bei Berücksichtigung unsicherer Nachfrage gut als Rahmenmodell verwendbar und für die Einbindung weiterer Ideen geeignet.

## **Anhang**

1

# **Anhang I: Programmierung von Beispiel 1 in Lingo<sup>106</sup>**

**Programmierung der Mengen (Sets): Identität bei allen Varianten**

```
Sets:
!Einfache Mengen;
Prodstandort:;
!Produktionsstandorte ip = 11,12 der Stufe 1;
Lager:;
!Distributionslager il = 21 der Stufe 2;
Grosshandel:;
!Standorte der Großhändler ig = 31,32 der SC-Stufe 3 ;
Kunde:;
!Kundenstandorte ik = 41 der SC-Stufe 4 ;
Produkt:
!Produkte h = 1, 2, 3;
      p;
!Absatzpreis für das Produkt h pro ME ;
Szenario:
!Szenarien s = 1, \ldots, 12, die jeweils für jeden Kunden, jedes Produkt
und jede Planungsperiode Nachfragemengen enthalten; 
      W ;
!Bedingte Wahrscheinlichkeit, daß das Szenario s eintritt ;
Szenariogruppen:;
!Szenariogruppen g, in den Planungsperioden t ;
Time:; 
!Planungsperioden t = 1, 2, 3, 4, 5, 6;
Transportmittel: 
!Transportmittel, die an den verschiedenen Standorten der verschiede-
nen Stufen vorhanden sind;
      ctf; 
!Fixe Transportkosten für die Nutzung des Transportmittels f pro Peri-
ode;
```
<sup>&</sup>lt;sup>106</sup> In der Programmierung eingefügte Kommentare sind in der Farbe grün dargestellt und dienen der Erklärung

#### !Verbindungsmengen;

```
hXip (Produkt, Prodstandort):
!Verbindungsmenge der Produkte und Produktionsstandorte;
      cp,
!Produktionskosten pro ME des Produktes h am Standort ip;
      cl1, 
!Lagerkosten pro ME des Produktes h am Standort ip pro Periode;
      PK; 
!Produktionskoeffizient des Produktes h am Standort ip;
hXil (Produkt, Lager):
!Verbindungsmenge der Produkte und Distributionslager;
      cl2;
!Lagerkosten pro ME des Produktes h am Standort il pro Periode;
hXig (Produkt,Grosshandel): 
!Verbindungsmenge der Produkte und Großhandelsstandorte;
      c13:!Lagerkosten pro ME des Produktes h am Standort ig pro Periode;
hXik (Produkt, Kunde):
!Verbindungsmenge der Produkte und Kundenstandorte;
      \cap f:
!Fehlmengenkosten Pro ME des Produktes h am Kundenstandort i;
ipXt (Prodstandort, Time): 
!Verbindungsmenge der Produktionsstandorte und Planungsperioden; 
     KapP,
!Am Standort ip vorhandene Produktionskapazität in Periode t;
      KapL1; 
!Am Standort ip vorhandene Lagerkapazität in Periode t;
ilXt (Lager,Time): 
!Verbindungsmenge der Distributionslager und Planungsperioden;
     KapL2; 
!Am Standort il vorhandene Lagerkapazität in Periode t;
igXt (Grosshandel,Time): 
!Verbindungsmenge der Großhandelsstandorte und Planungsperioden;
     KapL3;
!Am Standort ig vorhandene Lagerkapazität in Periode t;
ipXm (Prodstandort, Transportmittel):
!Verbindungsmenge der Produktionsstandorte und Transportmittel;
     KapT1; 
!Transportkapazität des Transportmittels m am Standort ip;
ilXm (Lager, Transportmittel):
!Verbindungsmenge der Distributionslager und Transportmittel;
      KapT2;
!Transportkapazität des Transportmittels m am Standort ip;
igXm (Grosshandel, Transportmittel):
!Verbindungsmenge der Großhandelsstandorte und Transportmittel;
     KapT3; 
!Transportkapazität des Transportmittels m am Standort ig;
ipXmXt (Prodstandort, Transportmittel, Time):;
ilXmXt (Lager, Transportmittel, Time):;
```
igXmXt (Grosshandel, Transportmittel, Time):; ikXmXt (Kunde, Transportmittel, Time):; hXipXt (Produkt, Prodstandort, Time); hXilXt (Produkt, Lager, Time); hXigXt (Produkt, Grosshandel, Time); hXikXt (Produkt, Kunde, Time); ipXsXt (Prodstandort, Szenario, Time):; !Verbindungsmenge der Produktionsstandorte, Szenarien und Planungsperioden; ilXsXt (Lager, Szenario, Time):; !Verbindungsmenge der Distributionslager, Szenarien und Planungsperioden; igXsXt (Grosshandel, Szenario, Time):; !Verbindungsmenge der Großhandelsstandorte, Szenarien und Planungsperioden; hXipXilXmXt (Produkt, Prodstandort, Lager, Transportmittel, Time): !Verbindungsmenge der Produkte, Produktionsstandorte, Lager, Transportmittel und Planungsperioden; ctv1; !Transportkostensatz für den Transport eine ME des Produktes h vom Standort ip zum Standort il mit Transportmittel m in Periode t; hXilXigXmXt (Produkt,Lager,Grosshandel,Transportmittel,Time): !Verbindungsmenge der Produkte, Lager, Großhandelsstandorte, Transportmittel und Planungsperioden; ctv2; !Transportkostensatz für den Transport eine ME des Produktes h vom Standort il zum Standort ig mit Transportmittel m in Periode t; hXigXikXmXt (Produkt,Grosshandel,Kunde,Transportmittel,Time): !Verbindungsmenge der Produkte, Großhandelsstandorte, Kunden, Transportmittel und Planungsperioden; ctv3; !Transportkostensatz für den Transport eine ME des Produktes h vom Standort ig zum Standort ik mit Transportmittel m in Periode t; ipXmXsXt (Prodstandort, Transportmittel, Szenario, Time): !Verbindungsmende der Produktionsstandorte ip, der Transportmittel m, Szenarien s und der Planungsperioden t; v1; !Binärvariable, die anzeigt, ob m in Periode t in Szenario s am Standort ip genutzt wird (v1=1) oder nicht (v1=0); ilXmXsXt (Lager, Transportmittel, Szenario, Time): !Verbindungsmende der Distributionslager il, der Transportmittel m, Szenarien s und der Planungsperioden t;  $v2:$ !Binärvariable, die anzeigt, ob m in Periode t, in Szenario s am Standort il genutzt wird (v2=1) oder nicht (v2=0);

igXmXsXt (Grosshandel, Transportmittel, Szenario, Time): Verbindungsmende der Großhandelsstandorte ig, der Transportmittel m, Szenario s und der Planungsperioden t; v3; !Binärvariable, die anzeigt, ob m in Periode t, in Szenario s am Standort ig genutzt wird (v3=1) oder nicht (v3=0); hXipXsXt (Produkt, Prodstandort, Szenario, Time): !Verbindungsmenge der Produkte, Produktionsstandorte, Szenarien und Planungsperioden;  $W<sub>1</sub>$ !Produktionsmenge des Produktes h am Standort ip in Periode t in Szenario s (Entscheidungsvariable); y1; !Lagermenge des Produktes h am Standort ip in Periode t in Szenario s(Entscheidungsvariable); hXilXsXt (Produkt, Lager, Szenario, Time): !Verbindungsmenge der Produkte, Distributionslager, Szenarien und Planungsperioden; y2; !Lagermenge des Produktes h am Standort il in Periode t in Szenario s(Entscheidungsvariable); hXigXsXt (Produkt, Grosshandel, Szenario, Time): !Verbindungsmenge der Produkte, Großhandelsstandorte, Szenarien und Planungsperioden; y3; !Lagermenge des Produktes h am Standort ig in Periode t in Szenario s (Entscheidungsvariable); hXikXsXt (Produkt, Kunde, Szenario, Time): !Verbindungsmenge der Produkte, Kunden, Szenarien und Planungsperioden;  $D$ . !Nachfrage des Kundenstandortes ik nach Produkt h in Szenario s in Periode t; z; !Fehlmenge des Produktes h beim Kunden i in Periode t in Szenario s; hXipXilXmXsXt(Produkt,Prodstandort,Lager,Transportmittel,Szenario, Time): !Verbindungsmenge der Produkte, Produktionsstandorte, Lager, Transportmittel, Szenarien und Planungsperioden; x1; !Transportmenge des Produktes h vom Standort ip zum Standort il mit Transportmittel m in Szenario s in Periode t; hXilXigXmXsXt (Produkt,Lager,Grosshandel,Transportmittel,Szenario, Ti $m \ominus \cdot$ !Verbindungsmenge der Produkte, Lager, Großhandelsstandorte, Transportmittel, Szenarien und Planungsperioden; x2; !Transportmenge des Produktes h vom Standort il zum Standort ig mit Transportmittel m in Szenario s in Periode t;

```
hXigXikXmXsXt (Produkt,Grosshandel,Kunde,Transportmittel,Szenario, Ti-
me):
!Verbindungsmenge der Produkte, Großhandelsstandorte, Kunden, Trans-
portmittel, Szenarien und Planungsperioden;
     x3;
!Transportmenge des Produktes h vom Standort ig zum Standort ik mit 
Transportmittel m in Periode t;
```
Endsets

**Programmierung der Daten: Identität einiger Daten bei allen Varianten**

```
Data:
@TEXT()='Lösung';
@Text()=@WRITE('v1 ip m s',@NEWLINE(1));
QTEXT() = QTABLE(V1);\texttt{QTEXT}() = \texttt{QWRITE}(\texttt{QNEWLINE}(1), 'v2 11 m s ', \texttt{QNEWLINE}(1));QTEXT() = QTABLE(V2);QTEXT() = QWRITE(QNEWLINE(1), 'v3 ig m s', QNEWLINE(1));QTEXT() = QTABLE(V3);@TEXT()=@WRITE(@NEWLINE(1),'w h ip s ',@NEWLINE(1));
QTEXT() = QTABLE(W);@TEXT()=@write(@NEWLINE(1));
\mathcal{C} \text{TEXT}() = \mathcal{C} \text{WRTTE}('x1 h i p i1 m s', \mathcal{C} \text{NEWLINE}(1));QTEXT() = QTABLE(X1);\text{Ctext}() = \text{CWRTTE}(\text{CWEWLINE}(1), 'x2 h \text{ il} q m s ', \text{CWEWLINE}(1));QTEXT() = QTable(X2);\text{Ctext}() = \text{CWRTTE}(\text{CWEWLINE}(1), 'x3 h) iq ik m s ', \text{CWEWLINE}(1);
QTEXT() = QTable(X3);\thetatext()=\thetaWRITE(\thetaNEWLINE(1),'y1 h ip s ',\thetaNEWLINE(1));
QTEXT() = QTable(y1);\elltext()=\ellWRITE(\ellNEWLINE(1),'y2 h il s ',\ellNEWLINE(1));
QTEXT() = QTable(Y2);\text{Ctext}(\text{0})=\text{C}\text{WRTTE}(\text{C}\text{W}\text{E}\text{W}\text{L}\text{I}) , \text{V}3 \text{h} iq s', \text{C}\text{W}\text{E}\text{W}\text{L}\text{I}\text{NE}(\text{1});
QTEXT() = QTable(y3);\thetatext()=\thetaWRITE(\thetaNEWLINE(1),'z h ik s ',\thetaNEWLINE(1));
QTEXT() = QTable(Z);Prodstandort= 11 12;
Lager= 21;
Grosshandel= 31 32;
Kunde= 41;
Produkt= 1;
Time= 1 2 3 4 5 ;
Szenario= 1 2 3 4 5 6 7 8;
Transportmittel= 1;
p = 120;
ctf = 5;
cf = 30:cp = 1, 5;PK = 1 1:
c11 = 23;
c12 = 4;
c13 = 56;
ctv1 = 2;ctv2 = 3;ctv3 = 2;WK = 0.125;
```
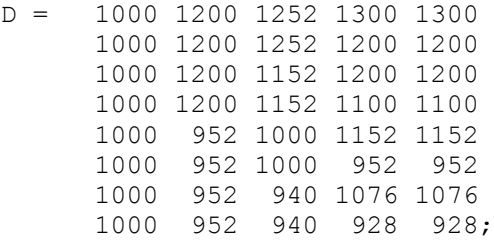

### **Programmierung der variantenspezifischen Daten: Variante 1**

KapP = 2000 2000 650 650 650 1500 1500 1500 1500 1500; KapL1 = 2000 2000 2000 2000 2000 2000 2000 2000 2000 2000;  $KapL2 = 600 600 600 600 600;$ KapL3 = 400 400 400 400 400 200 200 200 200 200;  $KapT1 = 10000;$  $KapT2 = 10000;$  $KapT3 = 10000;$ 

### **Programmierung der variantenspezifischen Daten: Variante 2**

```
Kapp = 600 600 450 450 450 700 700 550 550 550; 
KapL1 = 50 50 20 20 20 
        50 50 30 30 30;
KapL2 = 100 100 50 50KapL3 = 100 100 100 100 100
         200 200 100 100 100;
KapT1 = 1500;KapT2 = 1500;KapT3 = 1500;
```
#### **Programmierung der variantenspezifischen Daten: Variante 3**

```
KapP = 1500 1200 700 700 700 
      1500 1300 800 800 800; 
KapL1 = 300 300 300 300 300
        300 300 300 300 300;
KapL2 = 600 600 600 600 600;KapL3 = 400 400 400 400 400
        200 200 200 200 200;
KapT1 = 600 600;
KapT2 = 1800;KapT3 = 10000;
```
Enddata

### **Programmierung der Modellierung: Identität bei allen Varianten**

```
!Zielfunktion;
max = \text{Gamma}(Szenario(s):WK(S) *(@sum(hXigXikXmXt(h, ig, ik, m, t):p(h)*x3(h, ig, ik, m, s, t)) 
                                                   !Ertrag (nur letzte Stufe);
      -\frac{\theta \text{sum}}{\text{hXipXt}}(h, ip, t):cp(h, ip)*w(h, ip, s, t))
                                        !Produktionskosten (nur erste Stufe);
      -@sum(hXipXilXmXt(h, ip, il, m, t):
             ctv1(h, ip, il, m, t) *x1(h, ip, il, m, s, t))
                                !variable Transportkosten von Stufe 1 zu 2;
      -@sum(hXilXigXmXt(h, il, ig, m, t):
             ctv2(h, il, ig, m, t)*x2(h, il, ig, m, s, t)) 
                                 !variable Transportkosten von Stufe 2 zu 3;
      -@sum(hXigXikXmXt(h, ig, ik, m, t):
             ctv3(h, ig, ik, m, t)*x3(h, ig, ik, m, s, t)) 
                                 !variable Transportkosten von Stufe 3 zu 4;
      -@sum(ipXmXt(ip, m, t):ctf(m)*v1(ip, m, s, t))
                                               ! fixe Transportkosten Stufe 1;
      -\&sum(ilXmXt(il, m, t):ctf(m)*v2(il, m, s, t))
                                               !fixe Transportkosten Stufe 2;
      -@sum(igXmXt(ig, m, t):ctf(m)*v3(ig, m, s, t))
                                               !fixe Transportkosten Stufe 3;
      -\ell \text{sum}(\text{hXipXt}(h, ip, t): \text{cl1}(h, ip) * \text{y1}(h, ip, s, t)) !Lagerkosten Stufe 1;
      -\frac{\theta \text{sum}}{\text{hXilXt}}(h, il, t):cl2(h, il)*y2(h, il, s, t))
                                                          !Lagerkosten Stufe 2;
      -\frac{2}{\pi}sum(hXiqXt(h, ig, t):cl3(h, ig)*y3(h, ig, s, t))
                                                          !Lagerkosten Stufe 3;
      -\frac{\theta \text{sum}(\text{hXikXt}(h, ik, t):cf(h, ik)*z(h, ik, s, t)))}; !Fehlmengenkosten (nur letzte Stufe);
```
#### !Restriktion 1: Nachfragerestriktion;

@for(hXikXsXt(h, ik, s, t)|t #GT# 1: @sum(hXigXikXmXsXt(h, ig, ik, m, s, t): x3(h, ig, ik, m, s, t))+z(h, ik, s, t)  $= D(h, ik, s, t) + z(h, ik, s, t-1));$ 

!1b: Modellierung, daß die Fehlmenge für die Periode t=0 den Wert 0 annimmt;

@for(hXikXsXt(h, ik, s, t)|t #EQ# 1: @sum(hXigXikXmXsXt(h, ig, ik, m, s, t):  $x3(h, ig, ik, m, s, t)$  +z(h, ik, s, t) = D(h, ik, s, t) +0);

!Restriktion 2: Produktionsstandortbilanzgleichung;

@for(hXipXsXt(h, ip, s, t)|t #GT# 1: @sum(hXipXilXmXsXt(h, ip, il, m, s, t):  $x1(h, ip, il, m, s, t)$  +y1(h, ip, s, t)  $= w(h, ip, s, t)+y1(h, ip, s, t-1));$ 

!2b: Definition der Lagermenge für die Periode t=0;

@for(hXipXsXt(h, ip, s, t)|t #EQ# 1: @sum(hXipXilXmXsXt(h, ip, il, m, s, t):  $x1(h, ip, il, m, s, t)$  +  $y1(h, ip, s, t)$  = w(h, ip, s, t) + 0);

!Restriktion 3: Produktionskapazitätsrestriktion; @for(ipXsXt(ip, s, t):  $\ell$ sum(hXipXsXt(h, ip, s, t):w(h, ip, s, t)\*PK(h, ip))<=KapP(ip, t)); !Restriktion 4: Lagerbilanzgleichung; !4a: Lagerbilanzgleichung für Distributionslager; @for(hXilXsXt(h, il, s, t)|t #GT# 1: @sum(hXipXilXmXsXt(h, ip, il, m, s, t):  $x1(h, ip, il, m, s, t)$  +  $y2(h, il, s, t-1)$ =@sum(hXilXigXmXsXt(h, il, ig, m, s, t):  $x2(h, i1, iq, m, s, t)$  +  $y2(h, i1, s, t)$ ; @for(hXilXsXt(h, il, s, t)|t #EQ# 1: @sum(hXipXilXmXsXt(h, ip, il, m, s, t):  $x1(h, ip, il, m, s, t)) + 0$ =@sum(hXilXigXmXsXt(h, il, ig, m, s, t):  $x2(h, il, ig, m, s, t)$   $+y2(h, il, s, t)$ ; !4b: Lagerbilanzgleichung für Großhandel; @for(hXigXsXt(h, ig, s, t)|t #GT# 1: @sum(hXilXigXmXsXt(h, il, ig, m, s, t):  $x2(h, 11, 1g, m, s, t)$ ) +y3(h, ig, s, t-1) =@sum(hXigXikXmXsXt(h, ig, ik, m, s, t):  $x3(h, ig, ik, m, s, t)) + y3(h, ig, s, t));$ @for(hXigXsXt(h, ig, s, t)|t #EQ# 1: @sum(hXilXigXmXsXt(h, il, ig, m, s, t): x2(h, il, ig, m, s, t))+0 =@sum(hXigXikXmXsXt(h, ig, ik, m, s, t): x3(h, ig, ik, m, s, t))+y3(h, ig, s, t)); !Restriktion 5: Lagerkapazitätsrestriktion; !5a: Lagerkapazitätsrestriktion für Produktionsstandorte; @for(ipXsXt(ip, s, t):@sum(hXipXsXt(h, ip, s, t):  $y1(h, ip, s, t)$   $\le$  KapL1(ip, t)); !5b: Lagerkapazitätsrestriktion für Distributionslager; @for(ilXsXt(il, s, t):@sum(hXilXsXt(h, il, s, t):  $y2(h, il, s, t)$   $\leq$  KapL2(il, t)); !5c: Lagerkapazitätsrestriktion für Großhandelsstandorte; @for(igXsXt(ig, s, t):@sum(hXigXsXt(h, ig, s, t):  $y3(h, ig, s, t)) \leq$  KapL3(ig, t)); !Restriktion 6: Transportkapazitätsrestriktion; !6a: Transportkapazitätsrestriktion für den Transport zwischen Stufe 1 und 2; @for(ipXmXsXt(ip, m, s, t):@sum(hXipXilXmXsXt(h, ip, il, m, s, t):  $x1(h, ip, il, m, s, t)$   $\leq$  KapT1(ip, m) \*v1(ip, m, s, t));

!6b: Transportkapazitätsrestriktion für den Transport zwischen Stufe 2 und 3; @for(ilXmXsXt(il, m, s, t):@sum(hXilXigXmXsXt(h, il, ig, m, s, t):  $x2(h, il, iq, m, s, t)$   $\leq$  KapT2(il, m) \*v2(il, m, s, t)); !6c: Tranportkapazitätsrestriktion für den Tranport zwische Stufe 3 und 4; @for(igXmXsXt(ig, m, s, t):@sum(hXigXikXmXsXt(h, ig, ik, m, s, t): x3(h, ig, ik, m, s, t))<=KapT3(ig, m)\*v3(ig, m, s, t)); !Restriktionen 7: Modellierung des nicht-antizipativen Prinzips; @for(ipXmXsXt(ip, m, s, t)|t #EQ# 1 #AND# s #LT# 8:  $v1(ip, m, s, t) = v1(ip, m, s+1, t)$ ;  $@for(ipXmXsXt(ip, m, s, t) | t #EQ# 2 #ANDH s #NDE# 4 #ANDH s #LT# 8 :$  $v1(ip, m, s, t) = v1(ip, m, s+1, t);$ @for(ipXmXsXt(ip, m, s, t)|t #EQ# 3 #AND# s #NE# 2 #AND# s #NE# 4 #AND# s #NE# 6 #AND# s #LT#8 :v1(ip, m, s, t)=v1(ip, m, s+1, t)); @for(hXipXsXt(h, ip, s, t)|t #EQ# 1 #AND# s #LT# 8:  $w(h, ip, s, t) = w(h, ip, s+1, t)$ ;  $@for(hXipXsXt(h, ip, s, t)$ |t #EQ# 2 #AND# s #NE# 4 #AND# s #LT# 8 :  $w(h, ip, s, t) = w(h, ip, s+1, t);$  $@for(hXipXsXt(h, ip, s, t)|t #EQ# 3 #AND# s #NE# 2 #AND# s #NE# 4$  $#AND# s #NE# 6 #AND# s #LT#8 : w(h, ip, s, t)=w(h, ip, s+1, t);$ @for(hXipXilXmXsXt(h, ip, il, m, s, t)|t #EQ# 1 #AND# s #LT# 8:  $x1(h, ip, il, m, s, t)=x1(h, ip, il, m, s+1, t));$ @for(hXipXilXmXsXt(h, ip, il, m, s, t)|t #EQ# 2 #AND# s #NE# 4 #AND# s #LT# 8:x1(h, ip, il, m, s, t)=x1(h, ip, il, m, s+1, t)); @for(hXipXilXmXsXt(h, ip, il, m, s, t)|t #EQ# 3 #AND# s #NE# 2 #AND# s #NE# 4 #AND# s #NE# 6 #AND# s #LT#8:  $x1(h, ip, il, m, s, t)=x1(h, ip, il, m, s+1, t));$ @for(hXilXigXmXsXt(h, il, ig, m, s, t)|t #EQ# 1 #AND# s #LT# 8:  $x2(h, il, ig, m, s, t)=x2(h, il, ig, m, s+1, t));$ @for(hXilXigXmXsXt(h, il, ig, m, s, t)|t #EQ# 2 #AND# s #NE# 4 #AND# s #LT# 8:  $x2(h, i1, iq, m, s, t) = x2(h, i1, iq, m, s+1, t)$ ; @for(hXilXigXmXsXt(h, il, ig, m, s, t)|t #EQ# 3 #AND# s #NE# 2 #AND# s #NE# 4 #AND# s #NE# 6 #AND# s #LT#8: x2(h, il, ig, m, s, t)=x2(h, il, ig, m, s+1, t)); @for(hXiqXikXmXsXt(h, iq, ik, m, s, t)|t #EQ# 1 #AND# s #LT# 8:  $x3(h, ig, ik, m, s, t)=x3(h, ig, ik, m, s+1, t));$ @for(hXigXikXmXsXt(h, ig, ik, m, s, t)|t #EQ# 2 #AND# s #NE# 4 #AND# s #LT# 8: x3(h, ig, ik, m, s, t)=x3(h, ig, ik, m, s+1, t));  $@for(hXiqXikXmXsXt(h, iq, ik, m, s, t) | t #EQ# 3 #AND# s #NE# 2 #AND# s$ #NE# 4 #AND# s #NE# 6 #AND# s #LT#8:  $x3(h, ig, ik, m, s, t) = x3(h, ig, ik, m, s+1, t)$ ;

@for(hXipXsXt(h, ip, s, t)|t #EQ# 1 #AND# s #LT# 8:  $y1(h, ip, s, t)=y1(h, ip, s+1, t));$  $\theta$ for(hXipXsXt(h, ip, s, t)|t #EQ# 2 #AND# s #NE# 4 #AND# s #LT# 8:  $y1(h, ip, s, t)=y1(h, ip, s+1, t));$  $@for(hXipXsXt(h, ip, s, t)|t #EQ# 3 #AND# s #NE# 2 #AND# s #NE# 4$ #AND# s #NE# 6 #AND# s #LT#8: y1(h, ip, s, t)=y1(h, ip, s+1, t));  $@for(hXilXsXt(h, il, s, t)|t #EO# 1 #AND# s #LT# 8:$  $y2(h, il, s, t) = y2(h, il, s+1, t);$  $@for(hXi1XsXt(h, il, s, t)|t #EQ# 2 #AND# s #NE# 4 #AND# s #LT# 8:$  $y2(h, i1, s, t) = y2(h, i1, s+1, t);$ @for(hXilXsXt(h, il, s, t)|t #EQ# 3 #AND# s #NE# 2 #AND# s #NE# 4 #AND# s #NE# 6 #AND# s #LT#8:y2(h, il, s, t)=y2(h, il, s+1, t)); @for(hXigXsXt(h, ig, s, t)|t #EQ# 1 #AND# s #LT# 8:  $y3(h, ig, s, t) = y3(h, ig, s+1, t)$ ;  $@for(hXiqXsXt(h, iq, s, t))$ t #EQ# 2 #AND# s #NE# 4 #AND# s #LT# 8:  $y3(h, ig, s, t) = y3(h, ig, s+1, t)$ ; @for(hXigXsXt(h, ig, s, t)|t #EQ# 3 #AND# s #NE# 2 #AND# s #NE# 4 #AND# s #NE# 6 #AND# s #LT#8: y3(h, ig, s, t)=y3(h, ig, s+1, t)); @for(hXikXsXt(h, ik, s, t)|t #EQ# 1 #AND# s #LT# 8: z(h, ik, s, t) = z(h, ik, s+1, t));  $@for(hXikXsXt(h, ik, s, t)|t #EQ# 2 #ANDH s #NEH 4 #ANDH s #LT# 8:$ z(h, ik, s, t) = z(h, ik, s+1, t));  $@for(KikkXsXt(h, ik, s, t))|t #EQ# 3 #AND# s #NFE# 2 #AND# s #NEF # 4$ #AND# s #NE# 6 #AND# s #LT#8: z(h, ik, s, t)=z(h, ik, s+1, t)); !Restriktionen 8: Modellierung der Binärvariablen und der NNB;  $@for(ipXmXsXt(ip, m, s, t):@bin(v1(ip, m, s, t)))$ ;  $@for(i1XmXsXt(i1, m, s, t):@bin(v2(i1, m, s, t)))$ ;  $@for(igXmXsXt(ig, m, s, t):@bin(v3(ig, m, s, t)))$ ;  $@for(hXipXsXt(h, ip, s, t):w(h, ip, s, t)>=0);$  $@for(hXipXilXmXsXt(h, ip, il, m, s, t):x1(h, ip, il, m, s, t)>=0);$  $\ell$ for(hXilXiqXmXsXt(h, il, iq, m, s, t):x2(h, il, iq, m, s, t) >=0);  $\ell$ for(hXigXikXmXsXt(h, ig, ik, m, s, t):x3(h, ig, ik, m, s, t) >=0);  $\ell$ for(hXipXsXt(h, ip, s, t):y1(h, ip, s, t)>=0);  $@for(hXilXsXt(h, il, s, t):y2(h, il, s, t)>=0);$  $\ell$ for(hXigXsXt(h, ig, s, t):y3(h, ig, s, t)>=0);  $\ell$ for(hXikXsXt(h, ik, s, t): z(h, ik, s, t) >=0);

# **Anhang II: Lösungen Beispiel 1**

## **Lösungstabellen Variante 1**

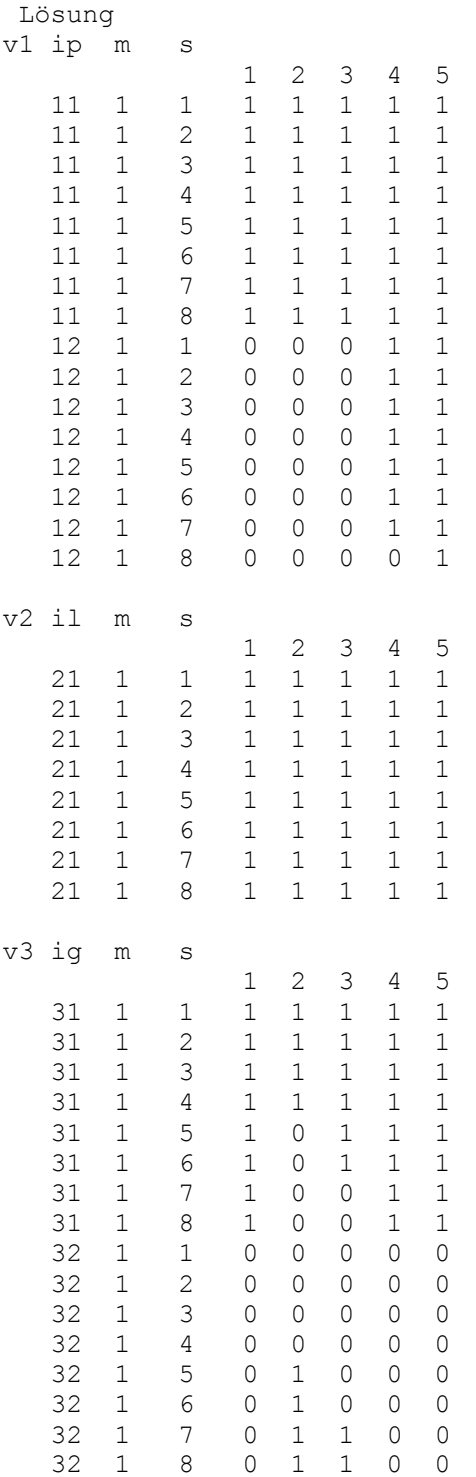
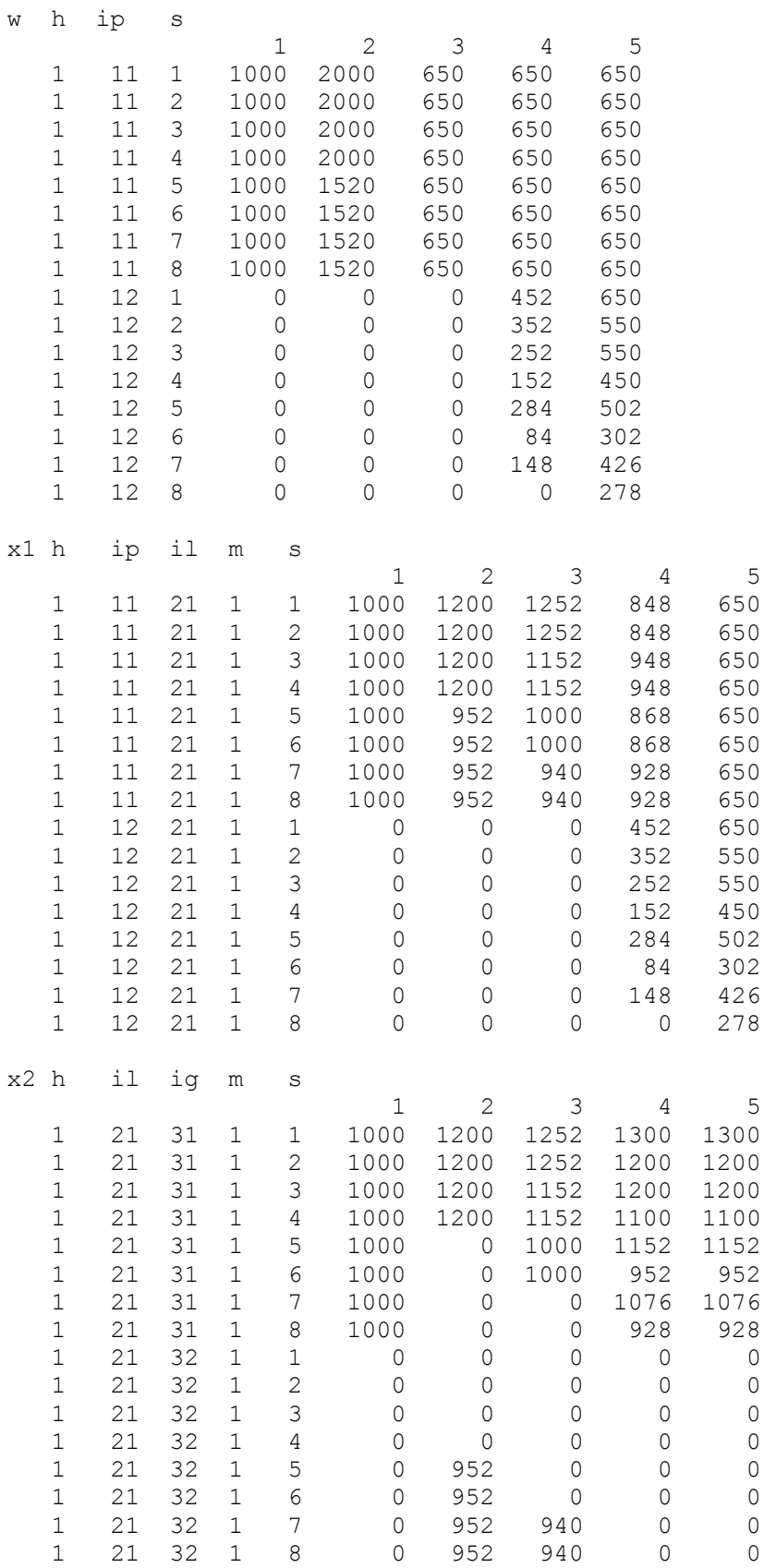

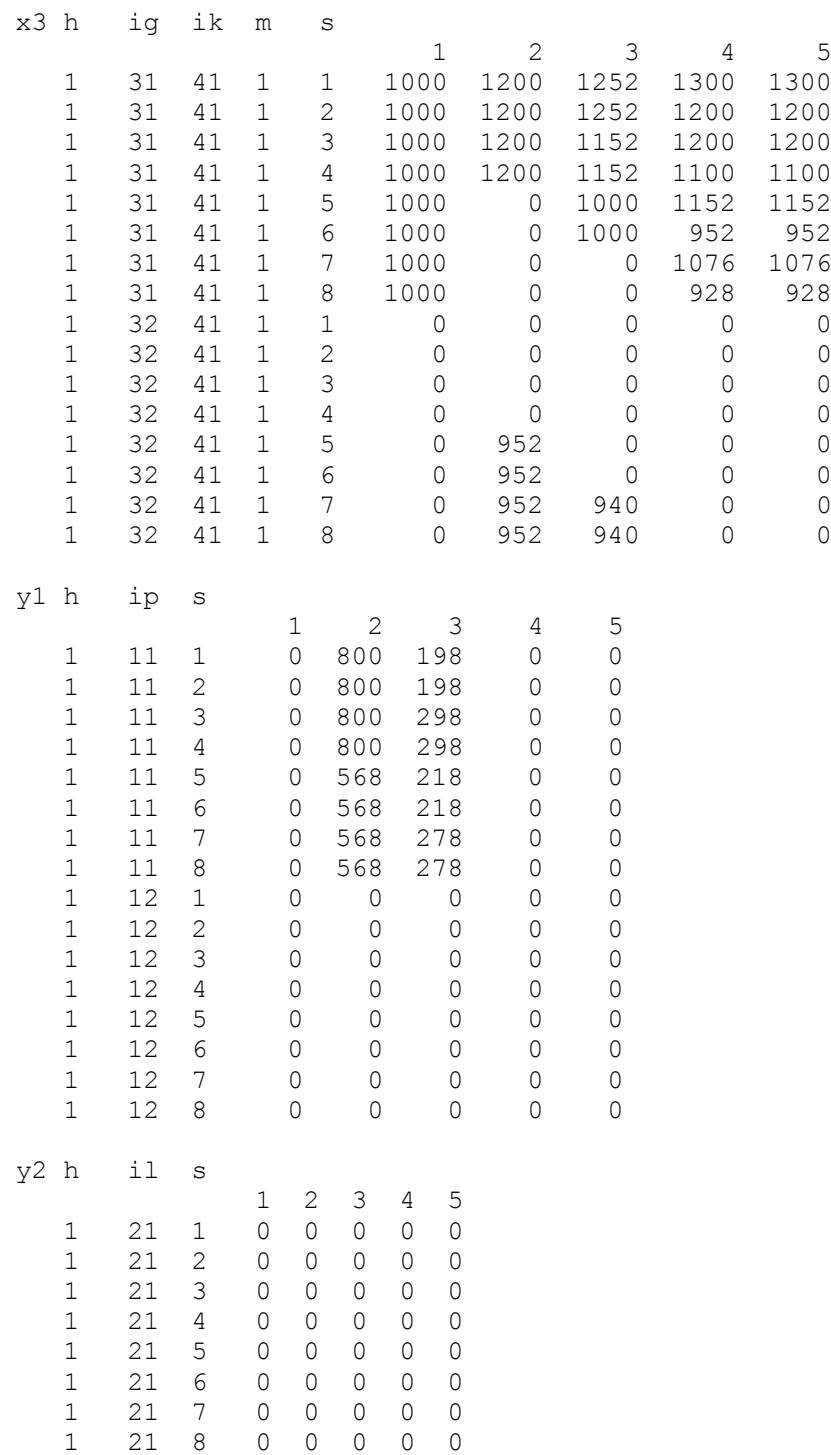

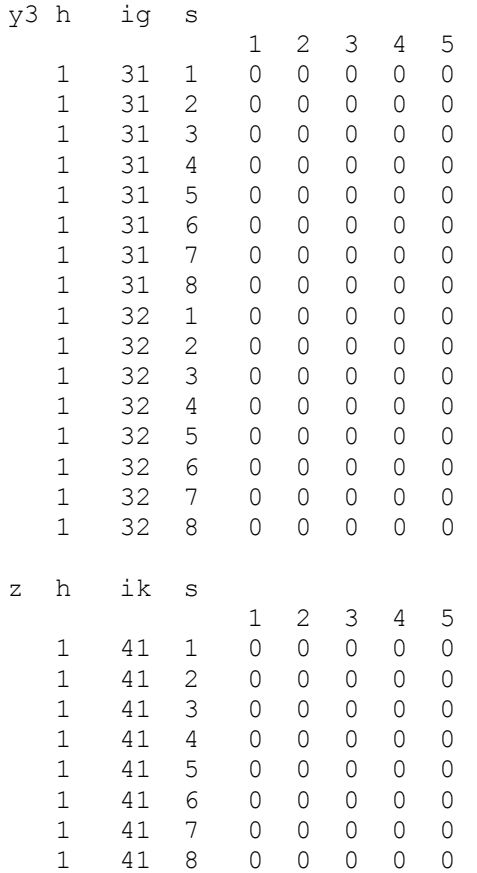

## **"Solver Status" und Lösungstabellen Variante 2**

|                        | LINGO 11.0 Solver Status [Modell_S_1_V2] |                            |                 | $\times$ |
|------------------------|------------------------------------------|----------------------------|-----------------|----------|
| Solver Status          |                                          | Variables                  |                 |          |
| Model Class:           | <b>ILP</b>                               | Total:                     | 760             |          |
| State:                 | Global Opt                               | Nonlinear:<br>Integers:    | $\Omega$<br>200 |          |
|                        |                                          |                            |                 |          |
| Objective:             | 578106                                   | Constraints -              |                 |          |
| Infeasibility:         | 1.20508e-011                             | Total:                     | 1553            |          |
| Iterations:            | 1354                                     | Nonlinear:                 | Ω               |          |
|                        |                                          | Nonzeros                   |                 |          |
| Extended Solver Status |                                          | Total:                     | 3576            |          |
| Solver Type            | $B$ -and- $B$                            | Nonlinear:                 | n               |          |
| Best Obj:              | 578106                                   | Generator Memory Used (K): |                 |          |
| Obj Bound:             | 578106                                   | 343                        |                 |          |
| Steps:                 | 2                                        | Elapsed Runtime (hh:mm:ss) |                 |          |
| Active:                | 1                                        | 00:00:00                   |                 |          |
| 12<br>Update Interval: |                                          | Interrupt Solver           | <br>ose         |          |

**Abbildung 6: Solver Status Beispiel 1, Variante 2**

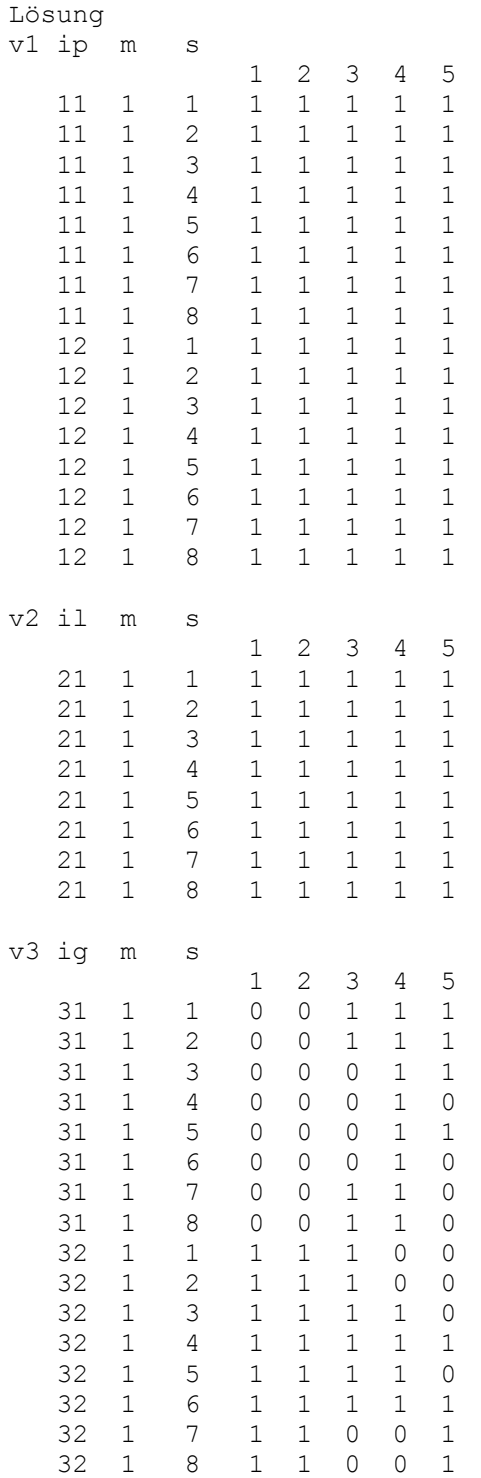

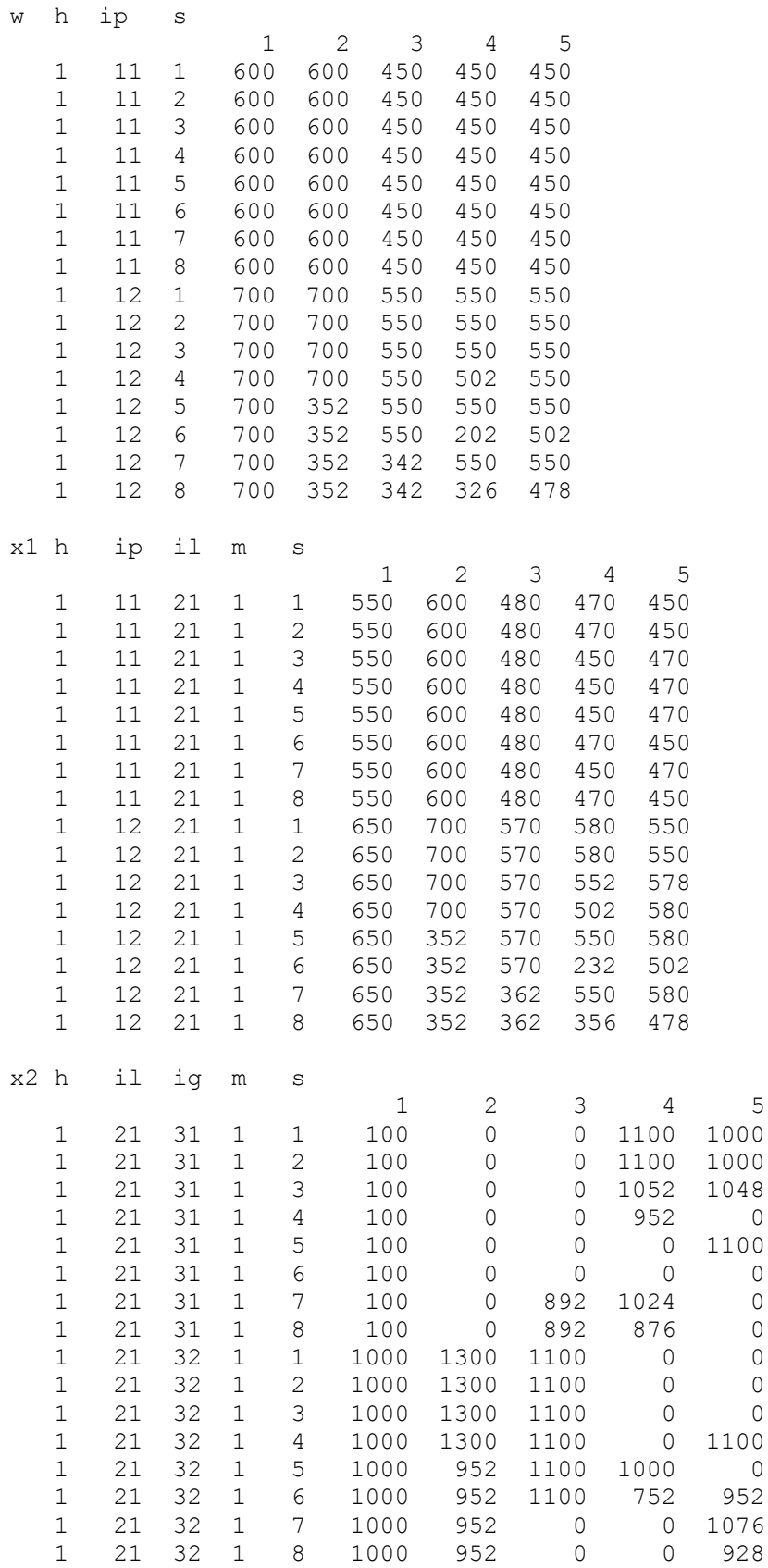

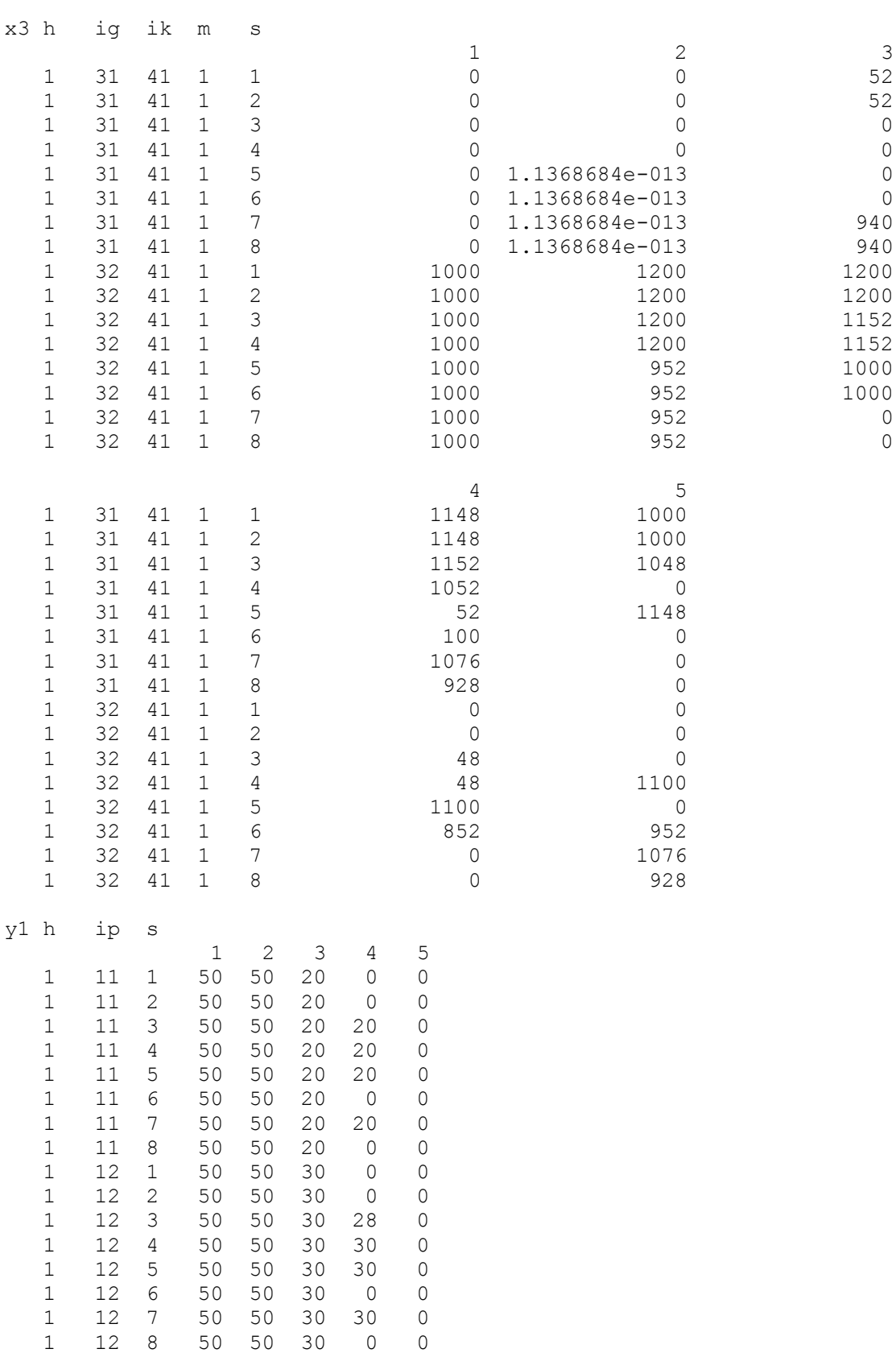

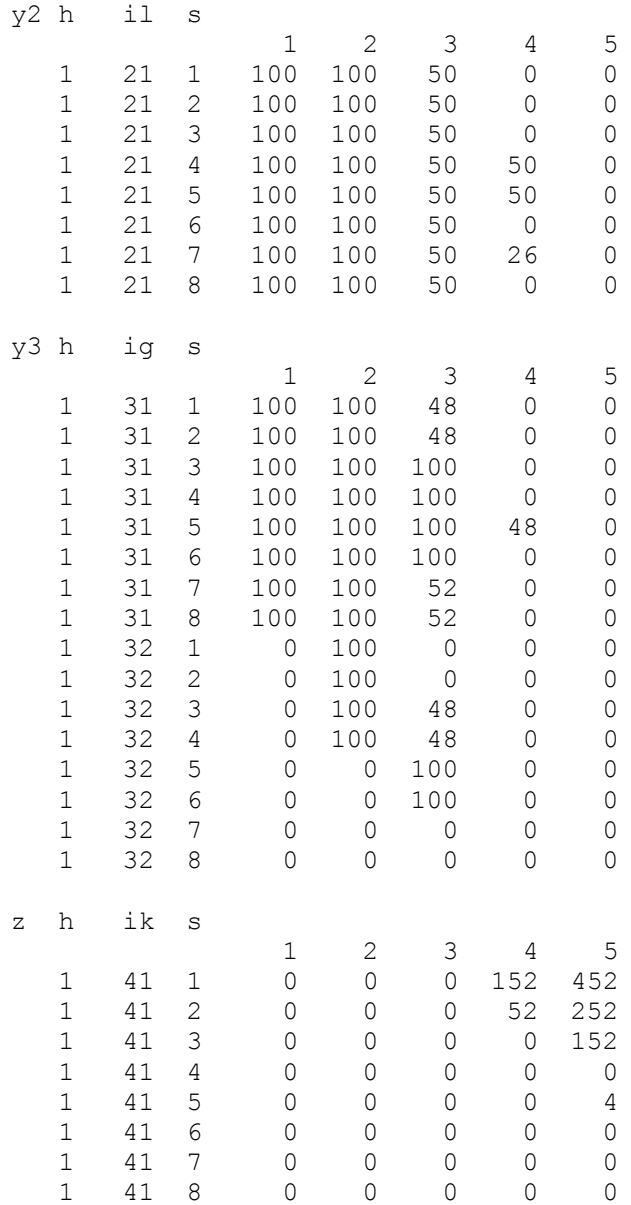

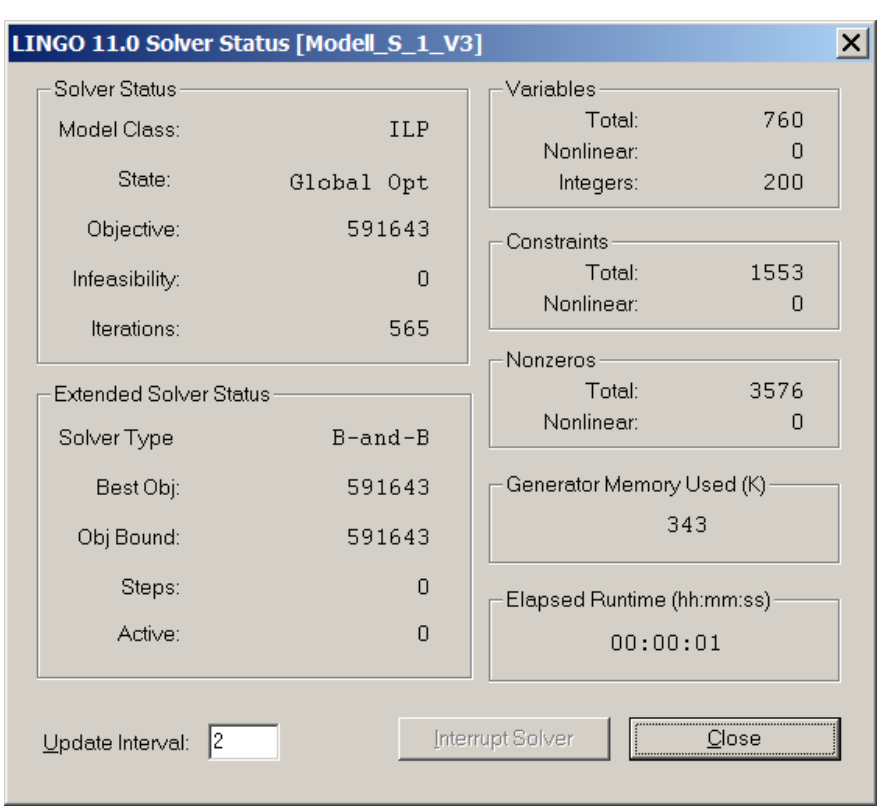

## **Solver Status und Lösungstabellen Variante 3**

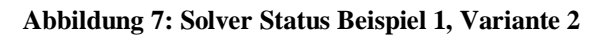

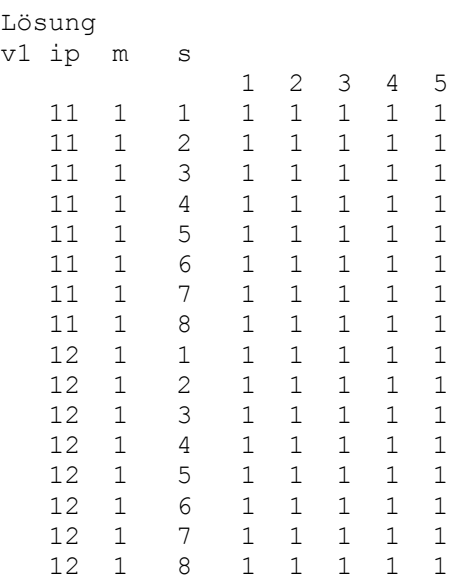

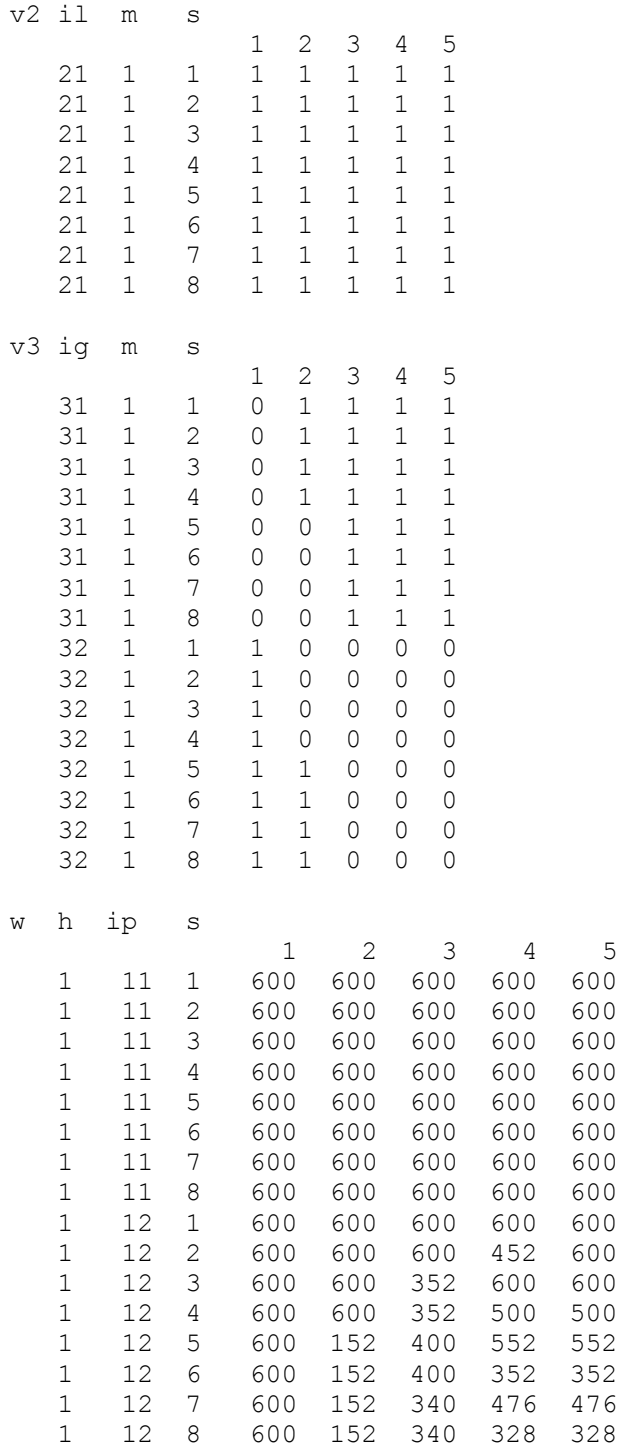

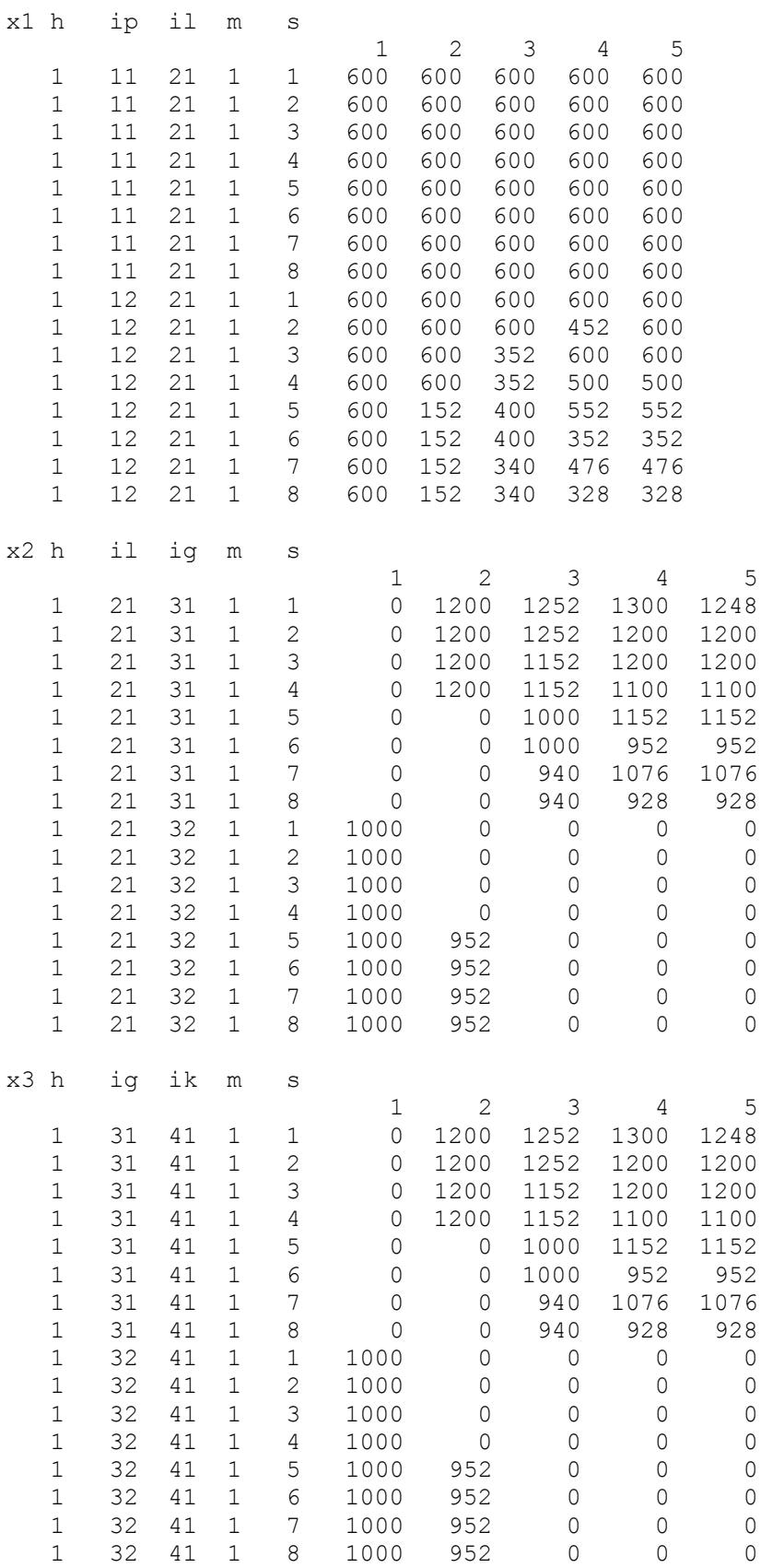

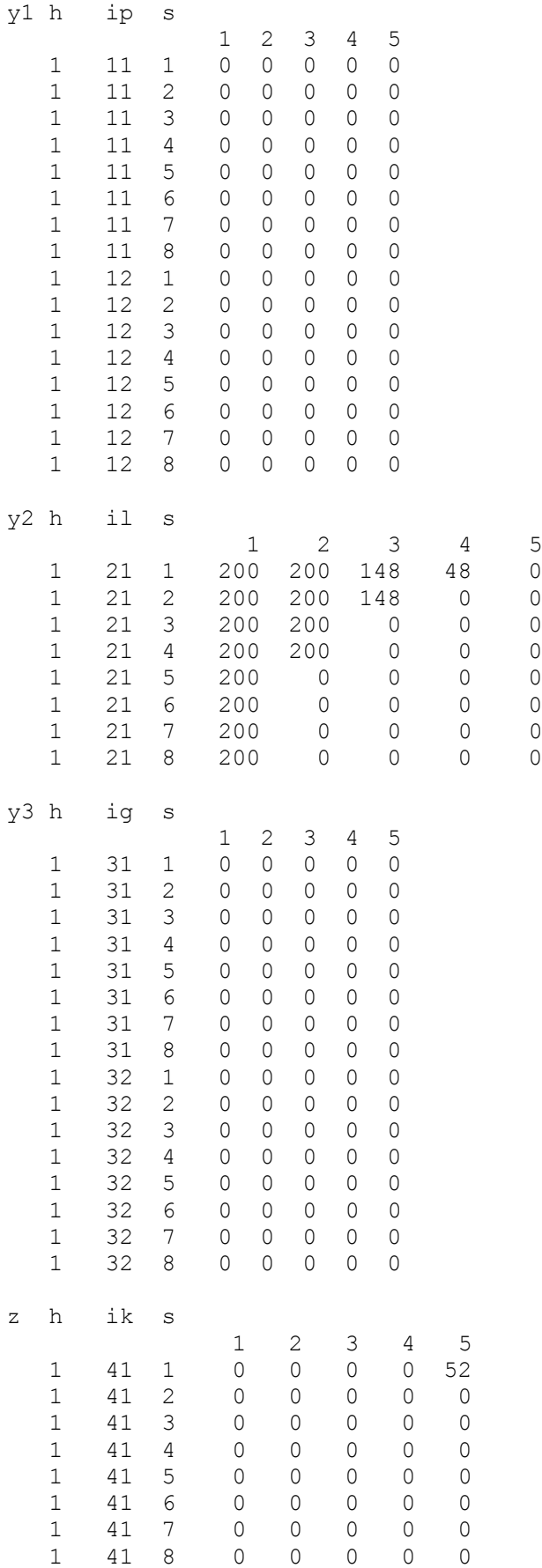

## **Vollständiges Lösungsprotokoll Variante 1**

```
 Global optimal solution found.
Objective value: 598903.6<br>
Objective bound: 598904.2
Objective bound: 598904.2<br>
Infeasibilities: 0.000000
Infeasibilities:
Extended solver steps: 0<br>Total solver iterations: 0<br>720
Total solver iterations:
```
## Lösung  $\frac{1}{2}$

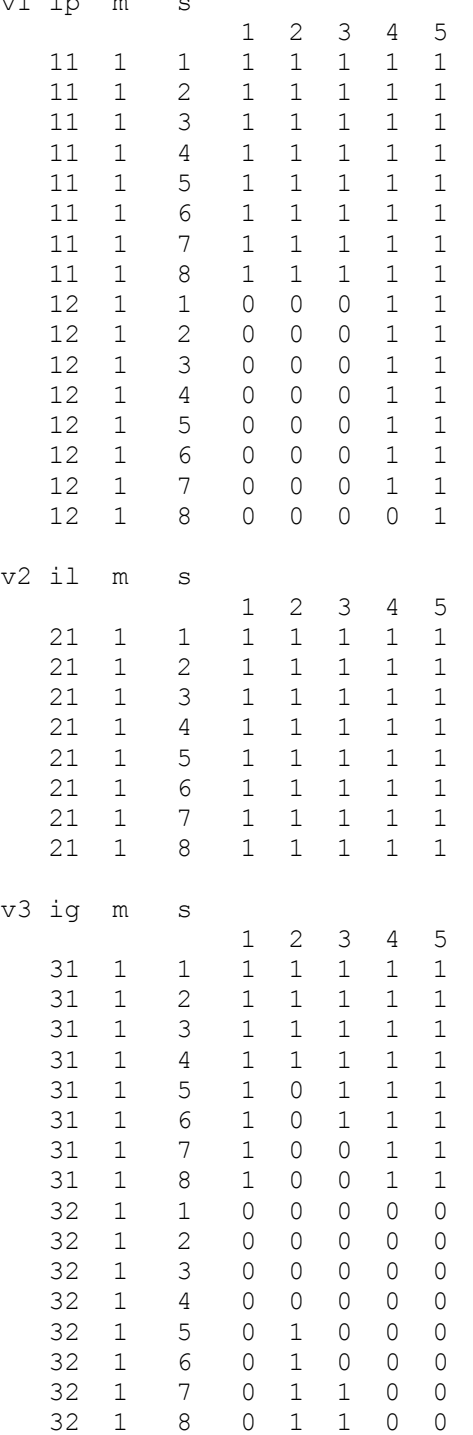

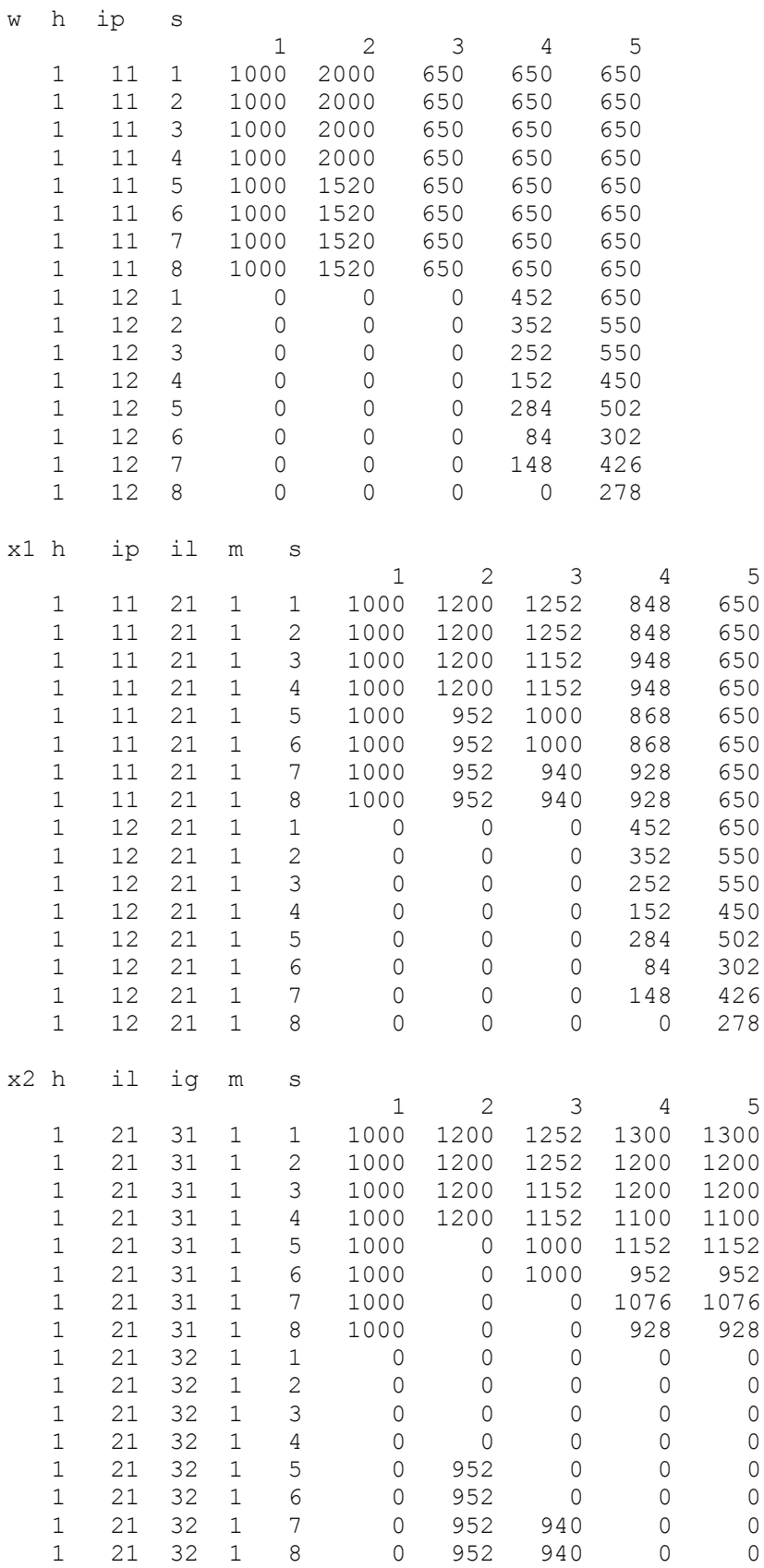

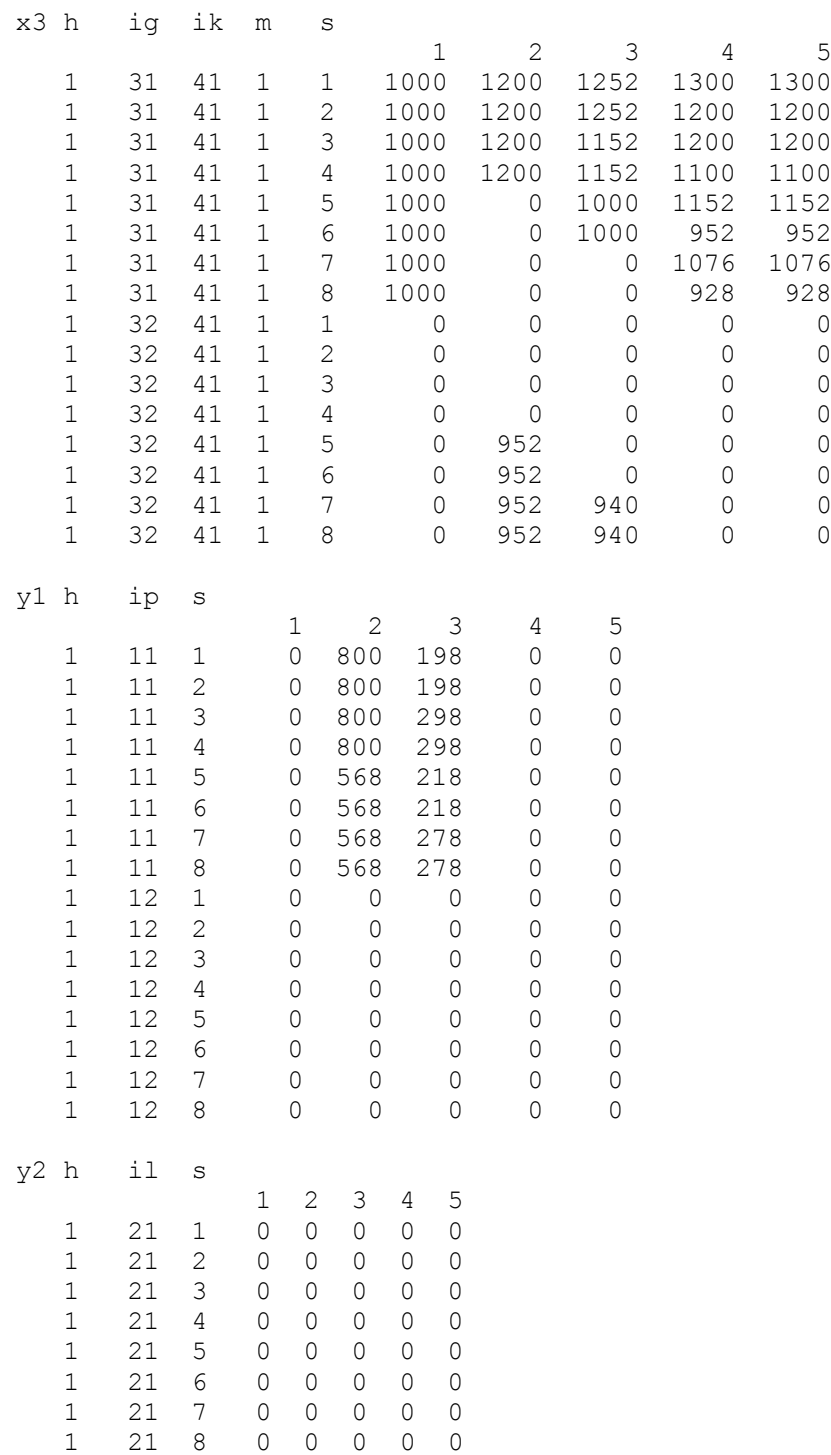

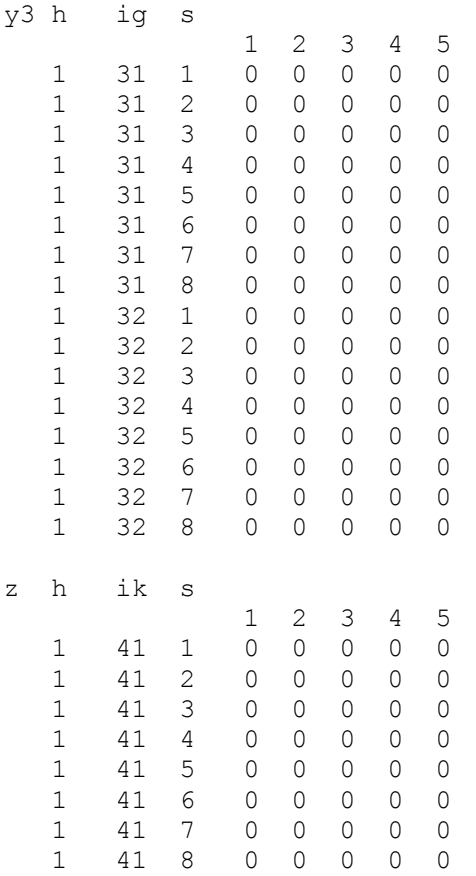

Model Title: eigenes Modell

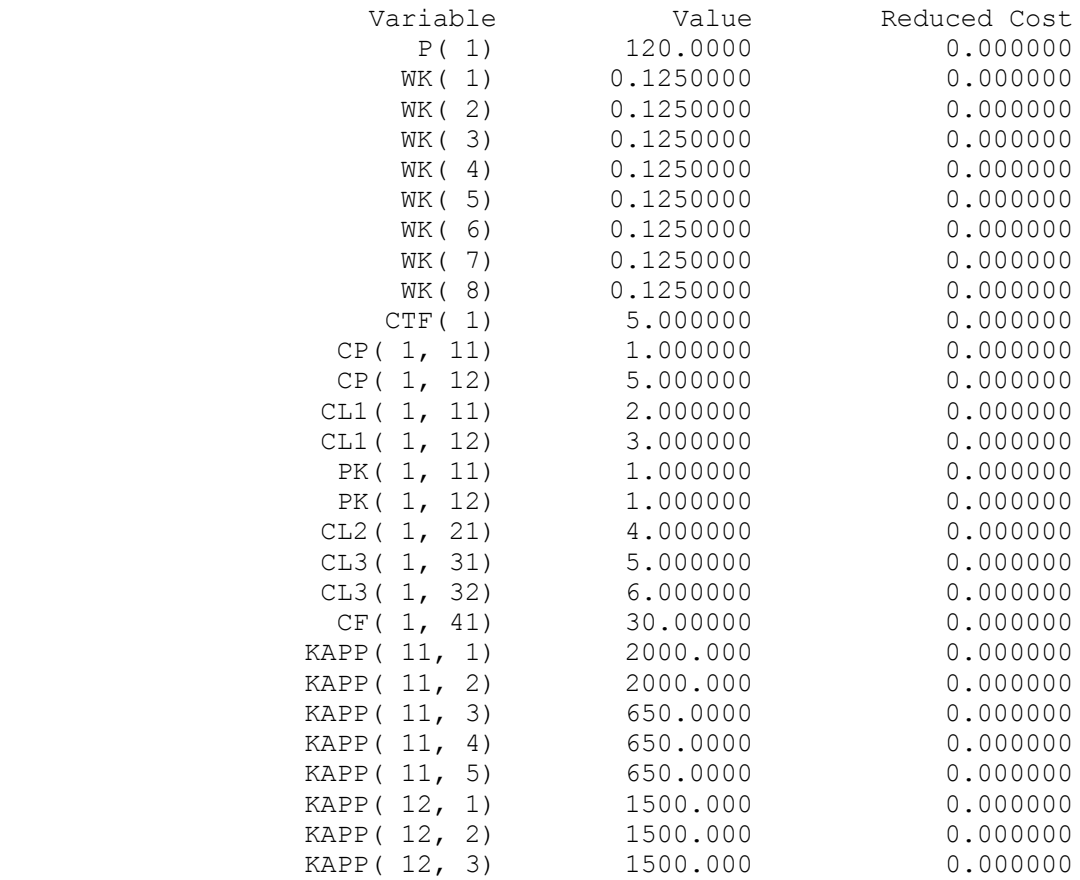

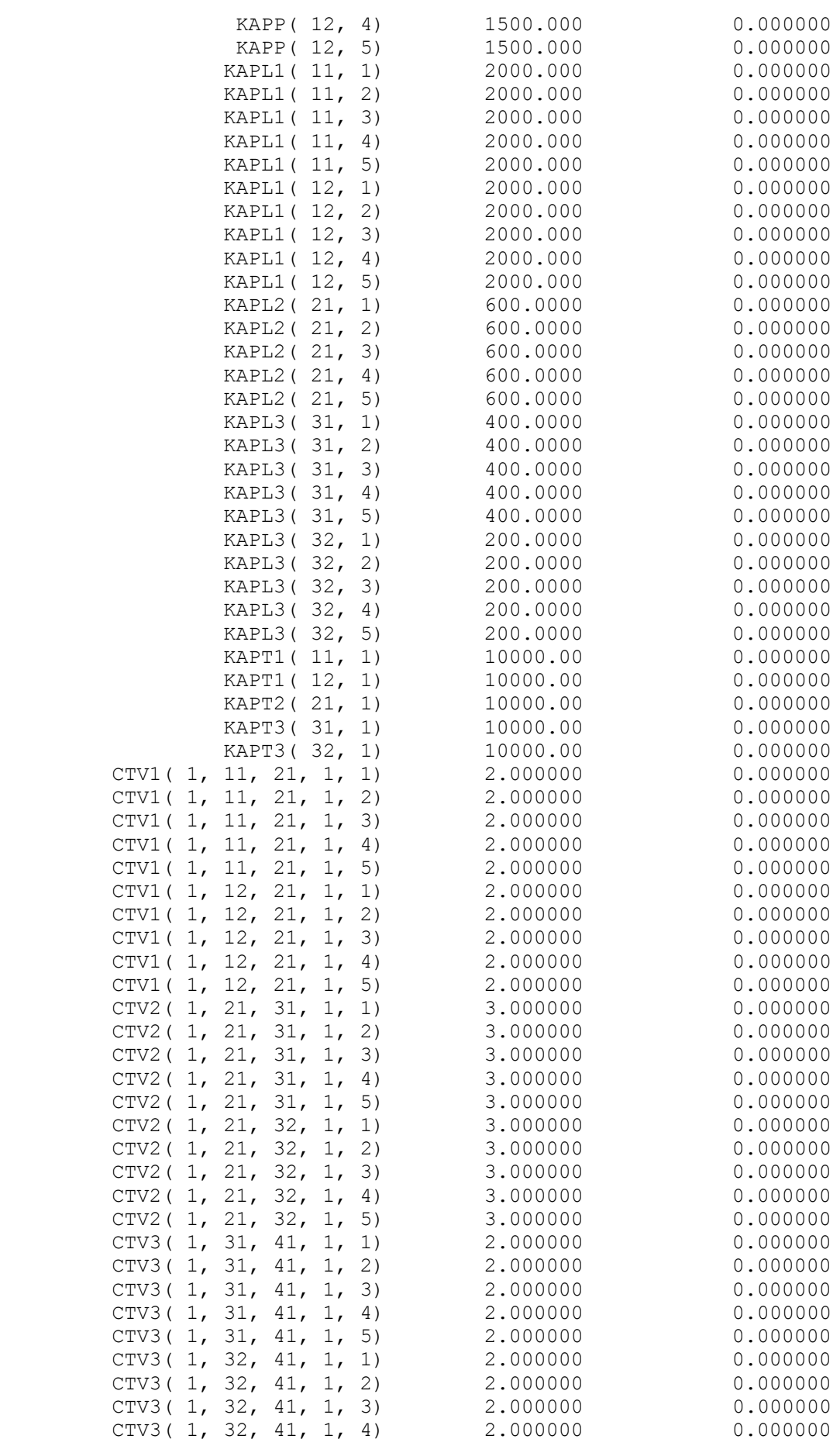

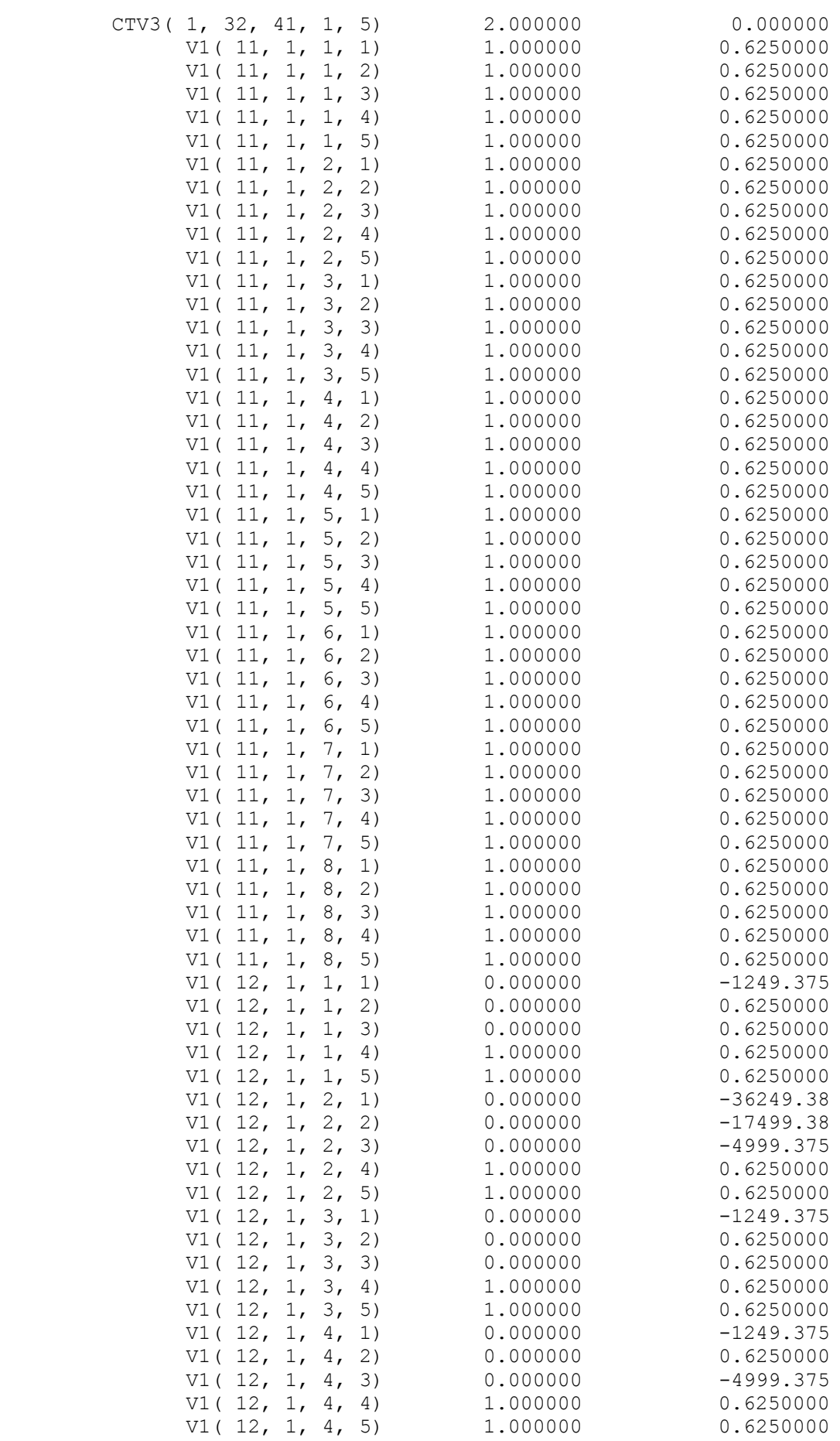

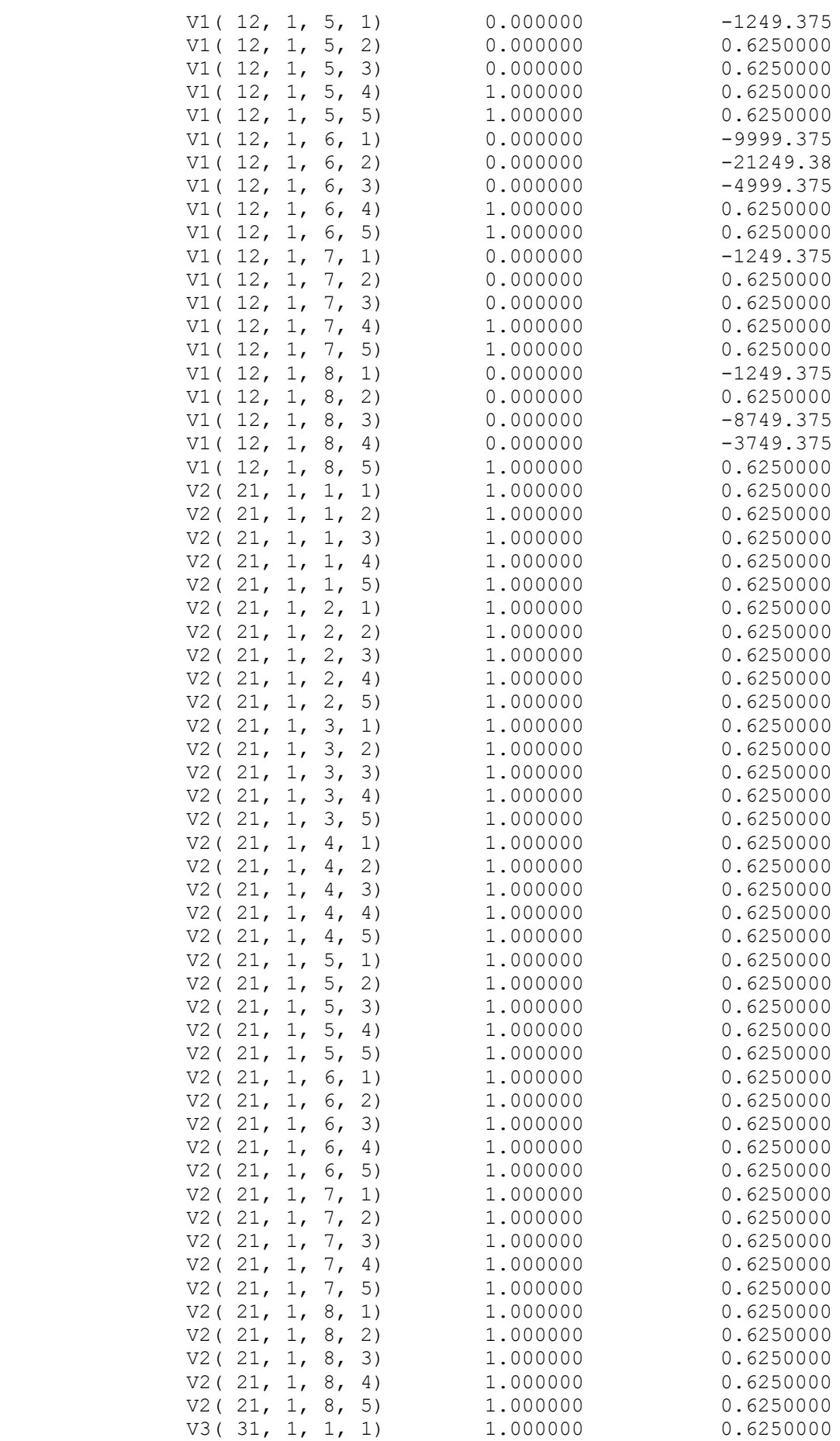

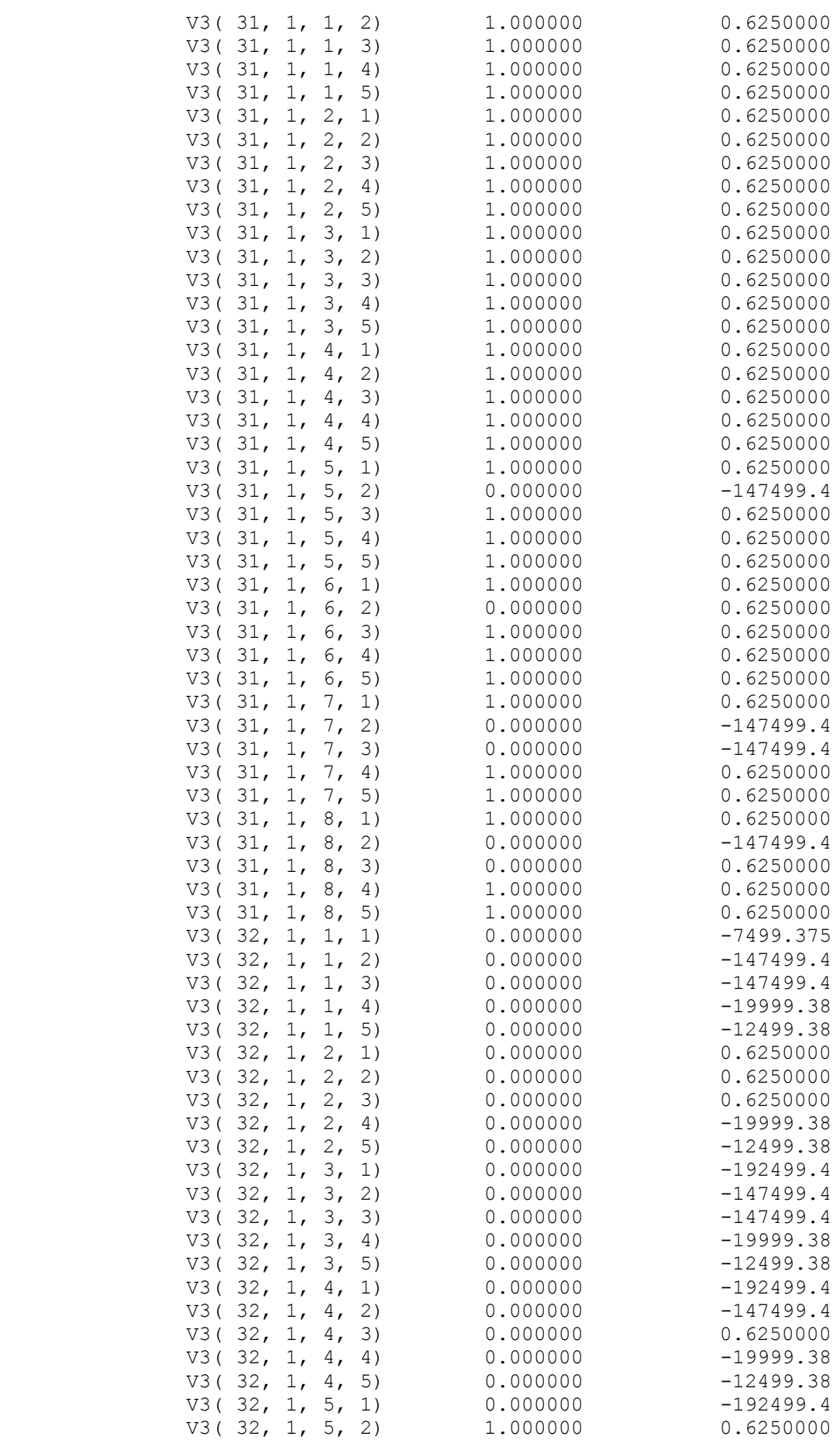

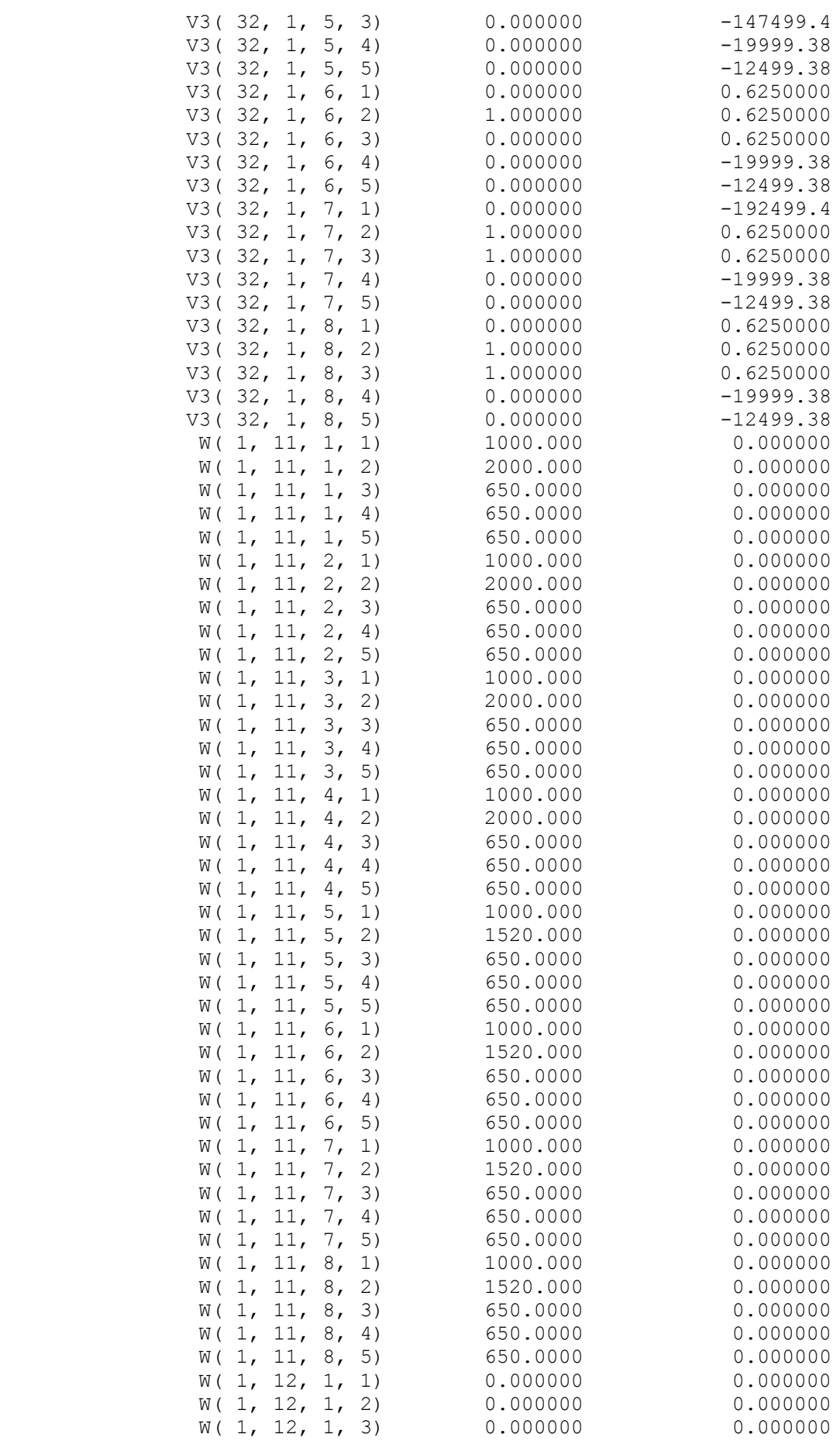

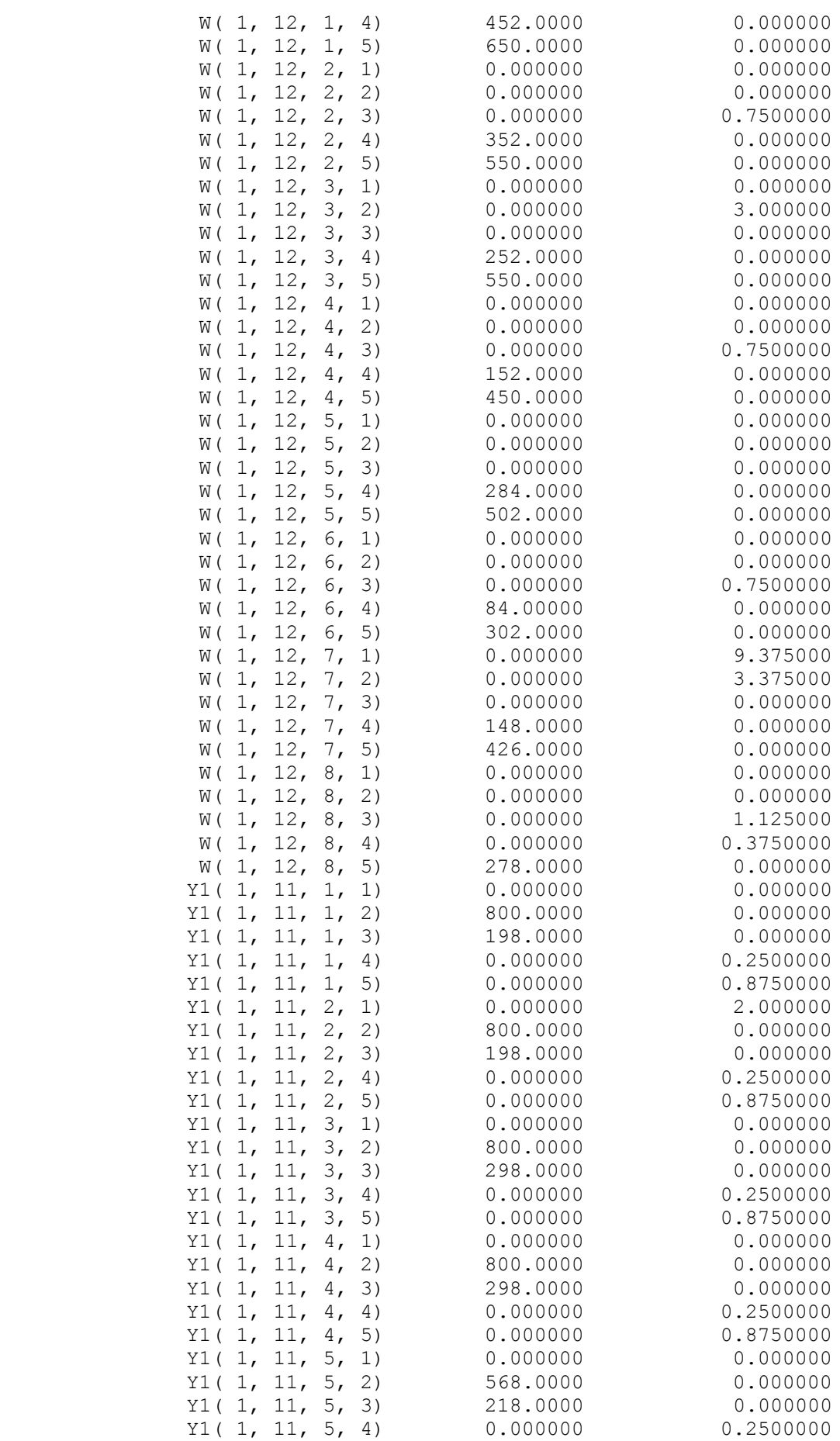

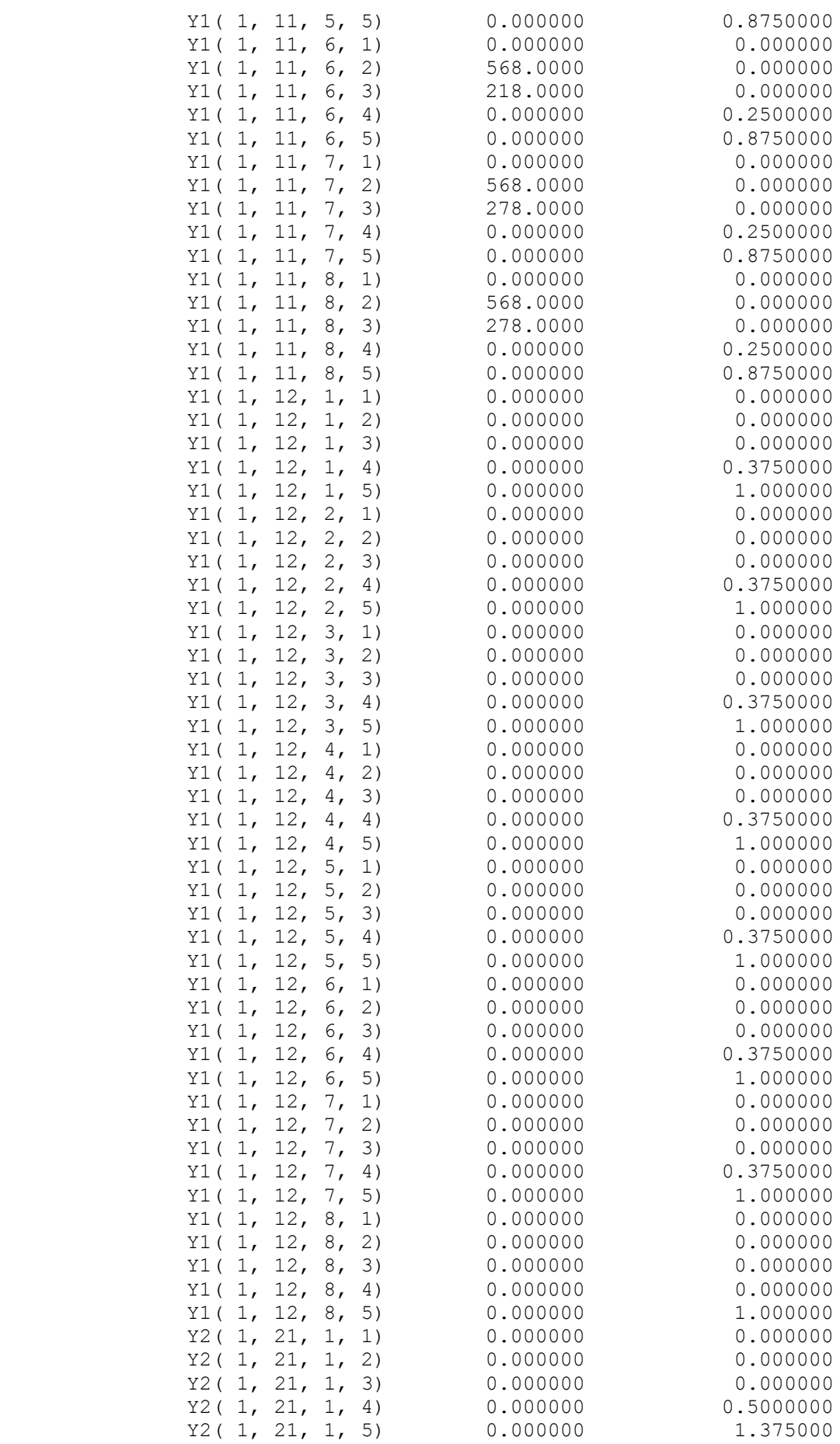

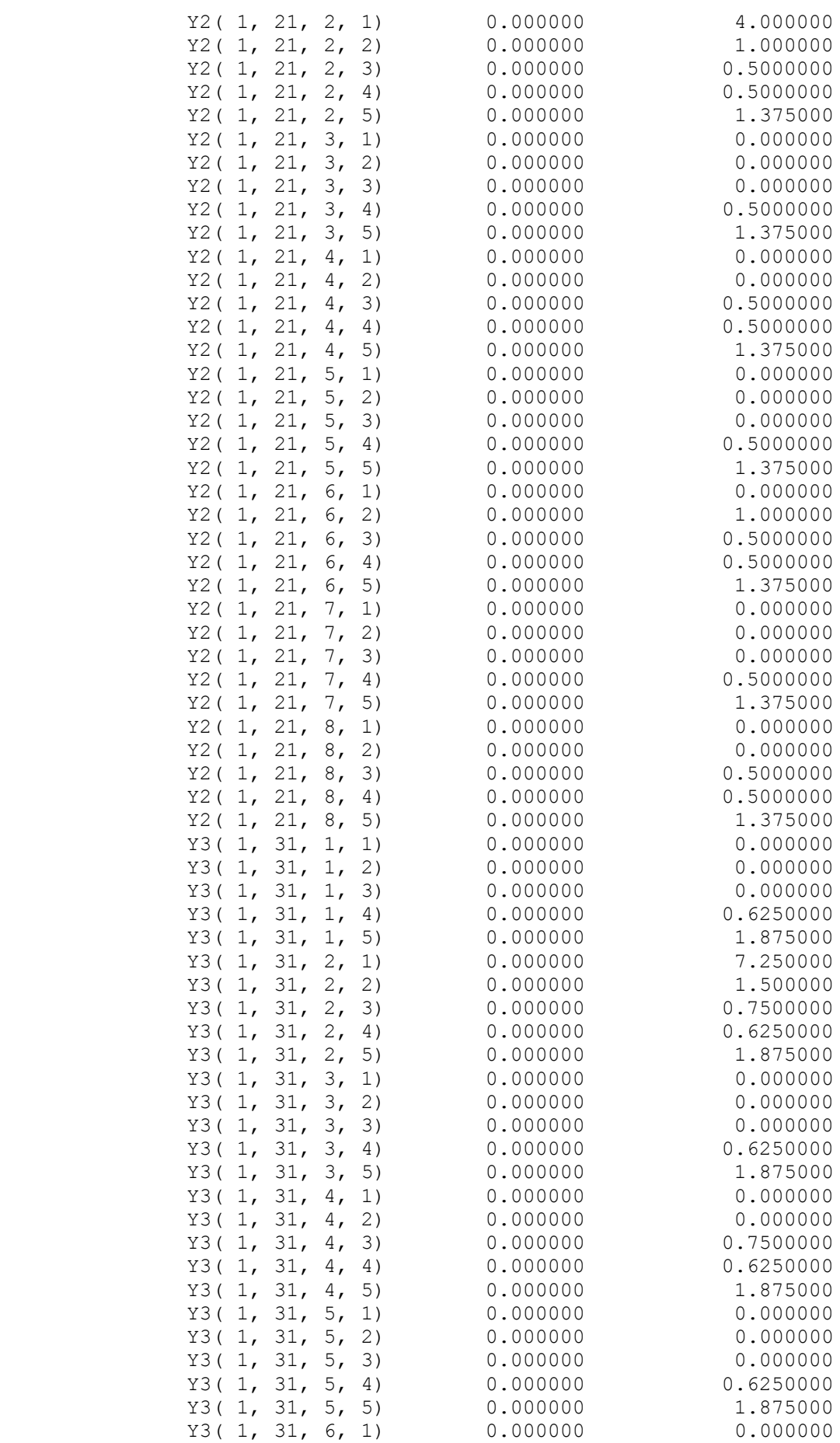

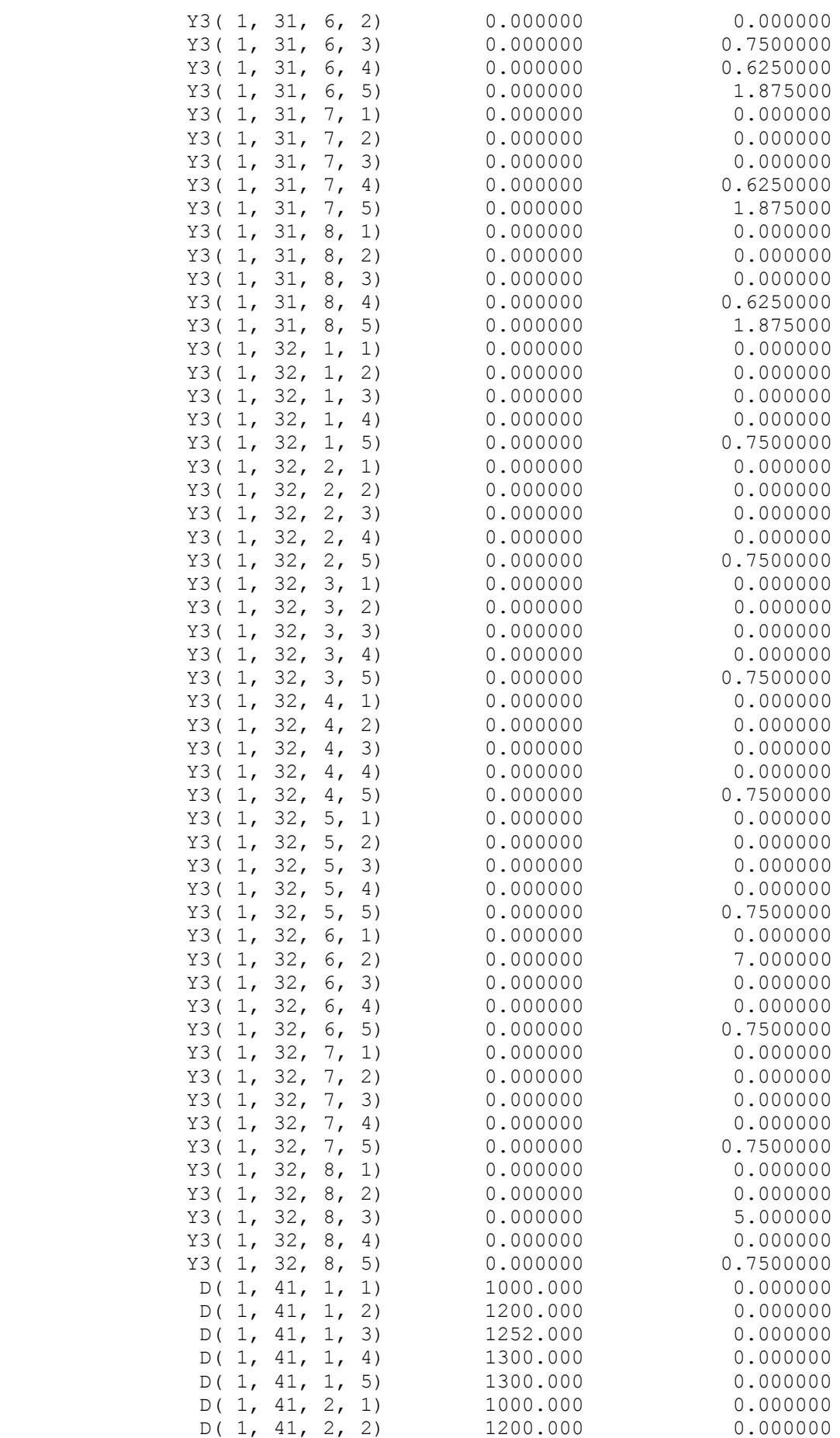

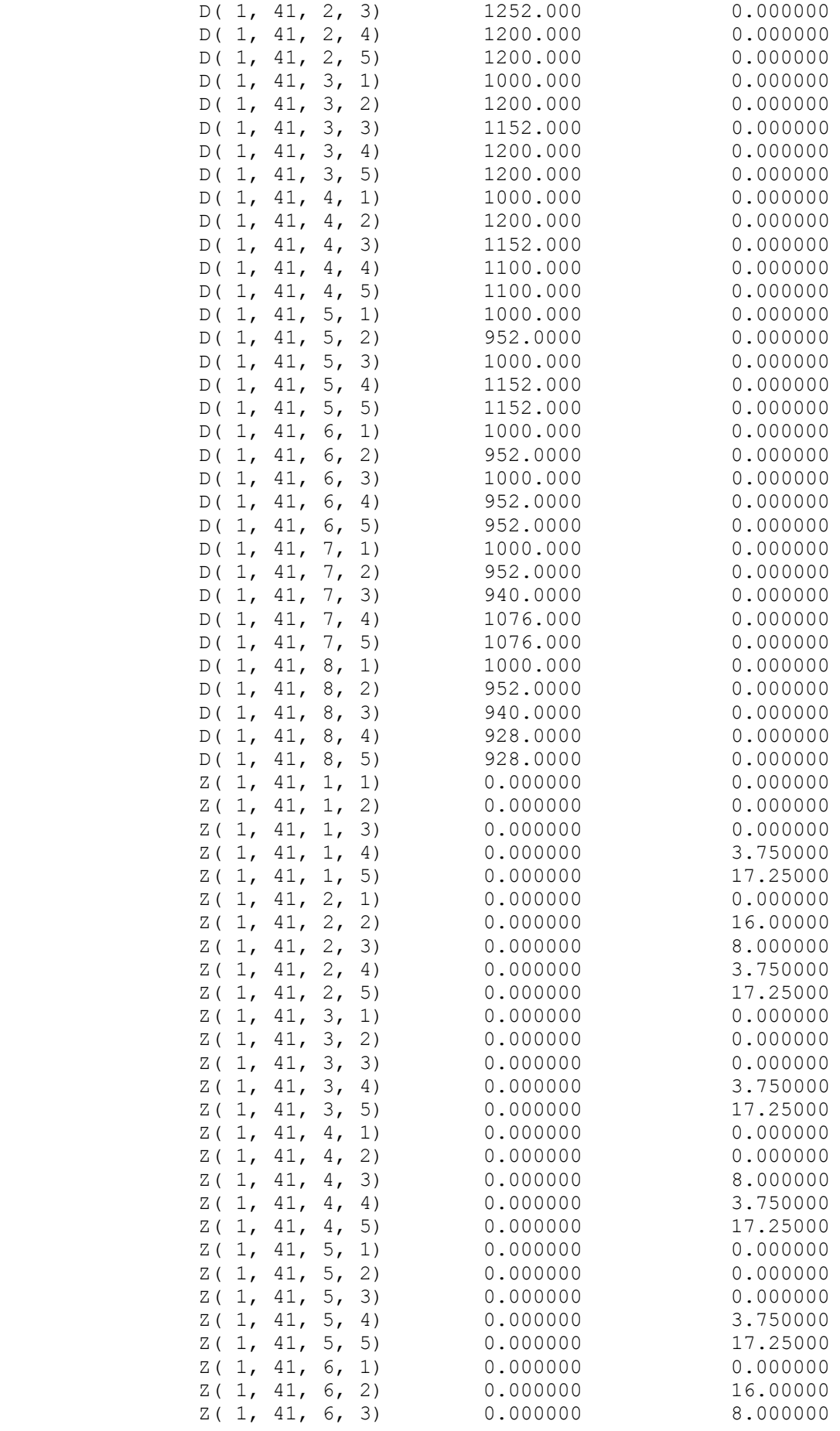

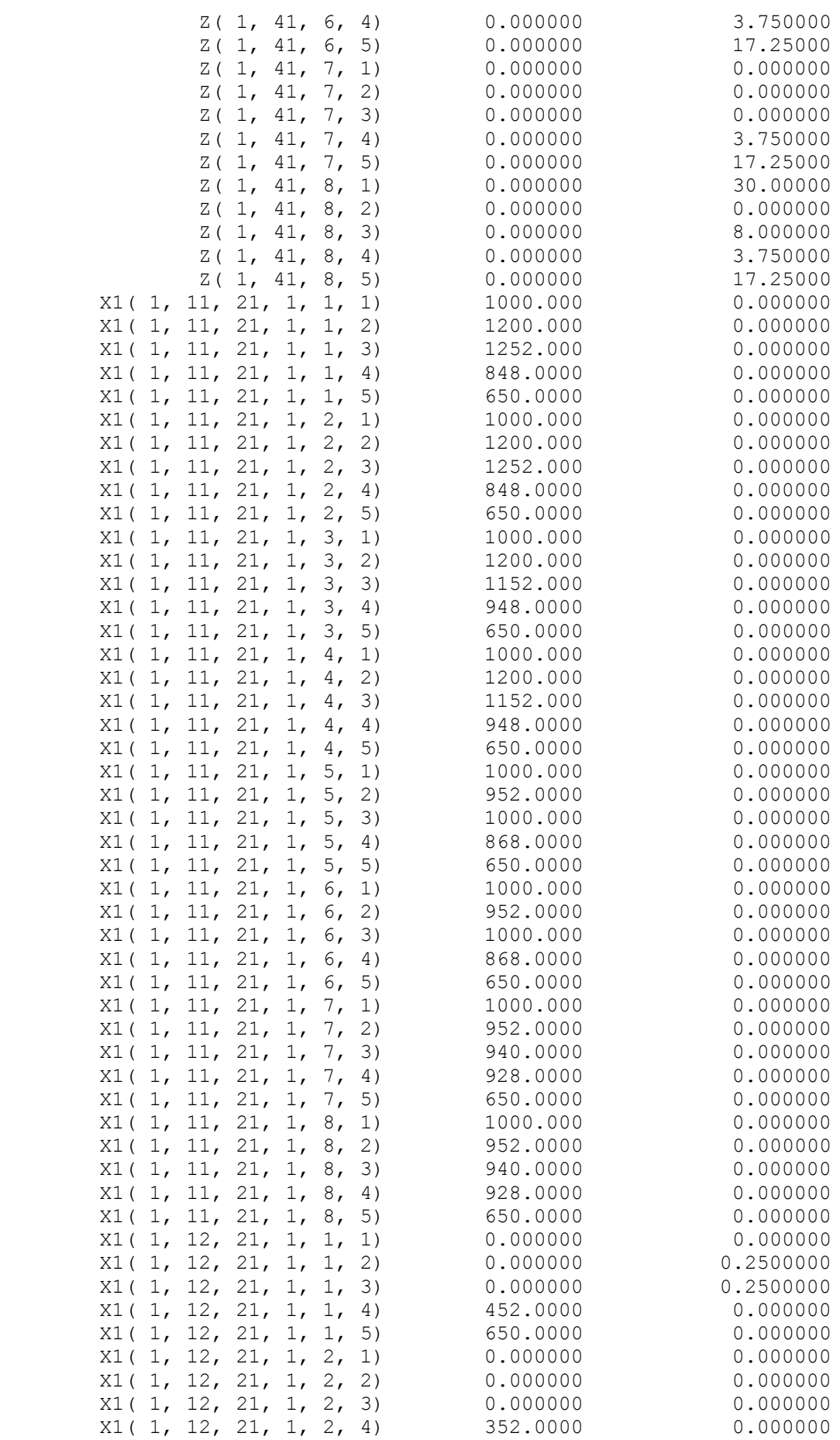

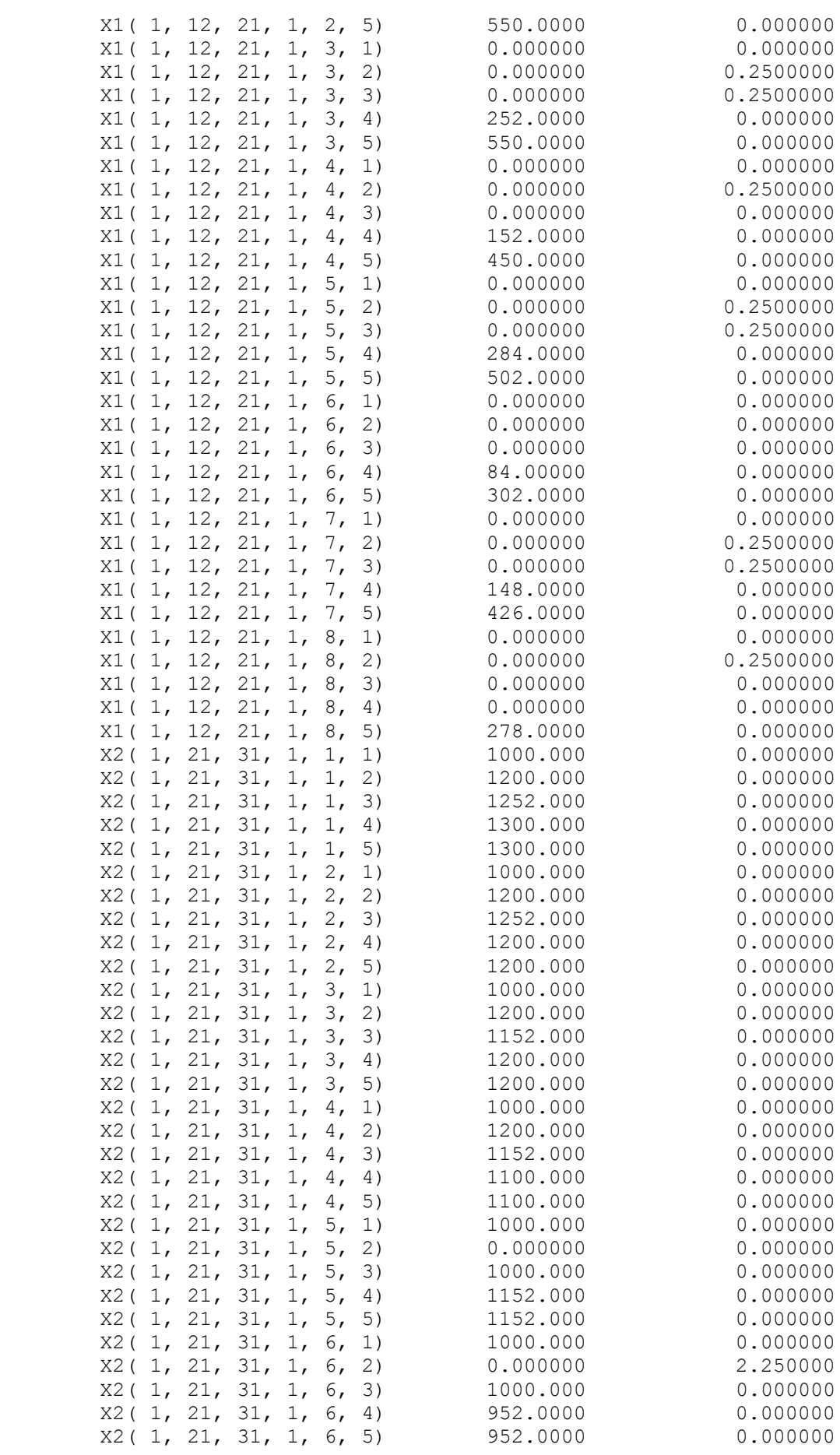

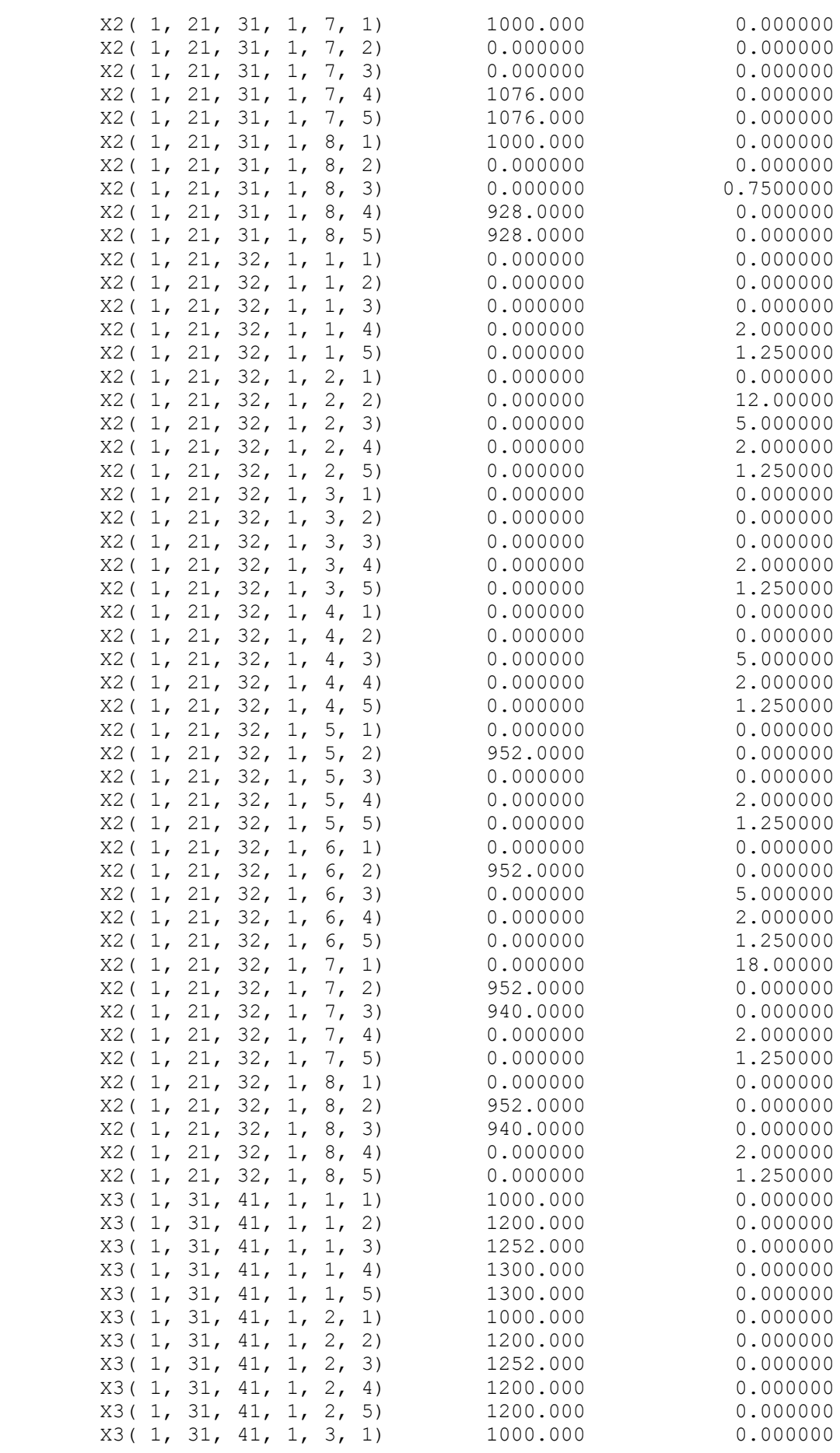

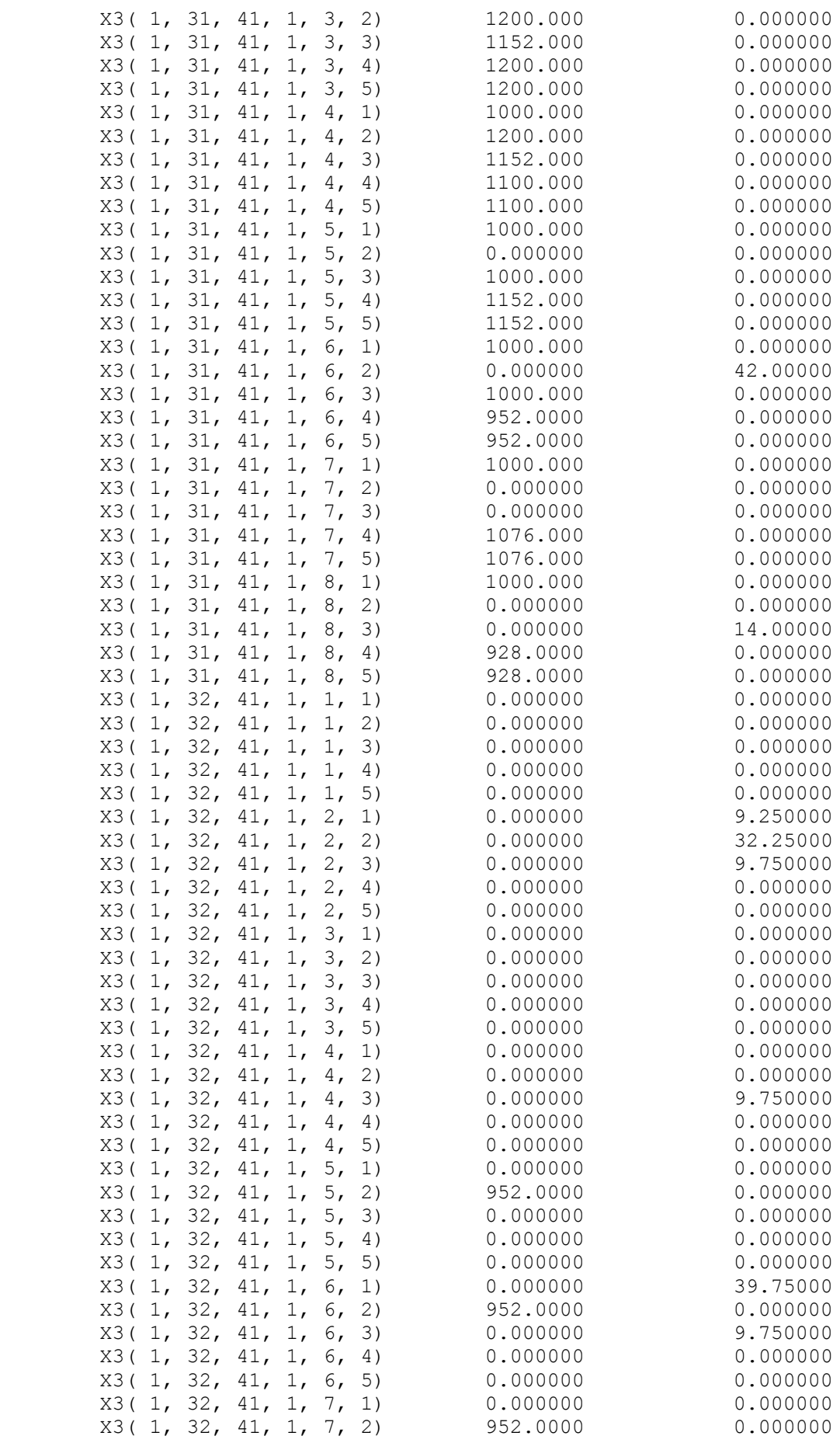

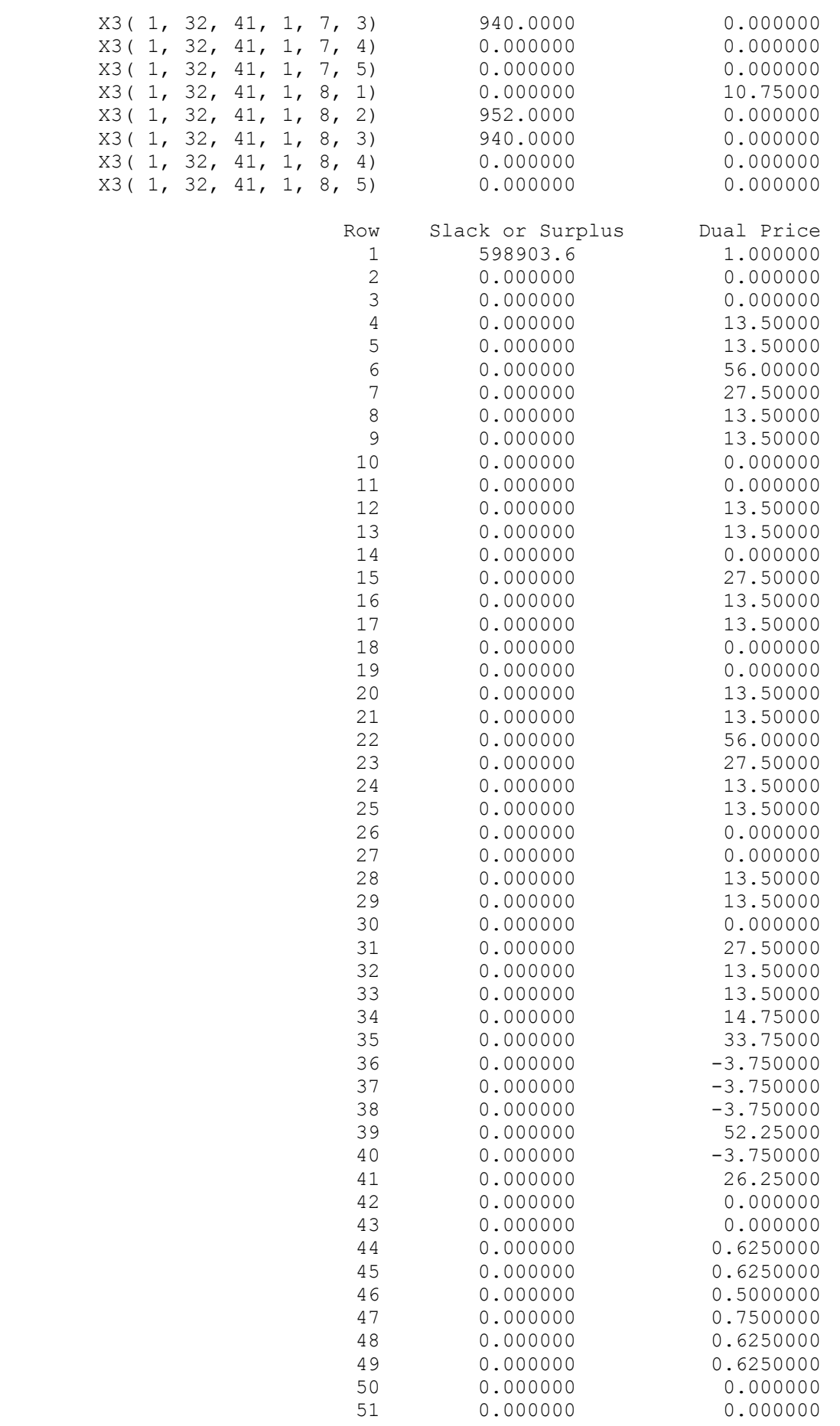

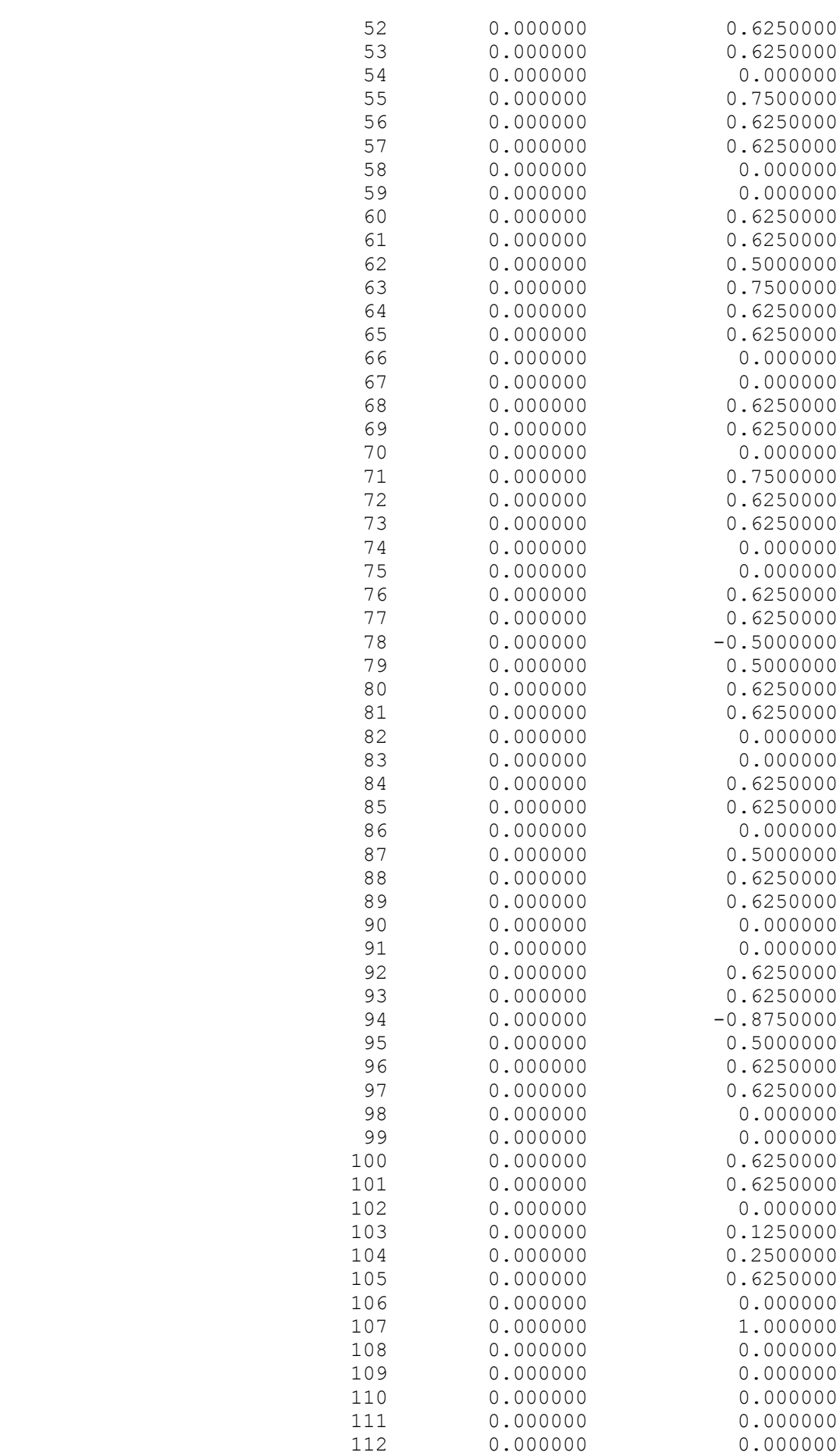

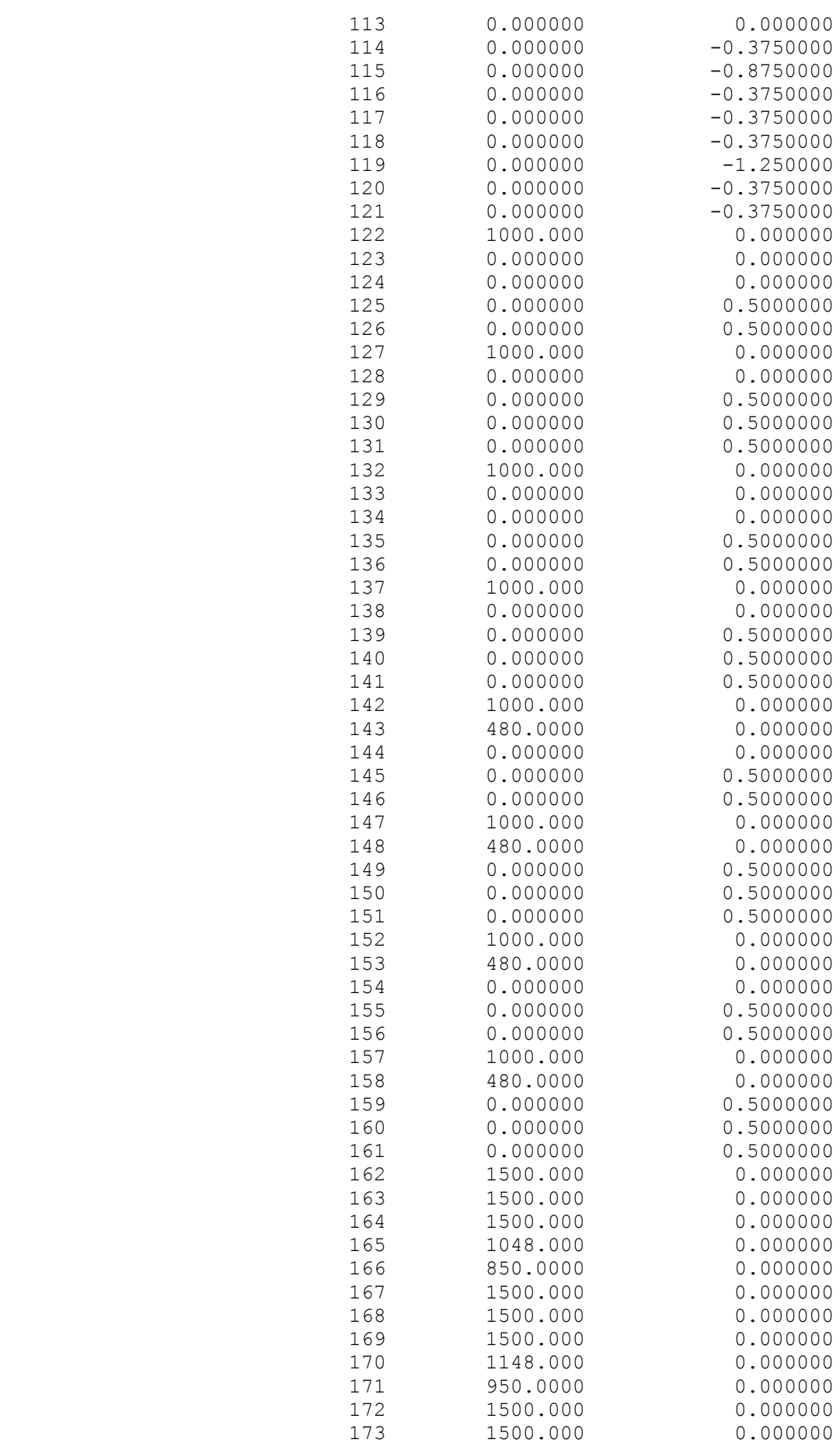

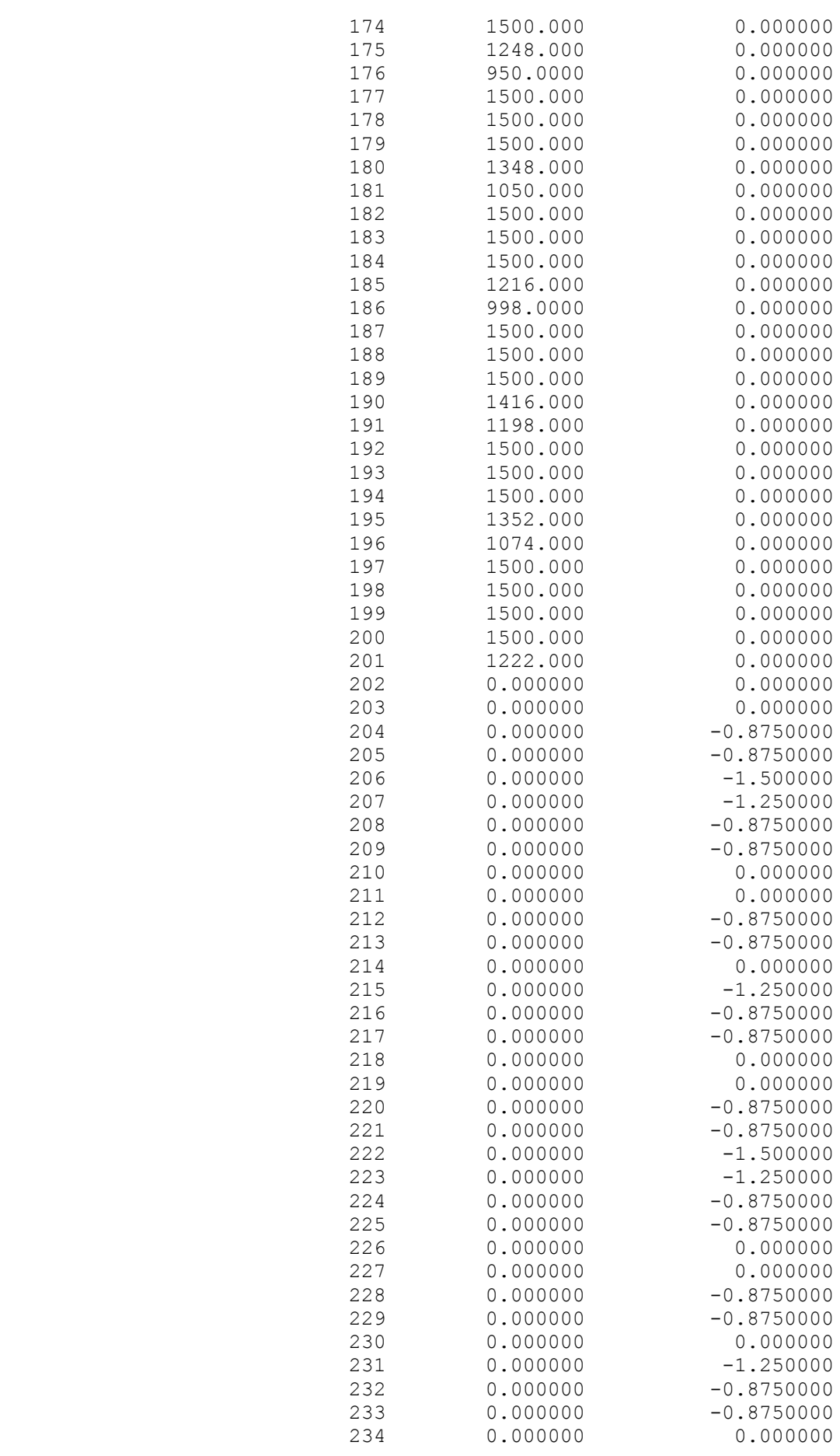

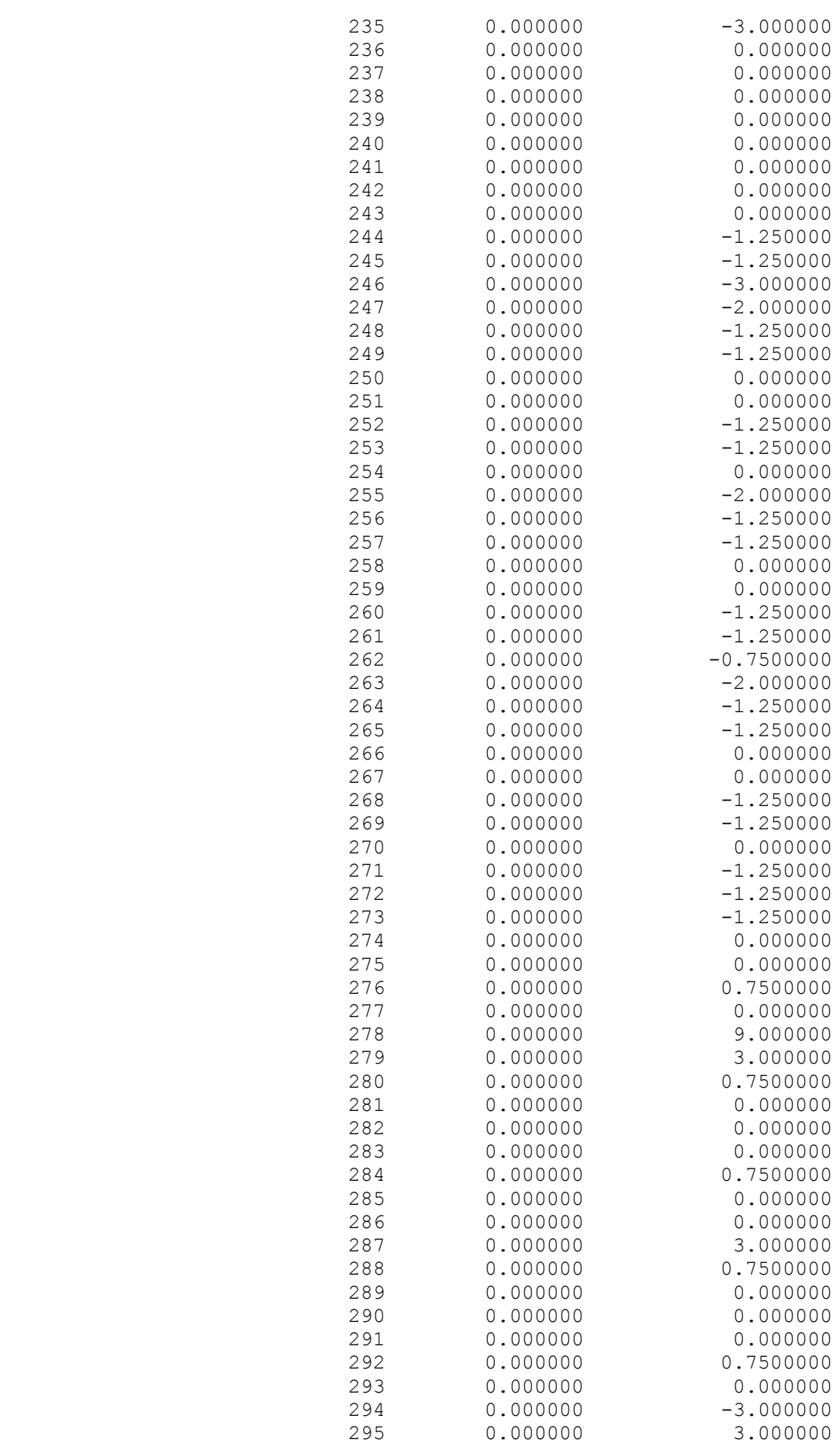

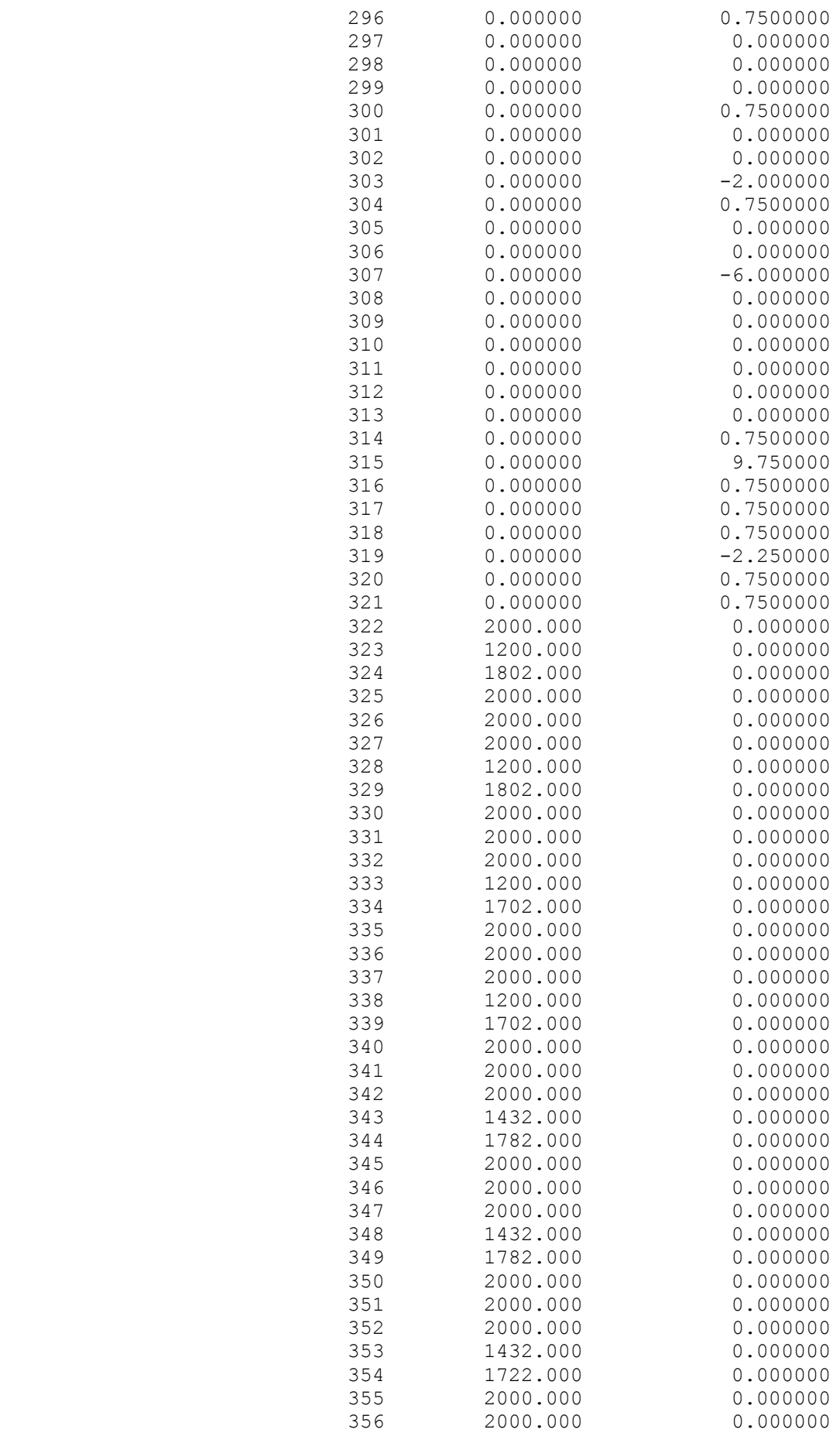

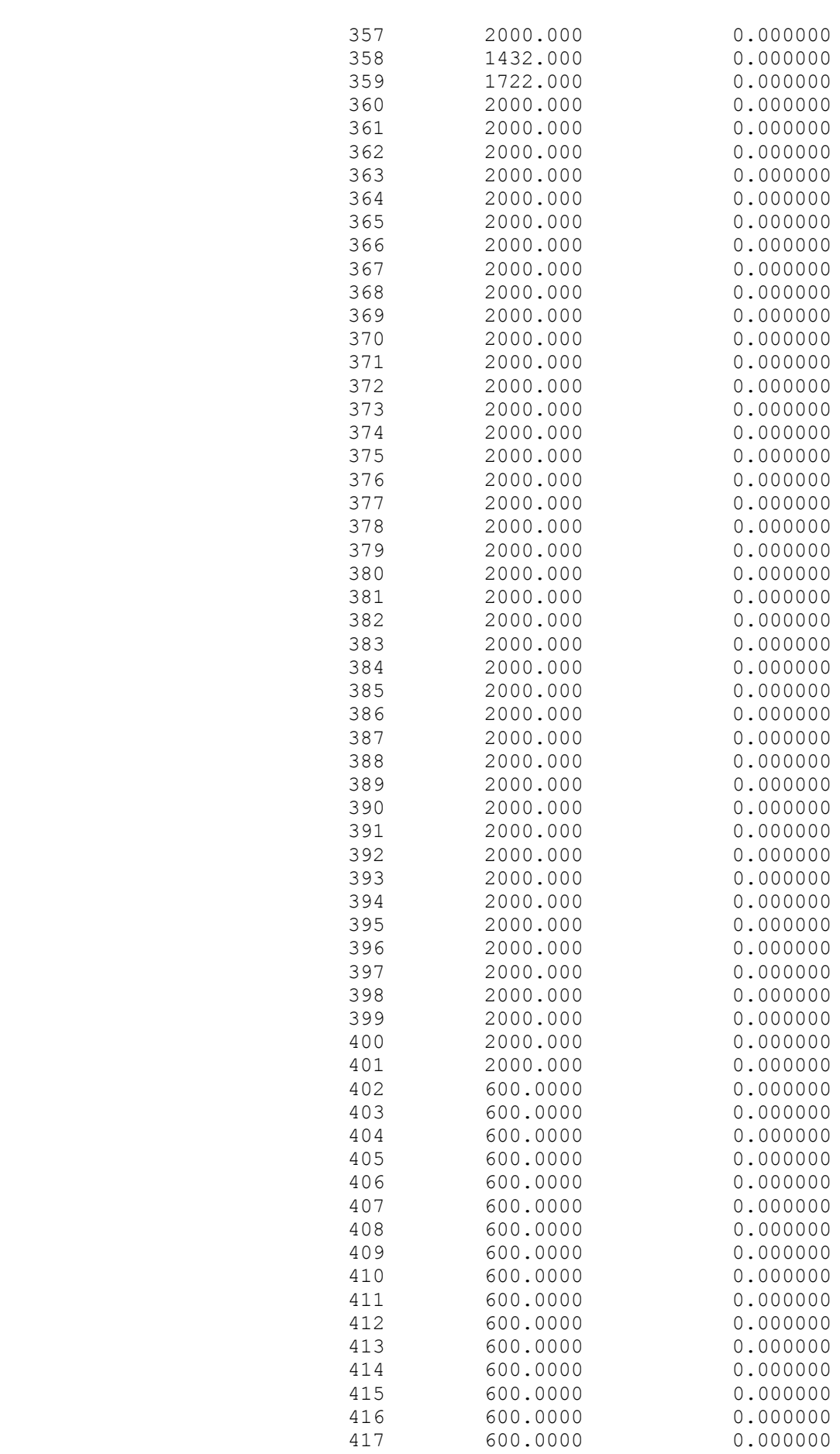
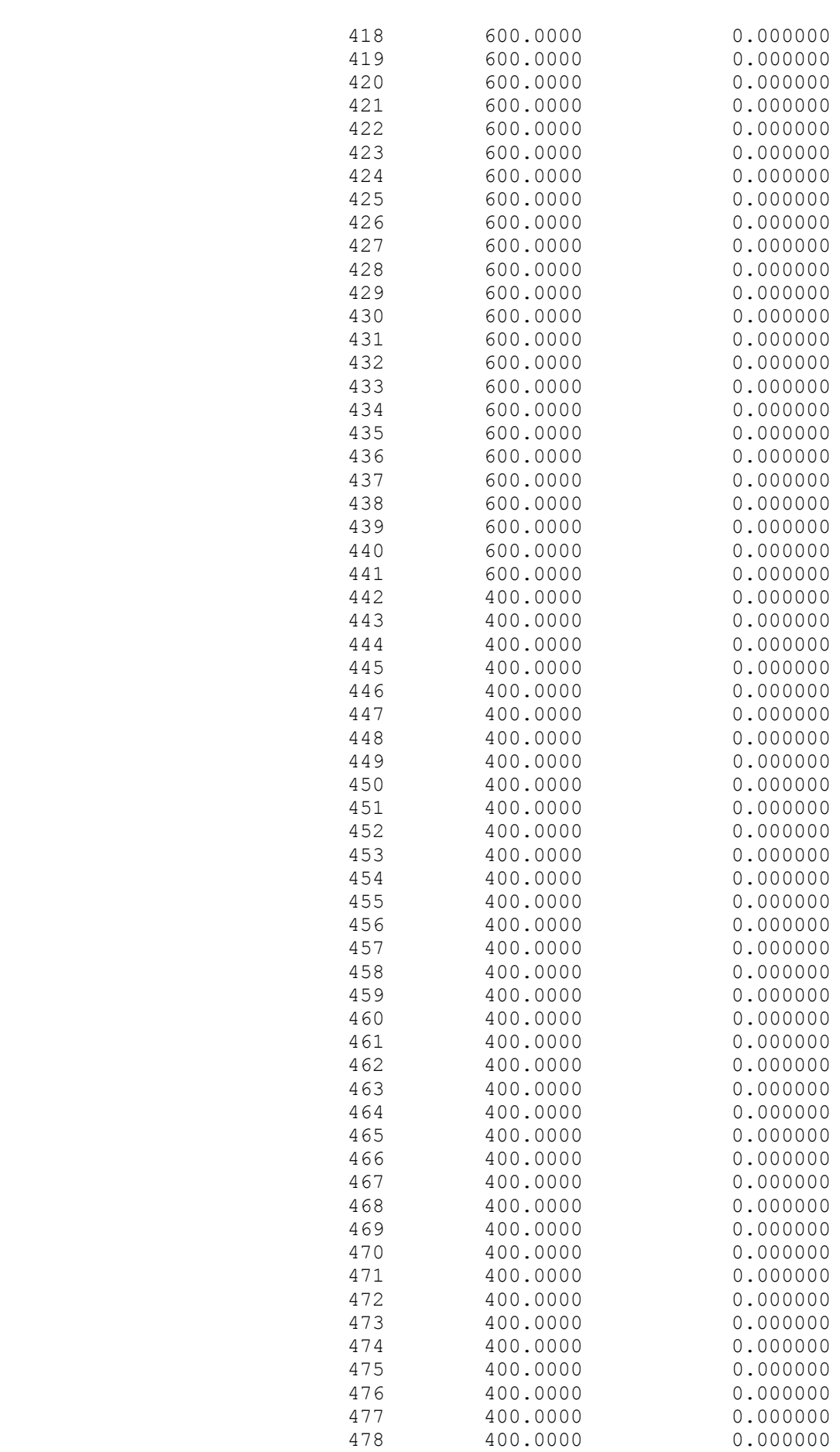

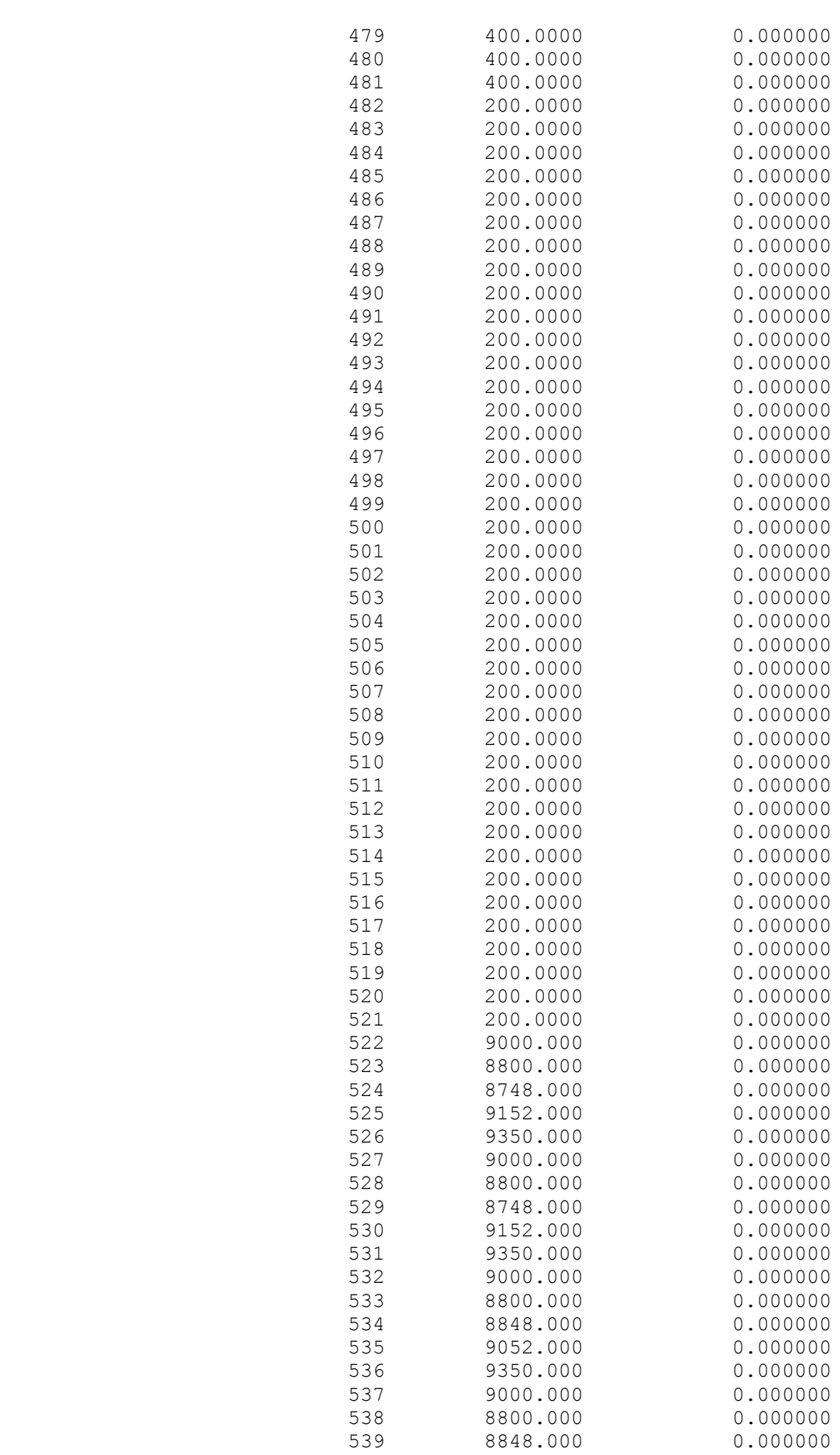

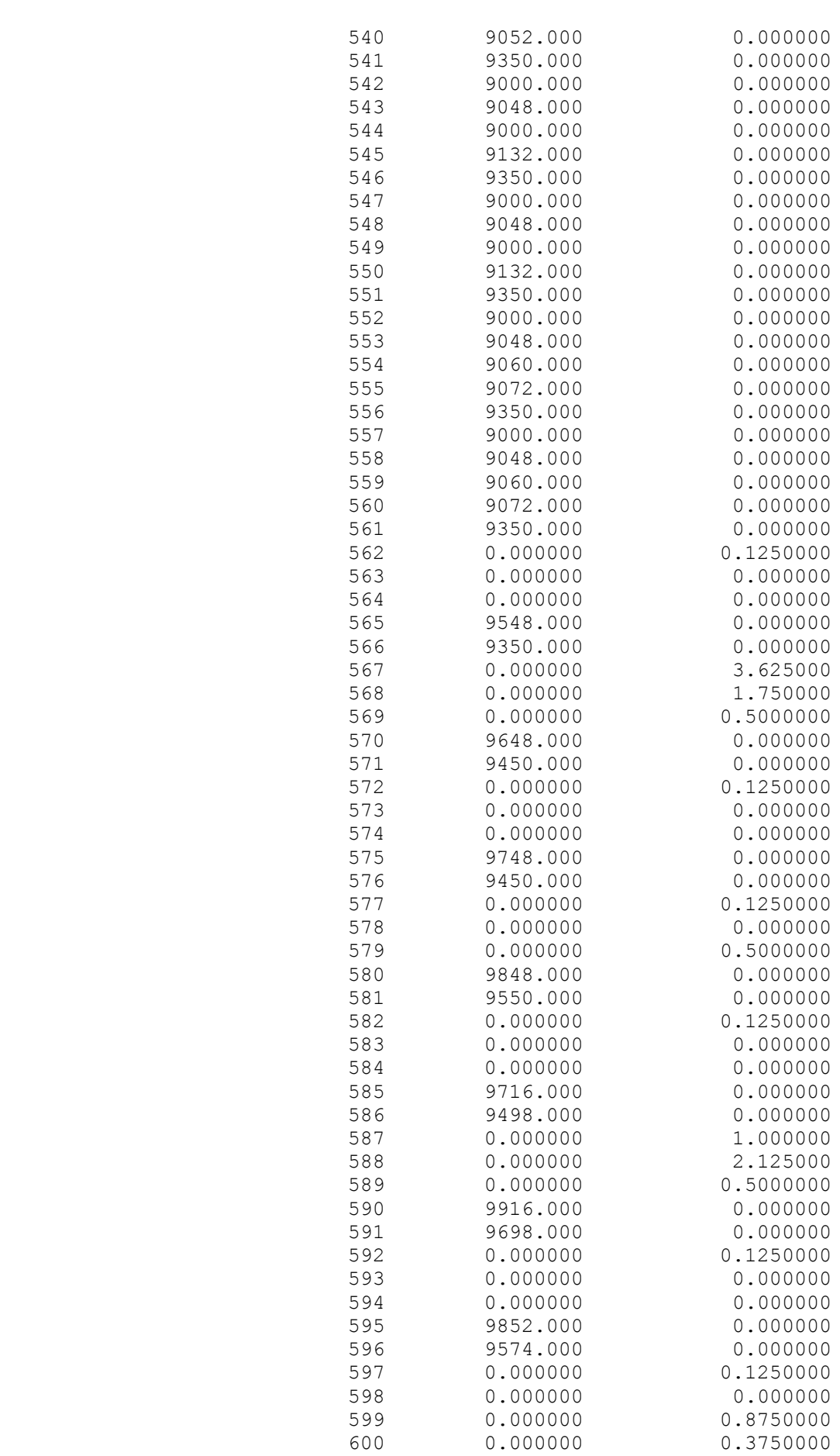

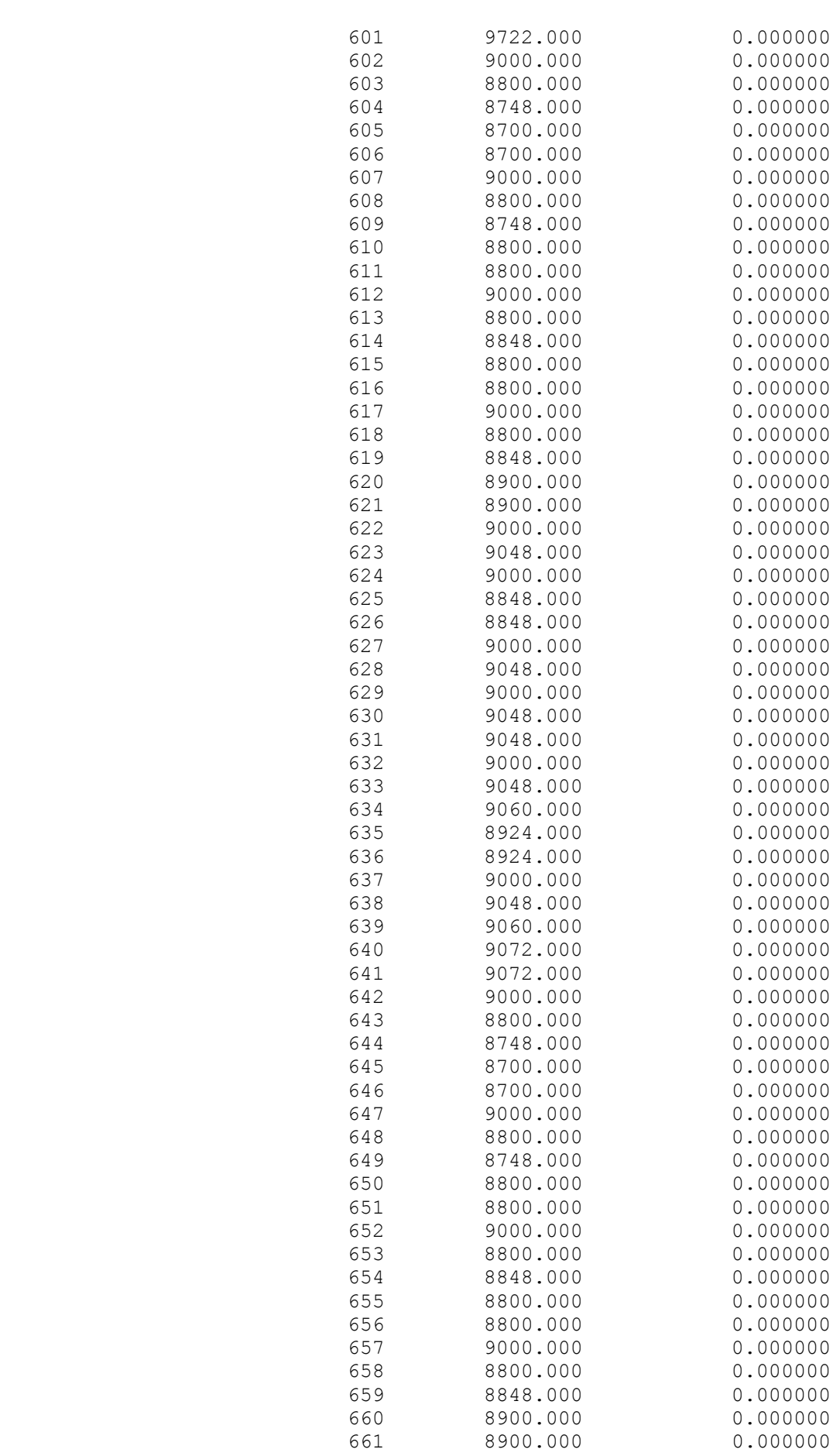

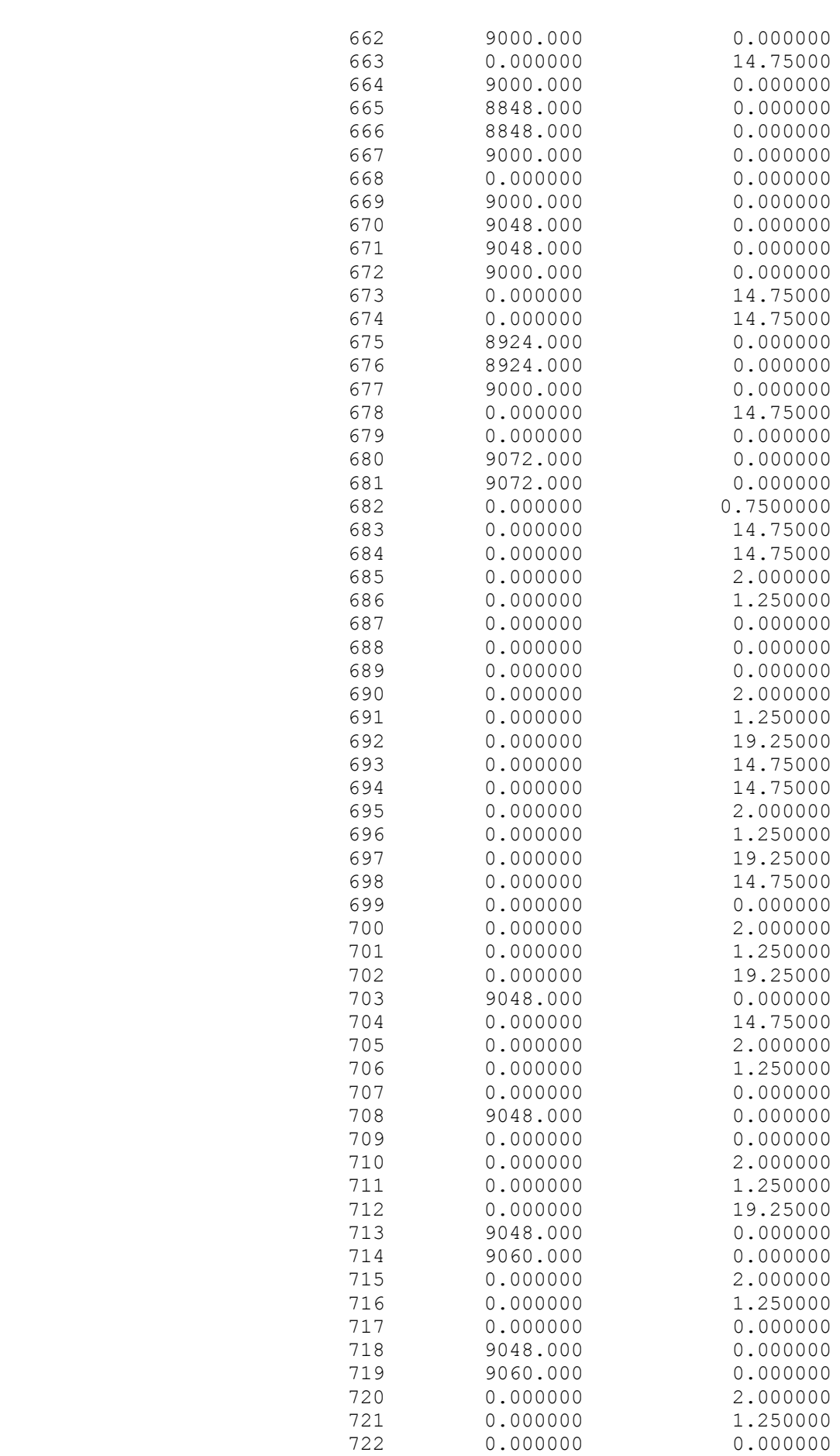

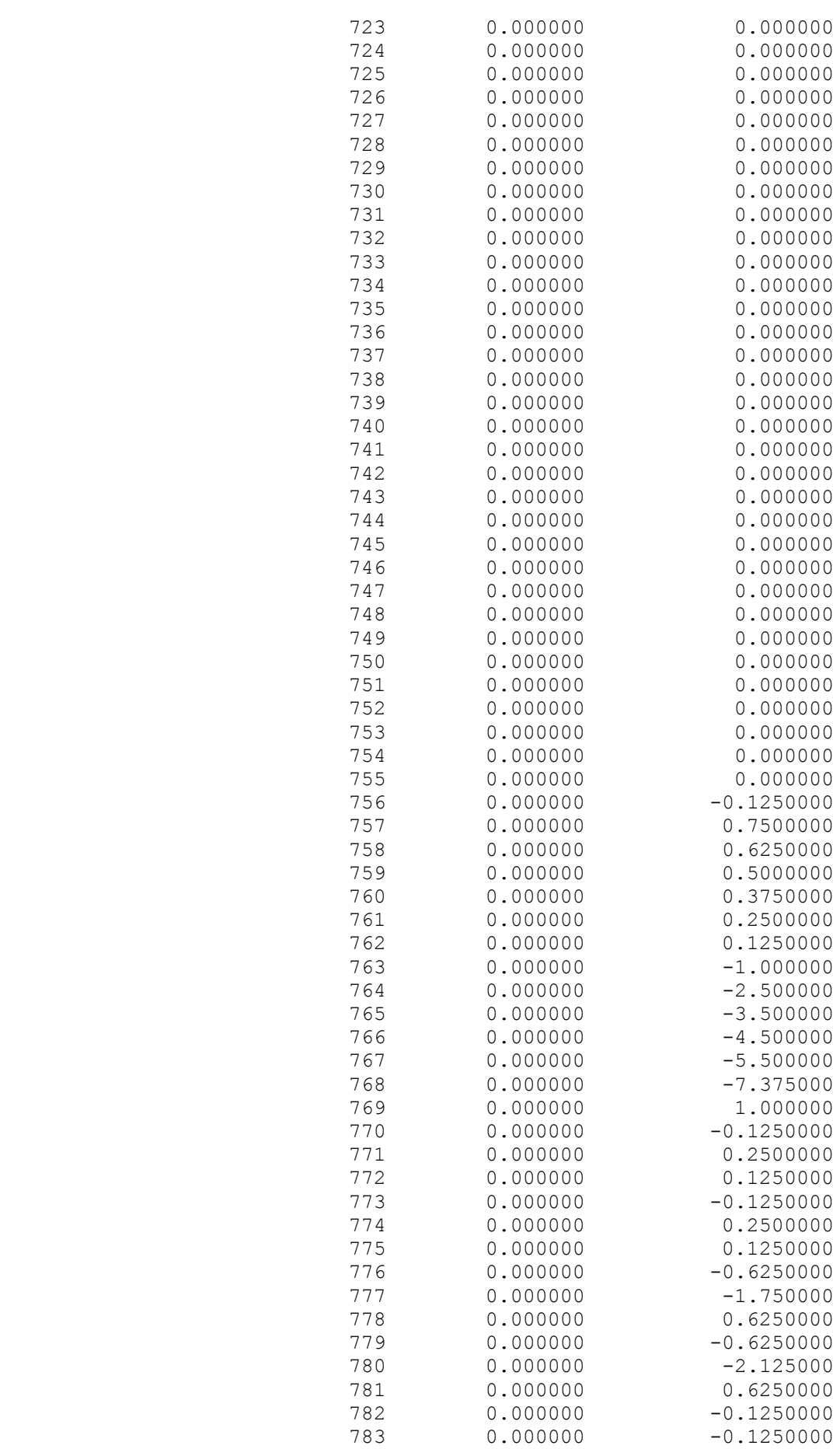

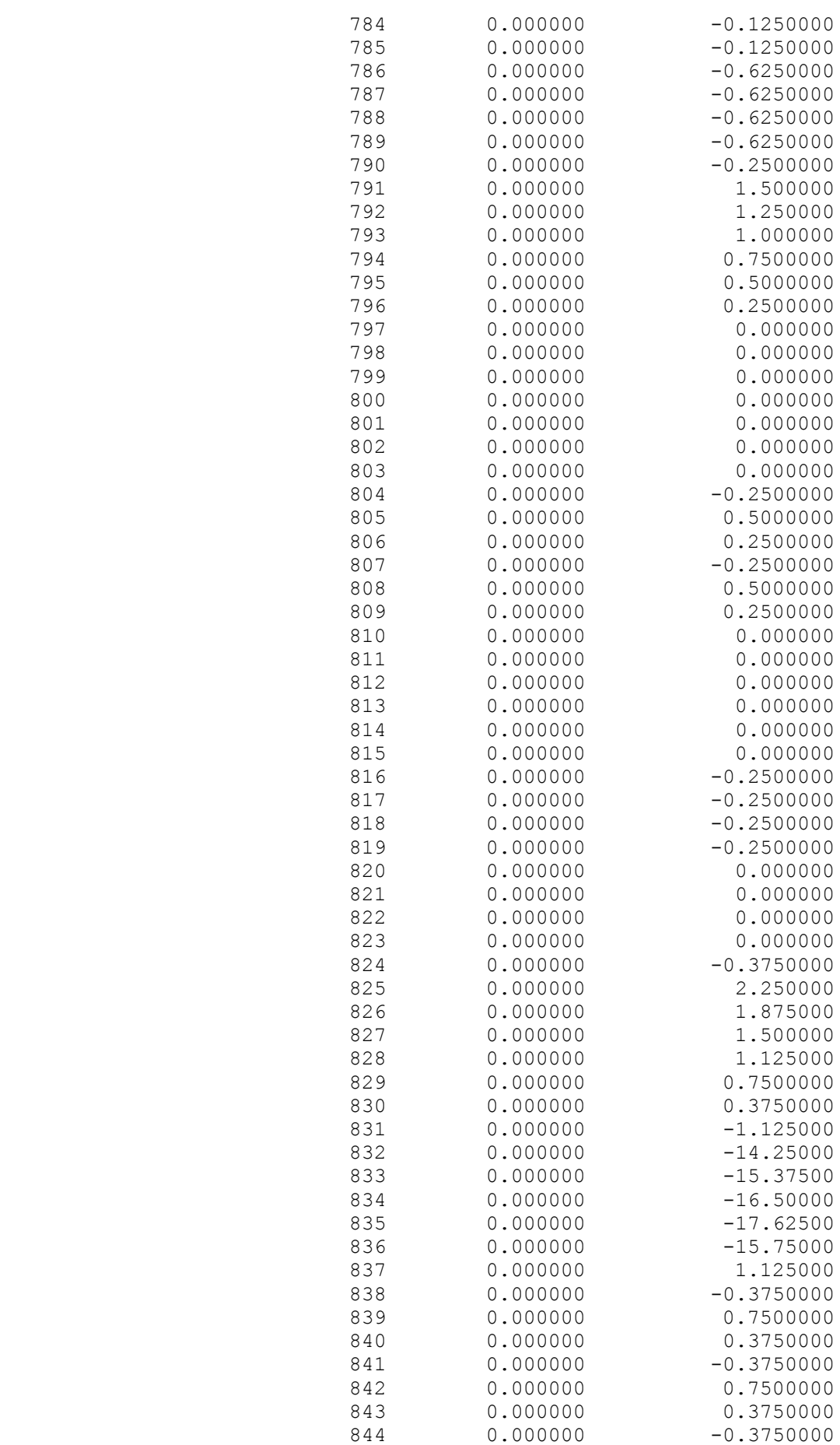

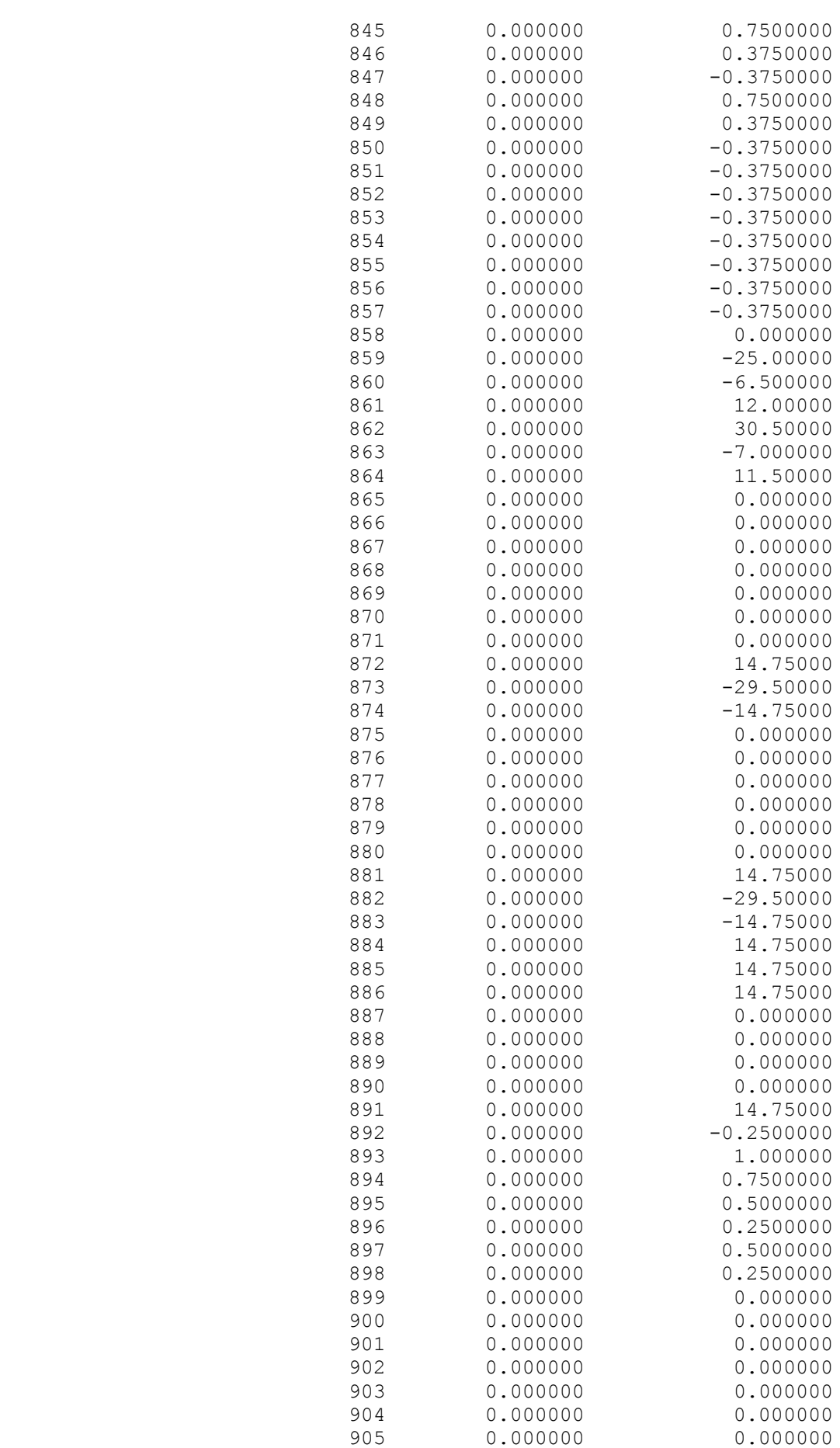

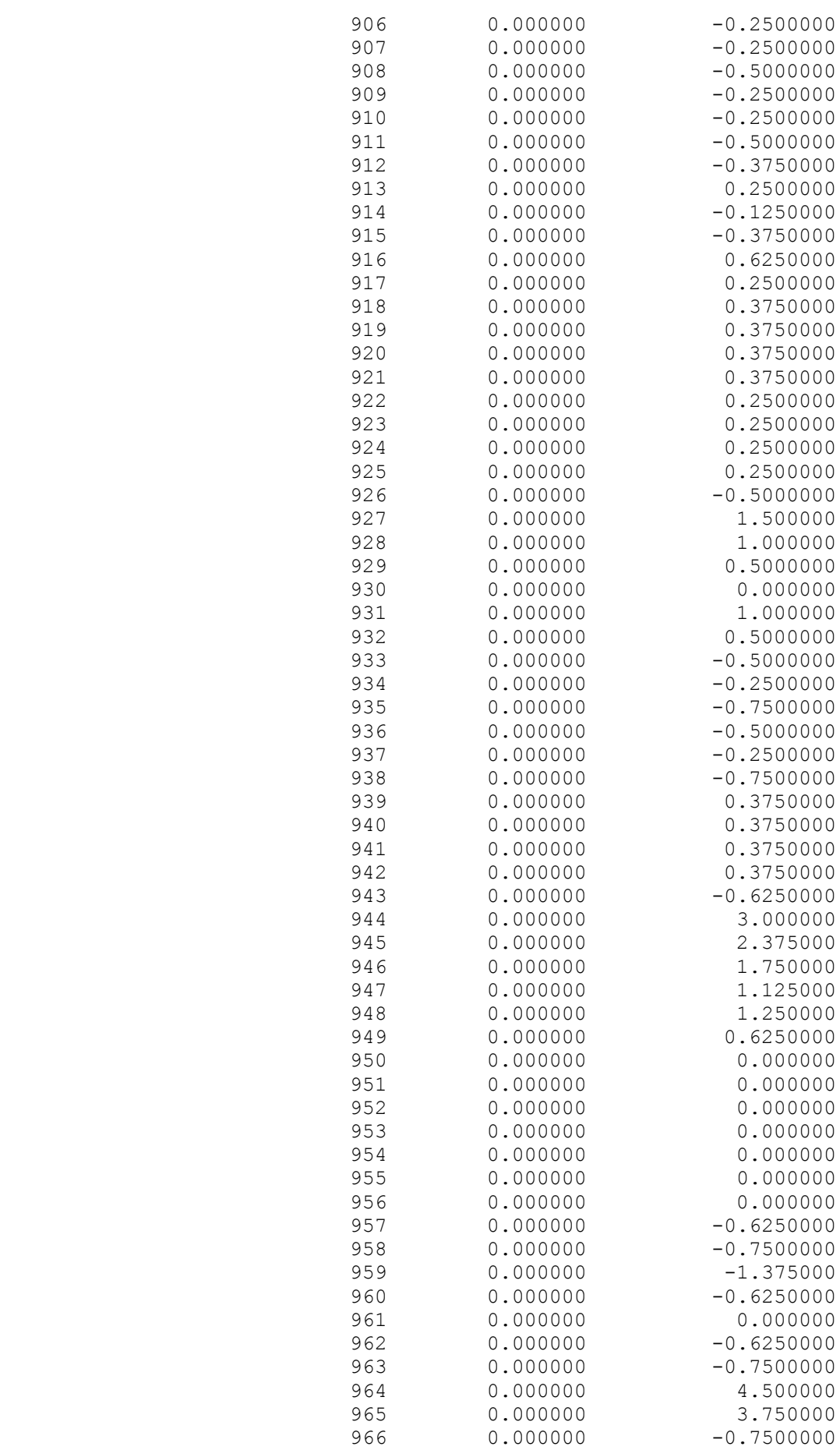

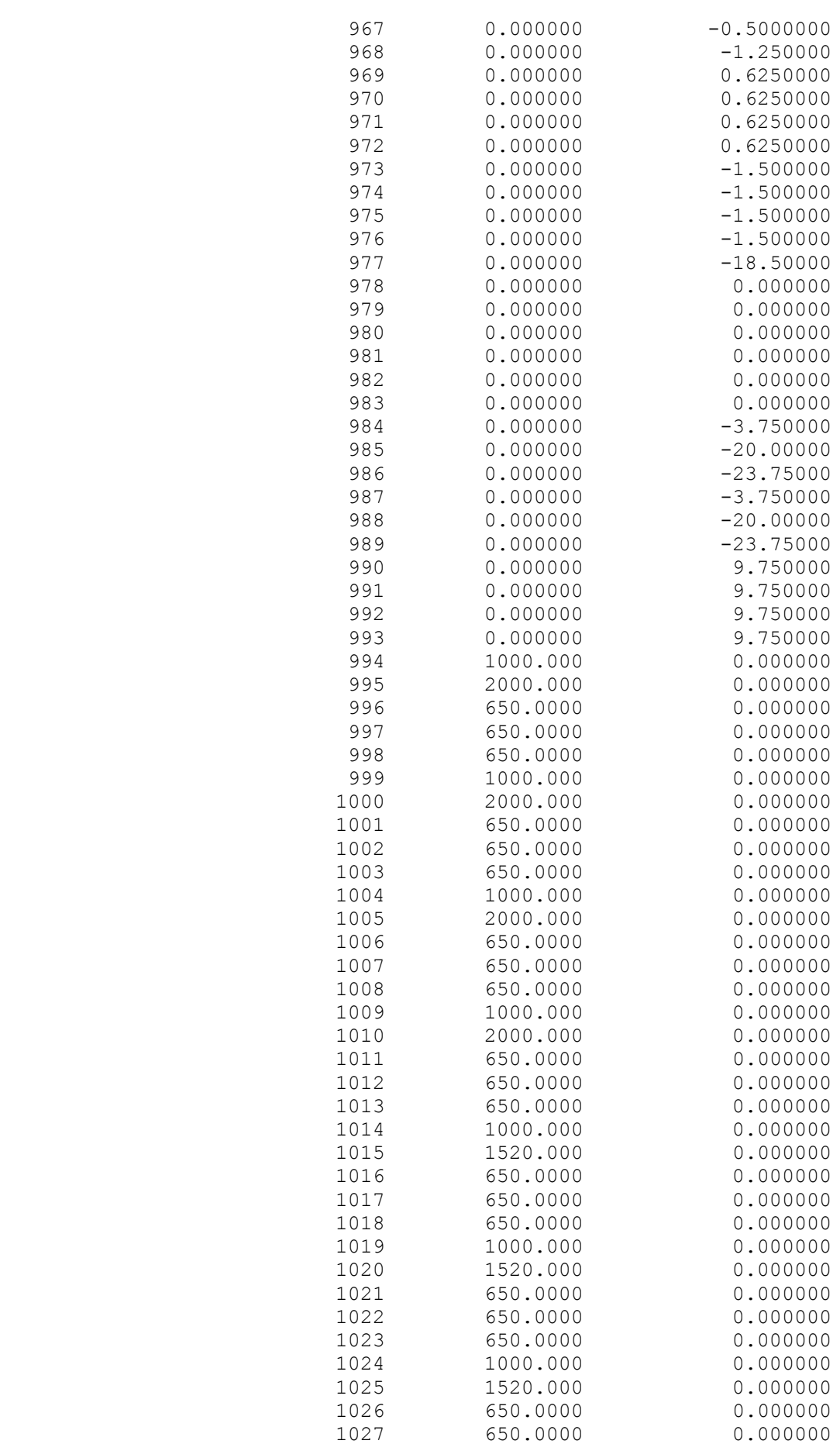

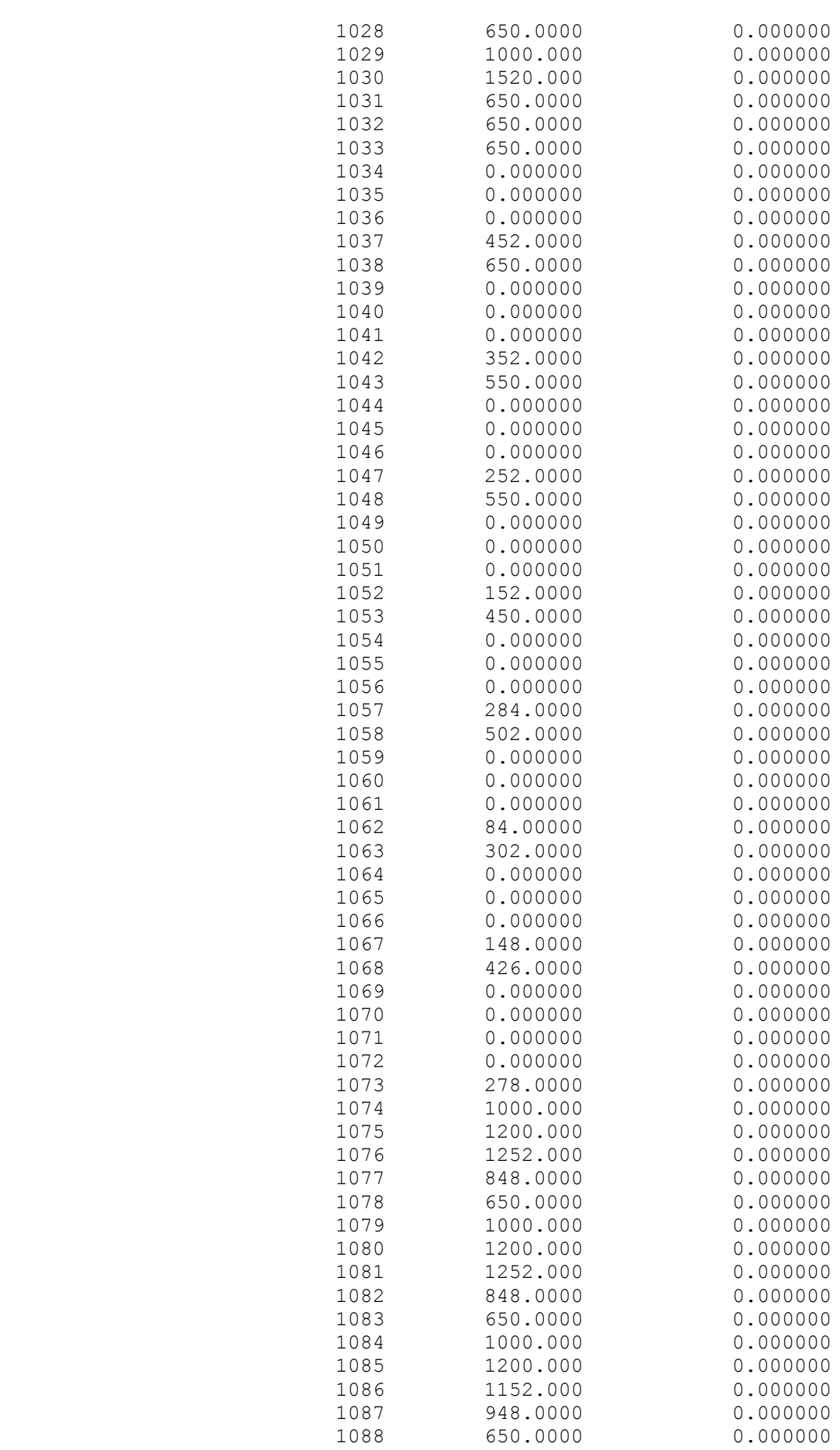

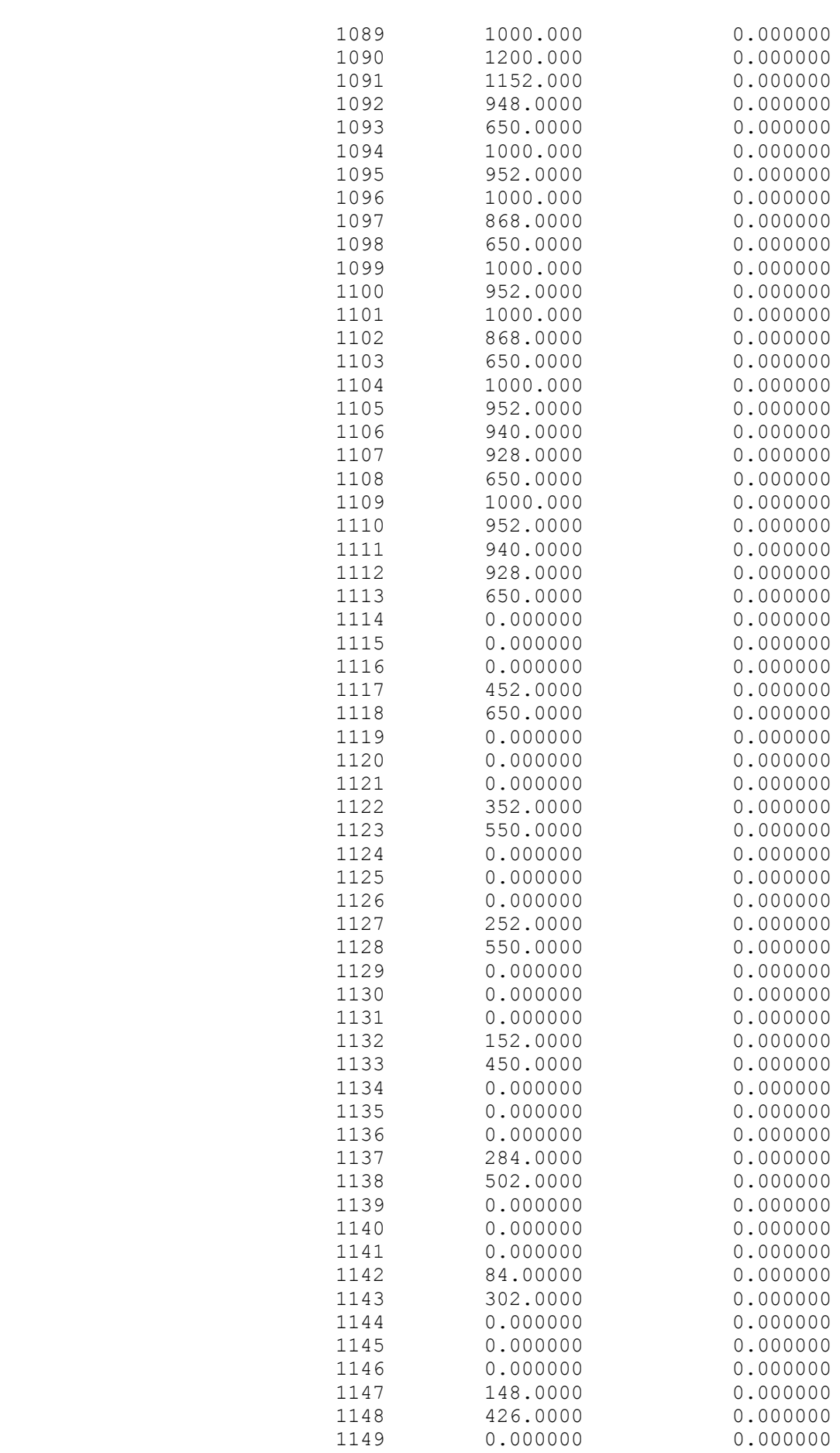

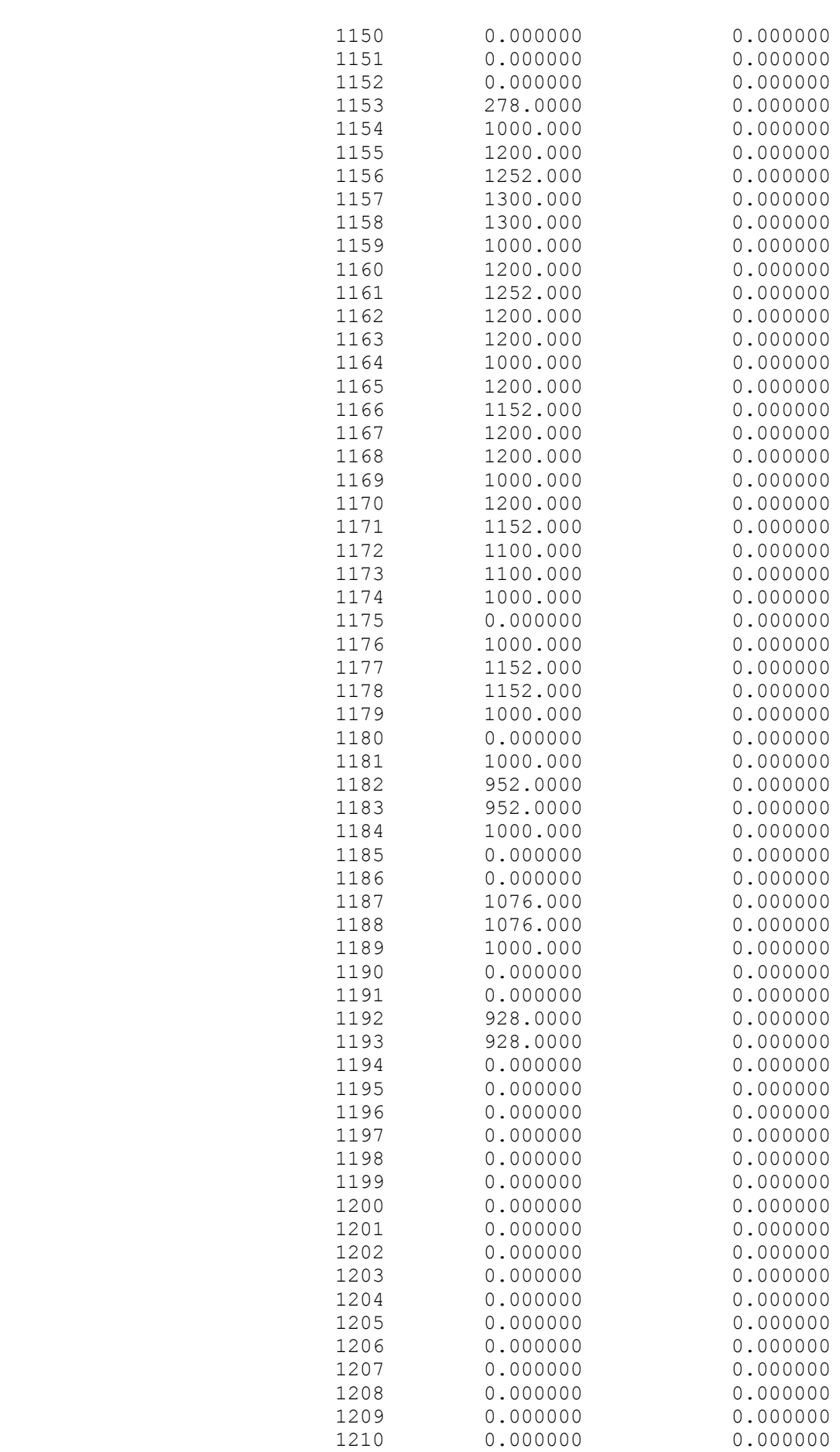

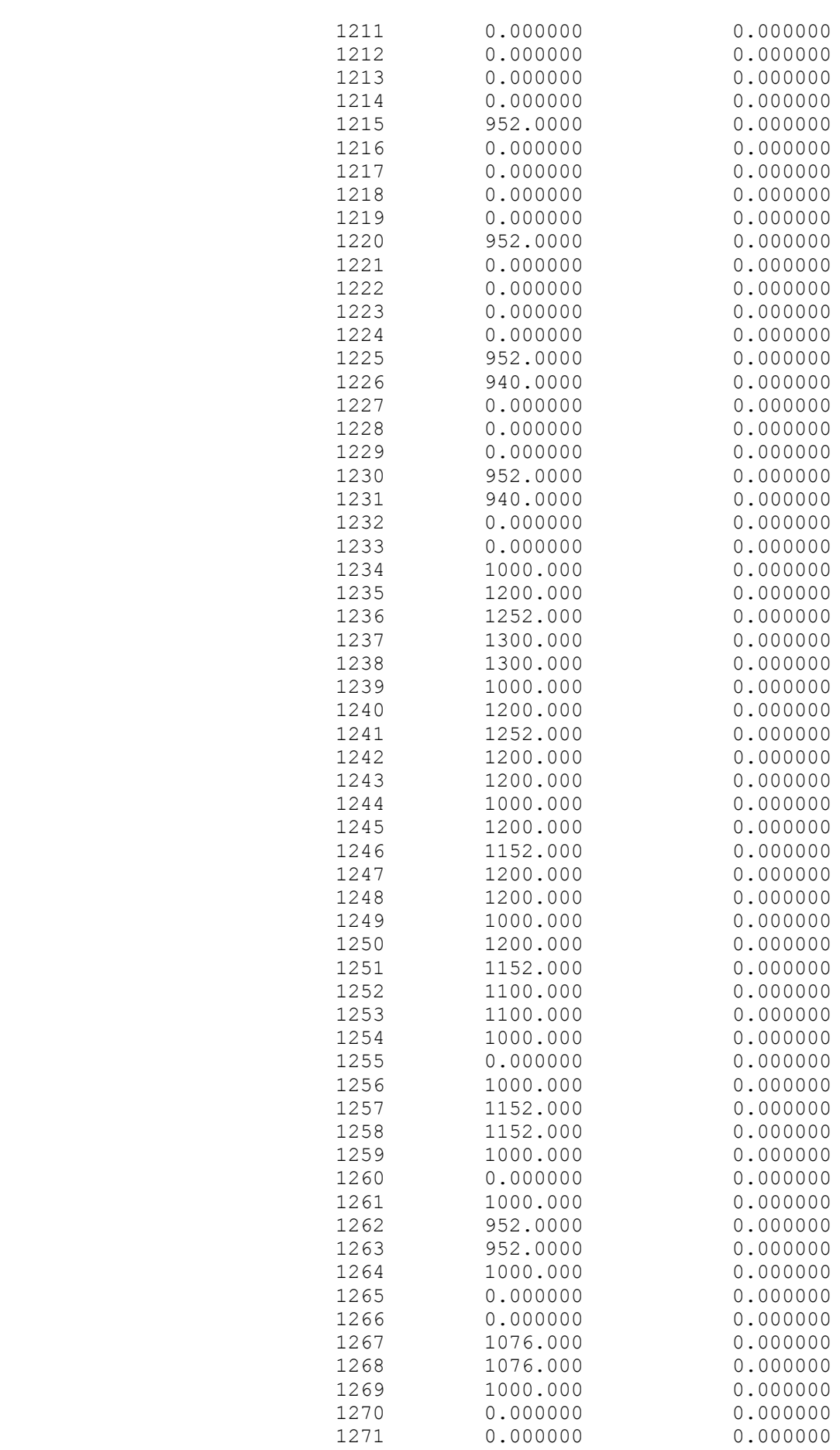

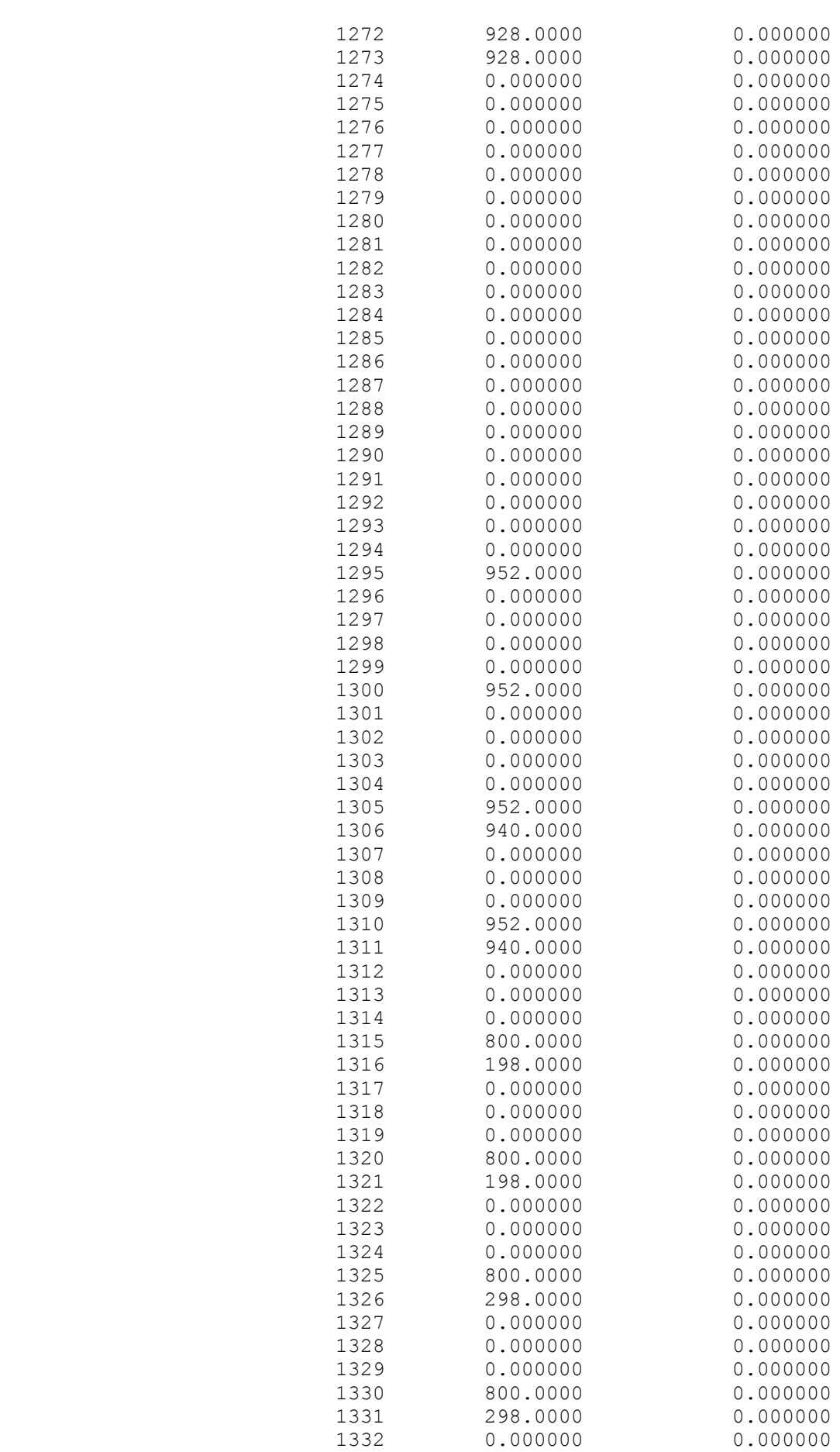

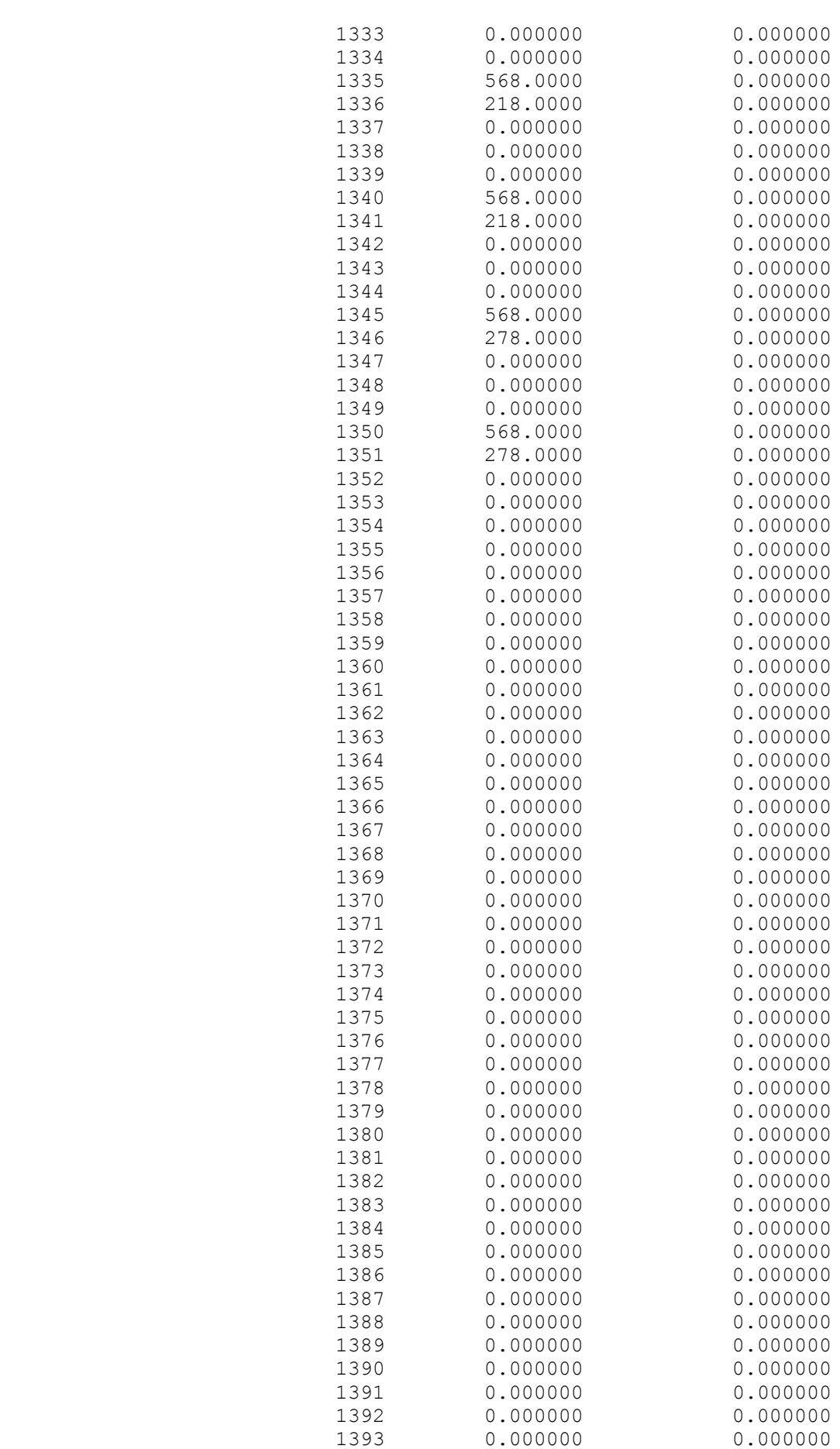

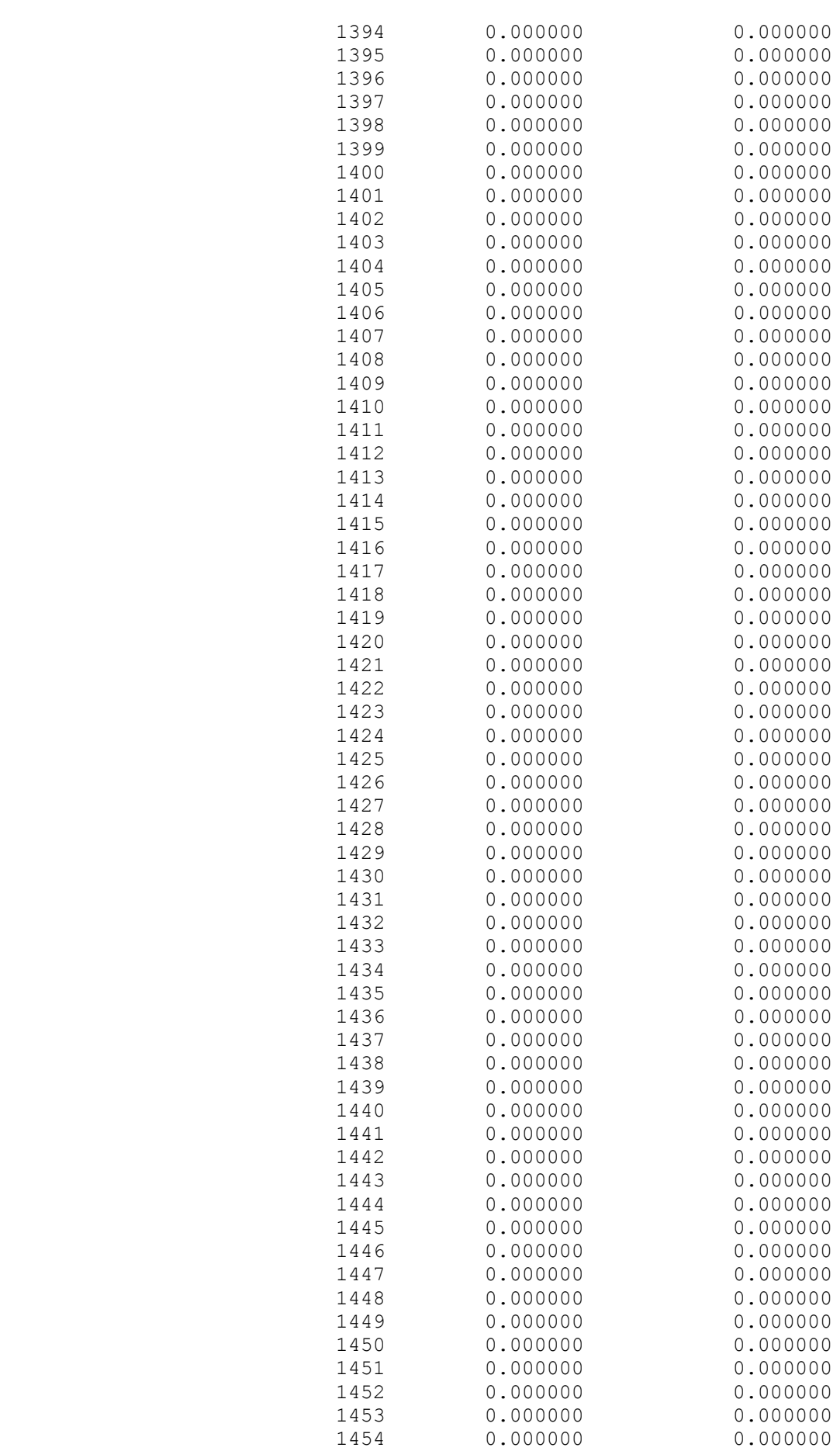

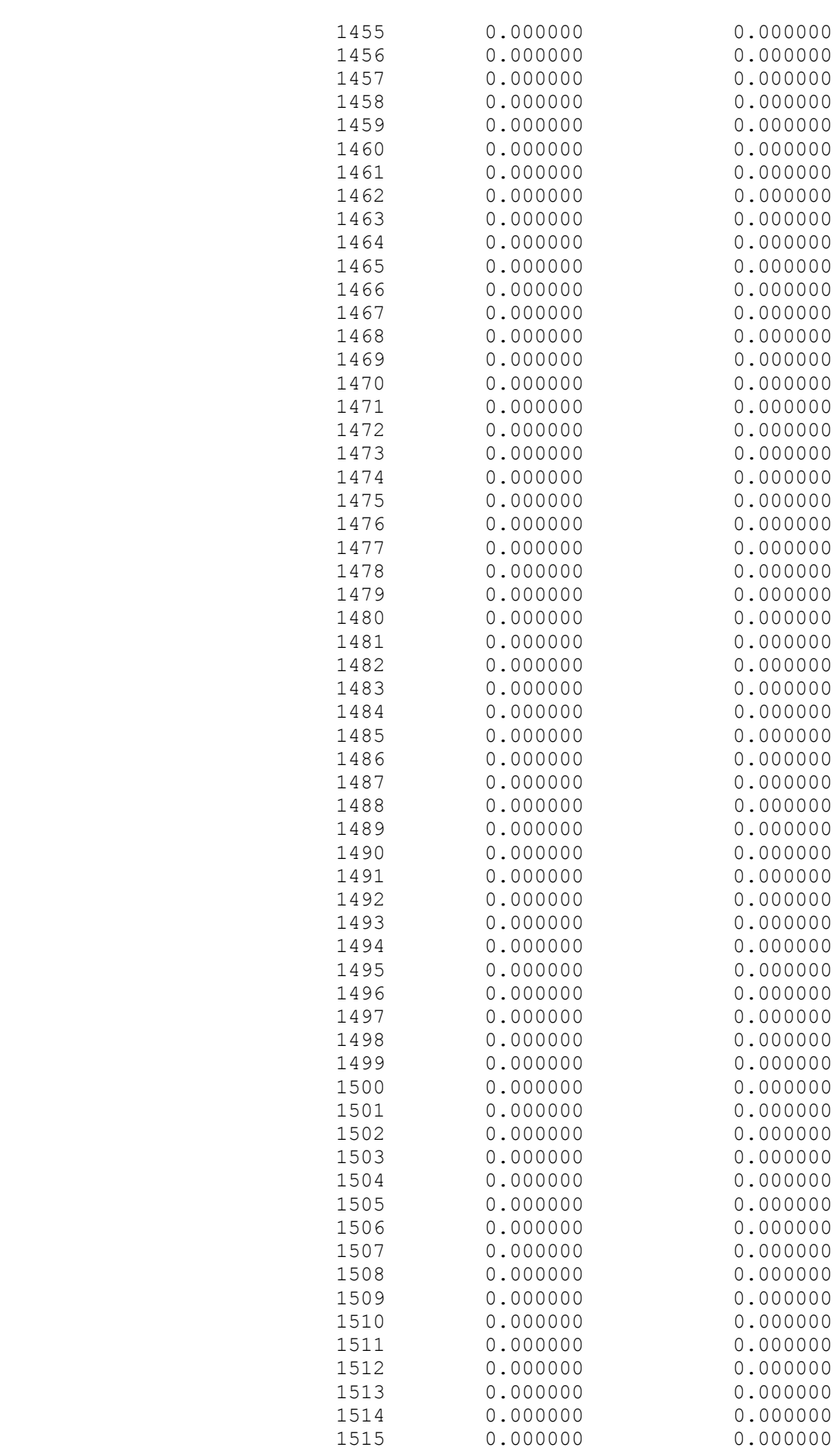

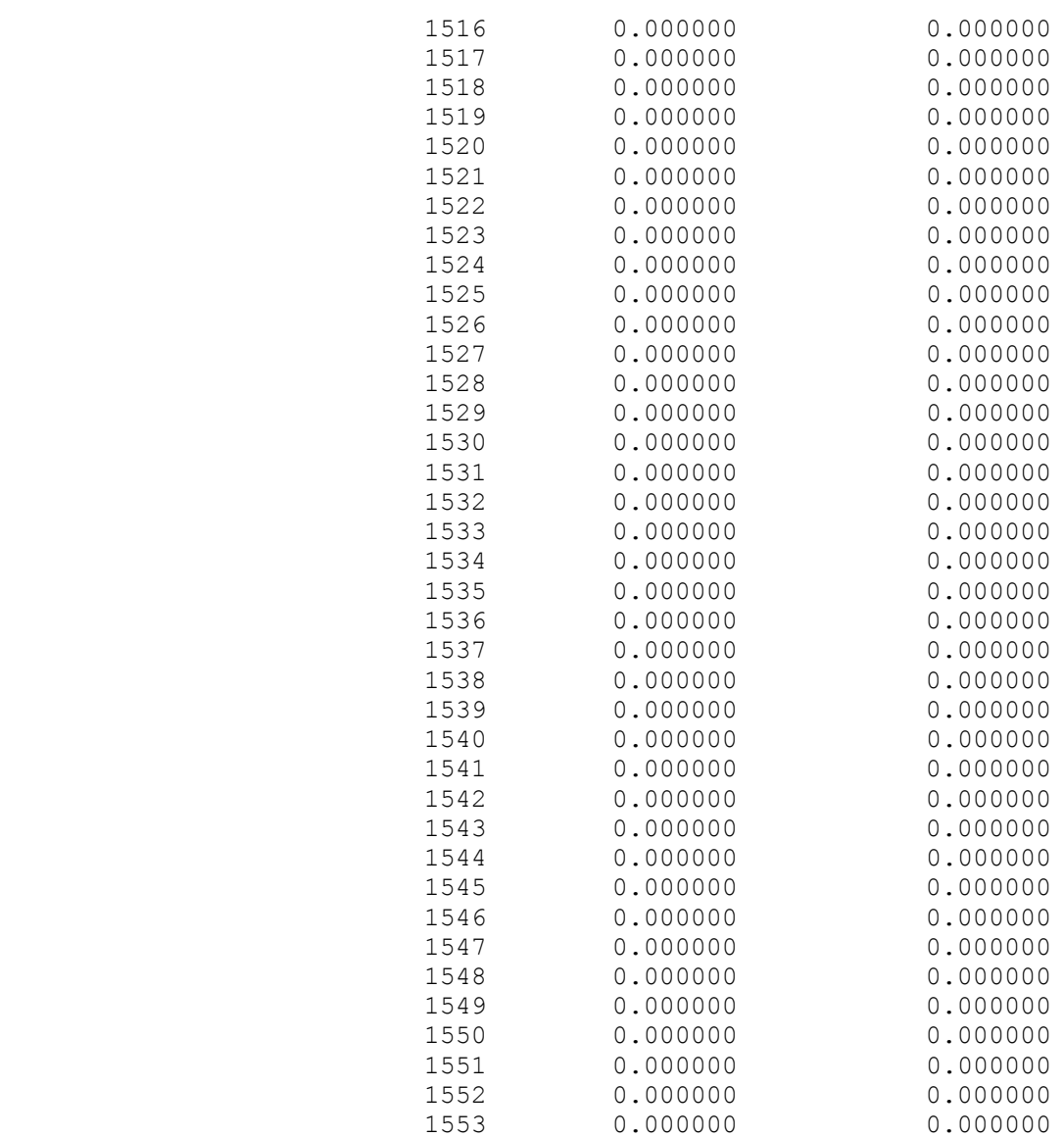

## **Anhang III: Daten und Lösungsstatus Beispiel 2**

## **Programmierung der Daten Beispiel 2**

```
Prodstandort= 11 12;
Lager= 21 22;
Grosshandel= 31 32;
Kunde= 41;
Produkt= 1;
Time= 1 2 3 4 5 ;
Szenario= 1 2 3 4 5 6 7 8;
Transportmittel= 1 ;
p = 120;ctf = 5;cf = 30;cp = 5 4;PK = 1 3;
c11 = 3 2;cl2 = 3;c13 = 22;KapP = 1500 1300 600 800 550
      1500 1200 450 700 450; 
KapL1 = 250 250 250 250 250
        250 250 250 250 250;
KapL2 = 400 400 400 400 400
        400 400 400 400 400;
KapL3 = 400 400 400 400 400
        200 200 200 200 200;
KapT1 = 10000;KapT2 = 10000;KapT3 = 10000;ctv1 = 2;ctv2 = 3;ctv3 = 2;
WK = 0.125;D = 1000 1200 1252 1300 13001000 1200 1252 1200 1200
     1000 1200 1152 1200 1200
     1000 1200 1152 1100 1100 
     1000 952 1000 1152 1152
     1000 952 1000 952 952 
     1000 952 940 1076 1076
     1000 952 940 928 928;
```
## **Solver Status Beispiel 2**

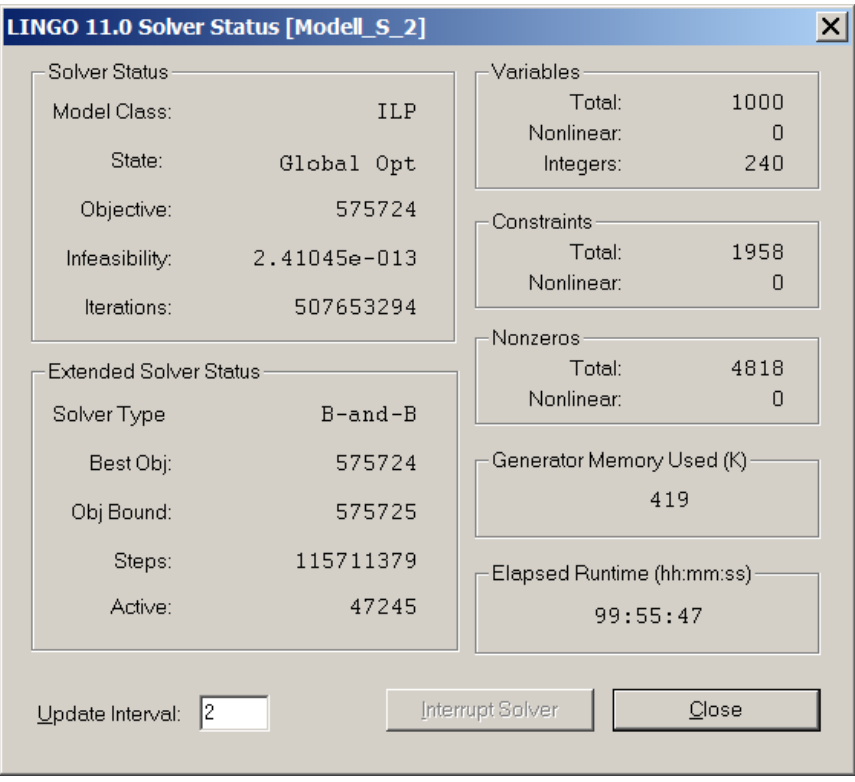

 **Abbildung 8: Solver Status Beispiel 2**

## **Literaturverzeichnis**

- ADAM, DIETRICH (2000): Investitionscontrolling, 3.,völlig neu bearbeitete und wesentlich erweiterte Auflage, München et al. 2000.
- ADAM, DIETRICH (1996): Planung und Entscheidung, 4. Auflage, Wiesbaden 1996.
- ADAM, DIETRICH; WITTE, TH. (1975): Betriebswirtschaftliche Modelle: Aufgabe, Aufbau, Eignung, in: WISU, 75. Jahrgang 1975, S. 369 – 371.
- ADAM, DIETRICH; WITTE, TH. (1976): Typen betriebswirtschaftlicher Modelle, in: WISU, 76. Jahrgang 1976, S. 1 - 5.
- ALMEDER, CHRISTIAN; PREUSSER, MARGARETHA; HARTL, RICHARD F. (2009): Simulation and optimization of supply chains: alternative or complementary approaches?, in: OR Spectrum, Vol. 31 (2009), S. 95 – 119.
- ALVAREZ, M.; CUEVAS, C.M.; ESCUERDO, L.F.; DE LA FUENTE, J.L.; GARCIA, C.; PRIETO, F.J.(1994): Network Planning Under Uncertainty with an Application to Hydropower Generation, in: TOP, Vol. 2 (1994), S. 25 – 58.
- AXSÄTER, SVEN (2010): A capacity constrained production-inventory system with stochastic demand and production times, in: International Journal of Production Research, Vol. 48 (2010), S. 6203 – 6209.
- BAMBERG, GÜNTER; COENENBERG, ADOLF GERHARD; KRAPP, MICHAEL (2008): Betriebliche Entscheidungslehre, 14., überarbeitete Auflage, München 2008.
- BRANDIMARTE, PAOLO (2006): Multi-item capacitated lot-sizing with demand uncertainty, in: International Journal of Production Research, Vol. 44 (2006), S. 2997 – 3022.
- BISWAS, S.; NARAHARI, Y. (2004): Object oriented modeling and decision support for supply chains, in: European Journal of Operational Research, Vol. 153 (2004), S. 704 – 726.
- BÜHLER, WOLFGANG; DICK, REINER (1973): Stochastische lineare Optimierung Chance-Constrained-Modell und Kompensationsmodell, in: Zeitschrift für Betriebswirtschaft, Vol. 43 (1973), S. 101 – 120.
- CHEN, KEBING; XIAO, TIAOJUN (2009): Demand disruption and coordination of the supply chain with a dominant retailer, in: European Journal of Operational Research, Vol. 191 (2009), S. 225 – 234.
- CHEUNG, RAYMOND K.-M.; POWELL, WARREN B. (1996): Models and Algorithms for Distribution Problems with Uncertain Demands, in: Transportation Science, Vol. 30 (1996), S. 43 – 59.
- COHEN, MORRIS A.; LEE, HAU L. (1988): Strategic Analysis Of Integrated Production-Distribution Systems: Models And Methods, in: Operations Research, Vol. 30 (1988), S. 216 – 228.
- CORSTEN, HANS; GÖSSINGER, RALF (2001): Einführung in das Supply Chain Management, München et al. 2001.
- DANTZIG, GEORGE B. (1955): Linear Programming Under Uncertainty, in: Management Science, Vol. 1 (1955), S. 197 – 206.
- DATTA, PARTHA PRIYA; CHRISTOPHER, MARTIN G. (2011): Information sharing and coordination mechanisms for managing uncertainty in supply chains: a simulation study, in: International Journal of Production Research, Vol. 49 (2011), S.  $765 - 803$ .
- DOMSCHKE, WOLFGANG; DREXL, ANDREAS (1995): Einführung in Operations Research, 3., verbesserte und erweiterte Auflage, Berlin et al. 1995.
- DOMSCHKE, WOLFGANG; SCHOLL, ARMIN (2005): Grundlagen der Betriebswirtschaftslehre. Eine Einführung aus entscheidungsorientierter Sicht, 3. Auflage, Berlin et al. 2005.
- DUDEK, GREGOR; STADTLER, HARTMUT (2005): Negotiation-based collaborative planning between supply chain partners, in: European Journal of Operational Research, Vol. 163 (2005), S. 668 – 687.
- ESCUERDO, L.F.; GALINDO, E.; CARCIA, G.; GÓMEZ, E.; SABAU, V. (1999): Schumann, a modeling framework for supply chain management under uncertainty, in: European Journal of Operational Research, Vol. 119 (1999), S. 14 – 34.
- FISHER, M.; HAMMOND, J.; OBERMEYER, W.; RAMAN, A. (1997): Configuring A Supply Chain To Reduce The Cost Of Demand Uncertainty, in: Production and Operations Management, Vol. 6 (1997), S. 211 – 225.
- FRASCATORE, MARK R.; MAHMOODI, FARZAD (2008): Long-term penalty contracts in a two-stage supply chain with stochastic demand, in: European Journal of Operational Research, Vol. 184 (2008), S. 147 – 156.
- GALASSO, F.; MERCÉ, C.; GRABOT, B. (2009): Decision support framework for supply chain planning with flexible demand, in: International Journal of Production Research, Vol. 47 (2009), S. 455 – 478.
- GEOFFRION, A.M.; GRAVES, G.W. (1974): Multicommodity Distribution Systems Design By Benders Decomposition, in: Management Science, Vol. 20 (1974), S. 822 – 844.
- GRAVES, STEPHEN C.; TOMLIN, BRIAN T. (2003): Process Flexibility in Supply Chains, in: Management Science, Vol. 49 (2003), S. 907 – 919.
- GUPTA, ANSHUMAN; MARANAS, COSTAS D. (2003): Managing demand uncertainty in supply chain planning, in: Computers and Chemical Engineering, Vol. 27 (2003), S. 1219 – 1227.
- GUPTA, ANSHUMAN; MARANAS, COSTAS D. (2000): A Two-Stage Modeling and Solution Framework for Multisite Midterm Planning under Demand Uncertainty, in: Industrial and Engineering Chemistry Research, Vol. 39 (2000), S. 3799 – 3813.
- HILLIER, FREDERICK S.; LIEBERMANN, GERALD J. (2002): Operations Research, 5. Auflage, München et al. 2002.
- HSIEH, CHUNG-CHI; WU, CHENG-HAN (2009): Coordinated decisions for substitutable products in a common retailer supply chain, in: European Journal of Operational Research, Vol. 196 (2009), S. 273 – 288.
- IVANOV, DMITRY (2010): An adaptive framework for aligning (re)planning decisions on supply chain strategy, design, tactics, and operations, in: International Journal of Production Research, Vol. 48 (2010), S. 3999 – 4017.
- KAHLE, EGBERT (1997): Betriebliche Entscheidungen. Lehrbuch zur Einführung in die betriebswirtschaftliche Entscheidungstheorie, 4., überarbeitete und erweiterte Auflage, R. München et al. 1997.
- KLINGELHÖFER, HEINZ ECKART (2003): Investitionsbewertung auf unvollkommenen Kapitalmärkten unter Unsicherheit, in: Betriebswirtschaftliche Forschung und Praxis, 55. Jahrgang 2003, S. 279 – 305.
- LAUX, HELMUT (2007): Entscheidungstheorie, 7., überarbeitete und erweiterte Auflage, Berlin et al. 2007.
- LEE, HAU L.; BILLINGTON, COREY (1993): Material Management In Decentralized Supply Chains, in: Operations Research, Vol. 41 (1993), S. 835 – 847.
- LIANG, TIEN-FU (2007): Applying fuzzy goal programming to production/transportation planning decisions in a supply chain, in: International Journal of Systems Science, Vol. 38 (2007), S. 293 – 304.
- LINDO SYSTEMS INC. (2010): Lingo user's guide, Chicago 2010.
- LINDO SYSTEMS INC. (2008): Lingo user's guide, Chicago 2008.
- MARTIN, HEINRICH (2007): Transport- und Lagerlogistik, 7., erweiterte und aktualisierte Auflage, Wiesbaden 2009.
- ÖZDAMAR, LINET; YAZGAÇ, TÜLIN (1999), A hierachical planning approach for a production-distribution system, in: International Journal of Production Research, Vol. 37 (1999), S. 3759 – 3772.
- PERRIDON, LOUIS; STEINER, MANFRED; RATHGEBER, ANDREAS (2009): Finanzwirtschaft der Unternehmung, München 2009.
- PETKOV, SPAS B.; MARANAS, COSTAS D. (1997): Multiperiod Planning and Scheduling of Multiproduct Batch Plants under Demand Uncertainty, in: Industrial and Engineering Chemistry Research, Vol. 36 (1997), S. 4864 – 4881.
- PETROVIC, DOBRILA; ROY, RAJAT; PETROVIC, RADIVOJ (1998): Modelling and simulation of a supply chain in uncertain environment, in: European Journal of Operational Research, Vol. 109 (1998), S. 299 – 309.
- QUANTE, RAINER; MEYR, HERBERT; FLEISCHMANN, MORITZ (2009): Revenue management and demand fulfillment: matching applications, models, and software, in: OR Spectrum, Vol. 31 (2009), S. 31 – 62.
- RIEPER, BERND (1992): Betriebswirtschaftliche Entscheidungsmodelle. Grundlagen, Herne et al. 1992.
- ROHDE, JENS; MEYR, HERBERT; WAGNER, MICHAEL (2000): Die Supply Chain Planning Matrix, in: PPS-Management, Vol. 5 (2000), S. 10 – 15.
- ROLLBERG, ROLAND (2001): Integrierte Unternehmensplanung, 1. Auflage, Wiesbaden 2001.
- SAHINIDIS, NIKOLAOS V. (2004): Optimization under uncertainty: stat-of-the-art and opportunities, in: Computers and Chemical Engineering, Vol. 28 (2004), S. 971 – 983.
- SANTOSO, T.; AHMED, S.; GOETSCHALCKX, M.; SHAPIRO, A. (2005): A stochastic programming approach for supply chain network design under uncertainty, in: European Journal of Operational Research, Vol. 167 (2005), S. 96 – 115.
- STADTLER, HARTMUT (2010): Supply Chain Management Ein Überblick, in: STADT-LER, HARTMUT; KILGER, CHRISTOPH; MEYR, HERBERT (Hrsg.): Supply Chain Management und Advanced Planning, Berlin et al. 2010.
- STEGER, JOHANN (2006): Kosten und Leistungsrechnung, 4., überarbeitete Auflage, München 2006.
- STEINRÜCKE, MARTIN (2011): Integrierte Produktions-, Distributions- und Terminplanung in globalen Supply Chains, in: Schmalenbachs Zeitschrift für betriebswirtschaftliche Forschung, Vol. 63 (2011), S. 19 – 47.
- STERMAN, JOHN D. (1989): Modeling Managerial Behavior: Misperceptions Of Feedback In A Dynamic Decision Making Experiment, in: Management Science, Vol. 35 (1989), S. 321 – 339.
- SUCKY, ERIC (2004): Coordinated order and production policies in supply chains, in: OR Spectrum, Vol. 26 (2004), S. 493 – 520.
- TEMPLEMEIER, HORST; HERPERS, SASCHA (2010):  $ABC_\beta a$  heuristic for dynamic capacitated lot sizing with random demand under a fill rate constraint, in: International Journal of Production Research, Vol. 48 (2010), S. 5181 – 5193.
- THORN, JENS (2002): Taktisches Supply Chain Planning: Planungsunterstützung durch deterministische und stochastische Optimierungsmodelle, Frankfurt a.M. 2002.
- VAN KAMPEN, TIM J.; VAN DONK, DIRK PIETER; VAN DER ZEE, DURK-JOUKE (2010): Safety stock or safety lead time: coping with unreliability in demand and supply, in: International Journal of Production Research, Vol. 48 (2010), S. 7463 – 7481.
- VON LANZENAUER, CHRISTOPH HAELING; PILZ-GLOMBIK, KARSTEN (2002): Coordinating supply chain decisions: an optimization model, in: OR Spectrum, Vol. 24  $(2002)$ , S. 59 – 78.
- WERNERS, BRIGITTE; THORN, JENS (2002): Supply Chain Planning bei Nachfrageunsicherheit, in: PPS Management, Vol. 7 (2002), S.  $51 - 54$ .
- YANG, B.; BURNS, N. D.; BACKHOUSE, C. J. (2004): Management of uncertainty through postponement, in: International Journal of Production Research, Vol. 42 (2004), S. 1049 – 1064.
- ZANJANI, MASOUMEH K.; NOURELFATH, MUSTAPHA, AIT-KADI, DAOUD (2010): A multi-stage stochastic programming approach for production planning with uncertainty in the quality of raw materials and demand, in International Journal of Production Research, Vol. 48 (2010), S. 4701 – 4723.